Sheth T. J. Education Society's Sheth NKTT College of Comerce & Sheth JTT College of Arts, Thane (W)

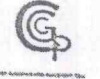

**Career Guidance & Placement Cell** 

Date: 06/07/2021

#### **CGPC NOTICE**

All the students of T.Y.B.M.S/B&VBSc.I.T/BCom/B.A are hereby informed that Career Guidance & Placement Cell of the college will be conducting a Webinar on 'Insights of Training and Placement' on Thursday 8<sup>th</sup> July, 2021 through online platform. All students are requested to take benefit of the same.

The schedule for the session is as follows: Self finance courses-10:00 a.m. BCom & BA-12:00 p.m.

The details of the Webinar will be soon shared on Official Whatsapp Group of Students.

Dr. Yogeshwari Patil CGPC-Convenor

Dr. Dilip M. Patil Principal

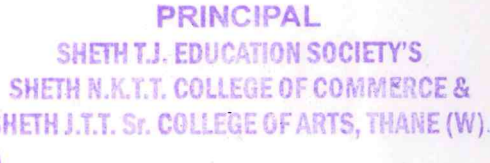

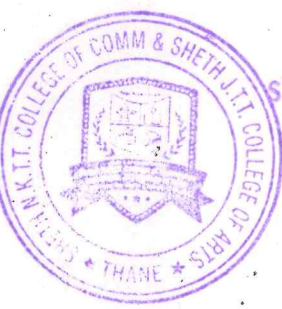

Add: Sheth NKTT College of Commerce & Sheth JTT College of Arts, Kharkar Ali, Behind Thane Collectorate,

Email: cgpcnkt@gmail.com

Thane (W) 400601 Website: www.nkrdegreecollege.org

Instagram: \_nktcgpc

Landline: 02225431119

One Day Webinar on insights of training and development

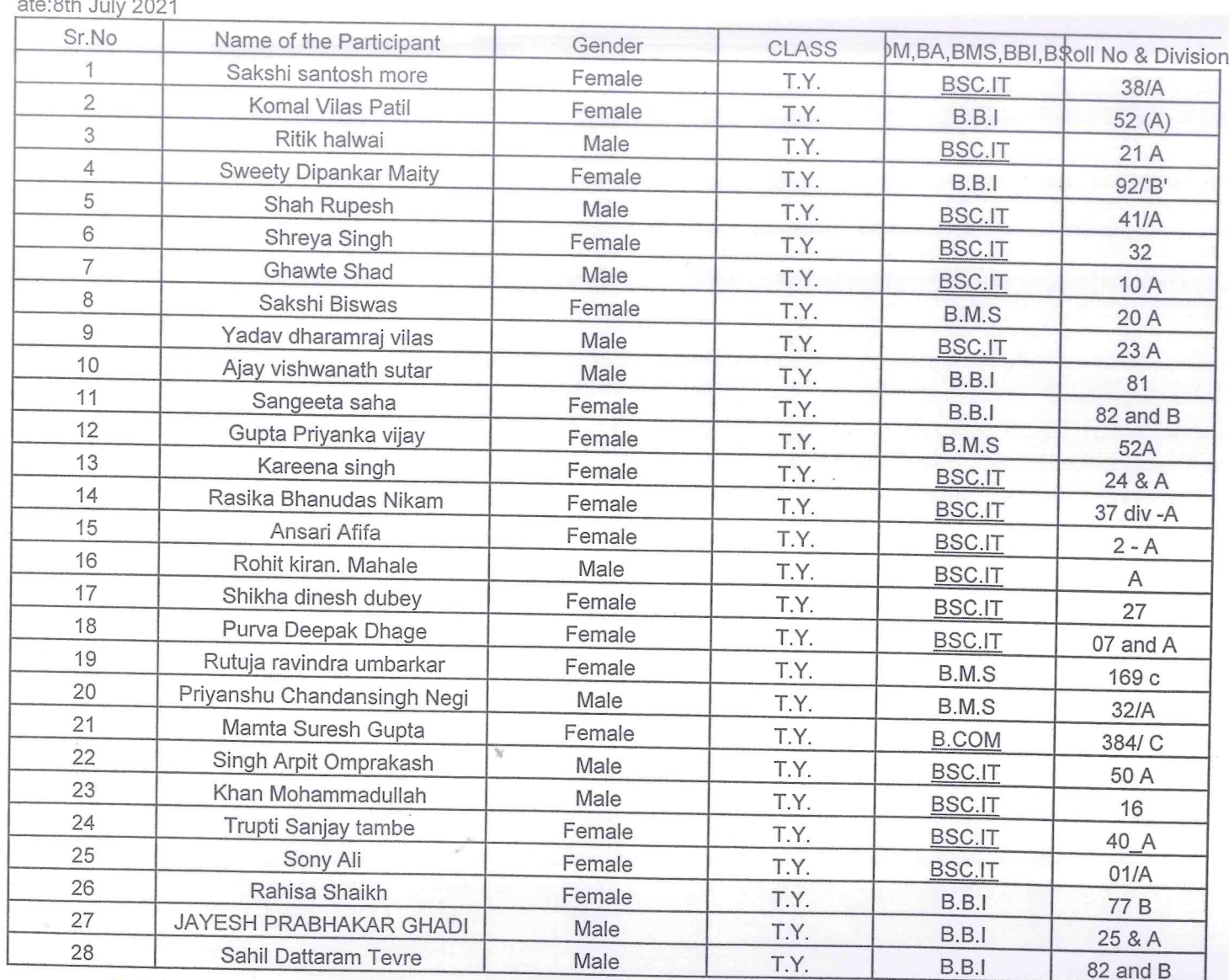

 $-60.046$   $-1.1.00004$ 

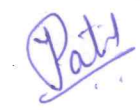

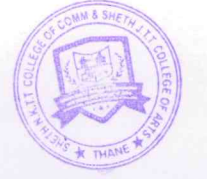

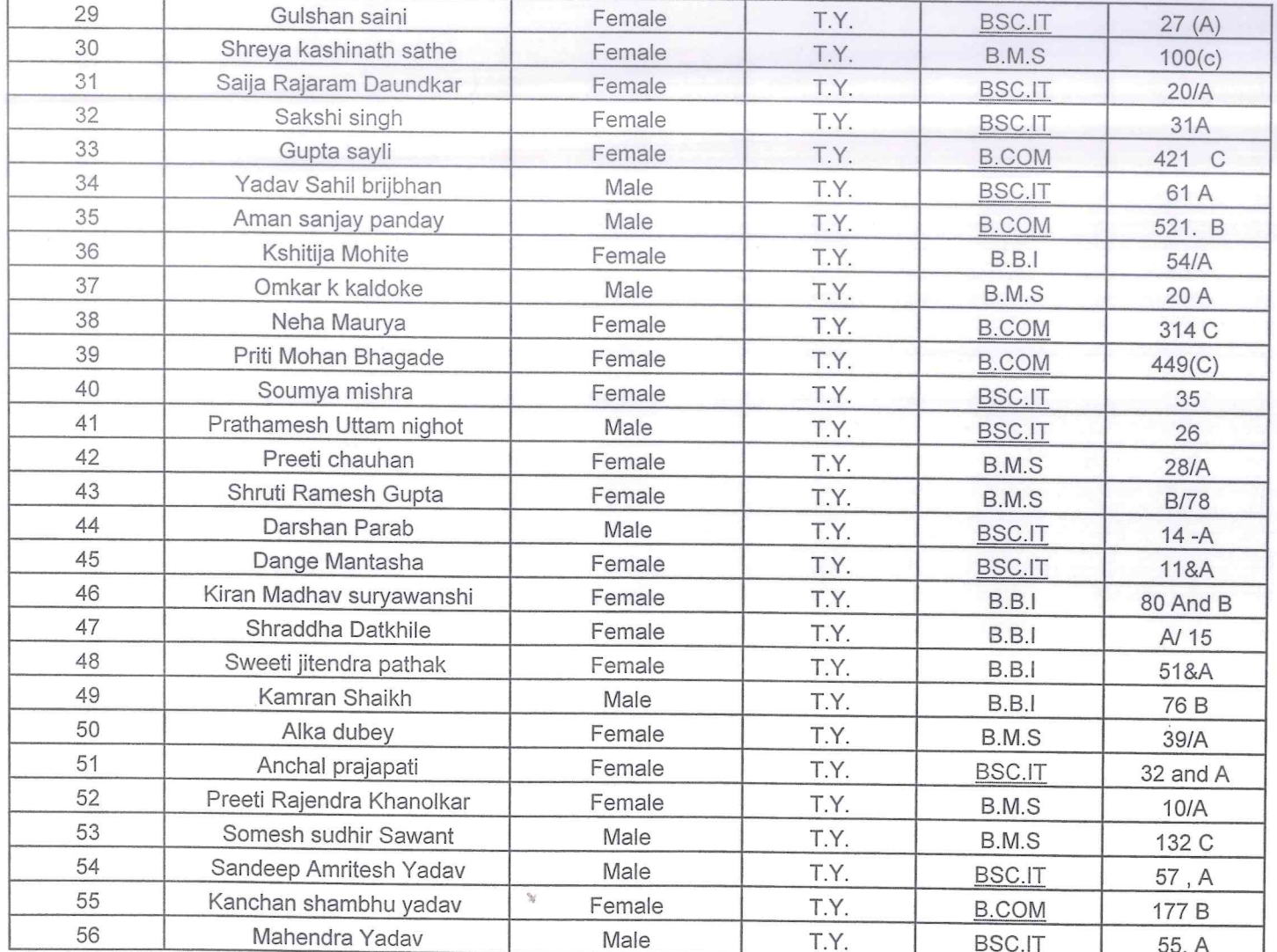

 $P_{\alpha}$ 

 $\mathcal{L}$ 

 $\pmb{\mathbb{I}}$ 

#### **Akshay Foundation Placement Record**

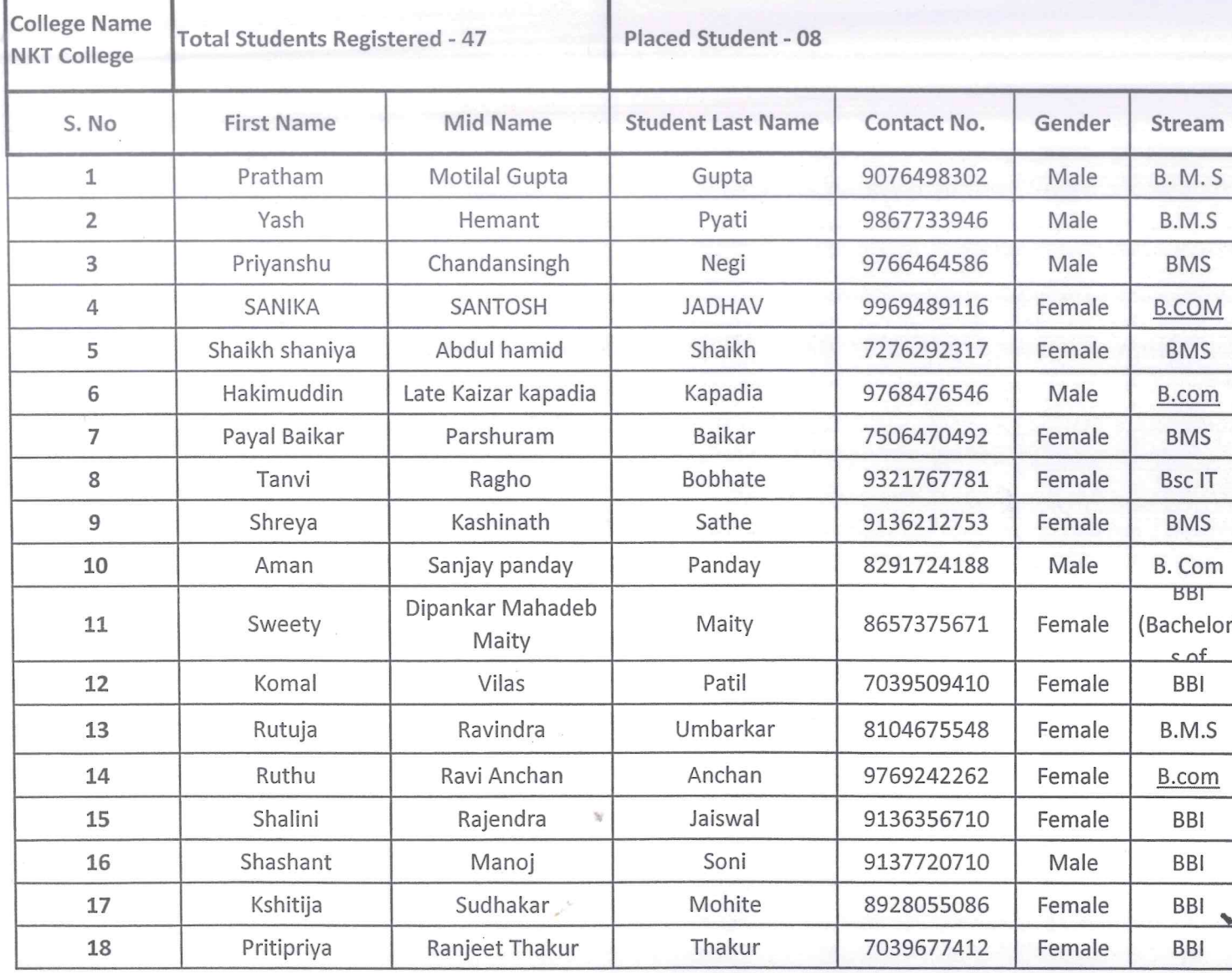

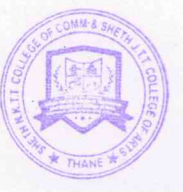

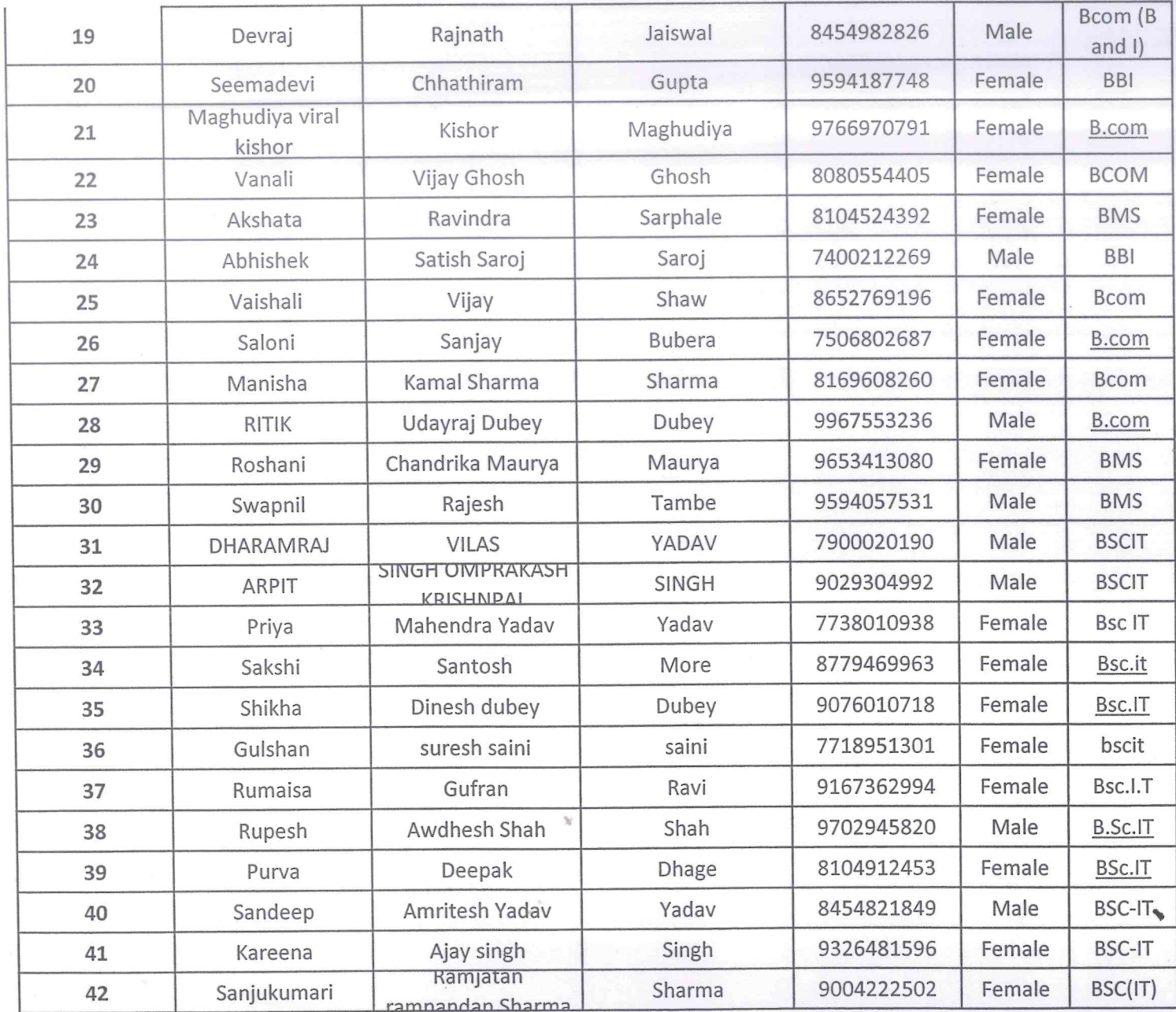

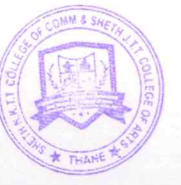

 $Q_{o}$ 

Ť

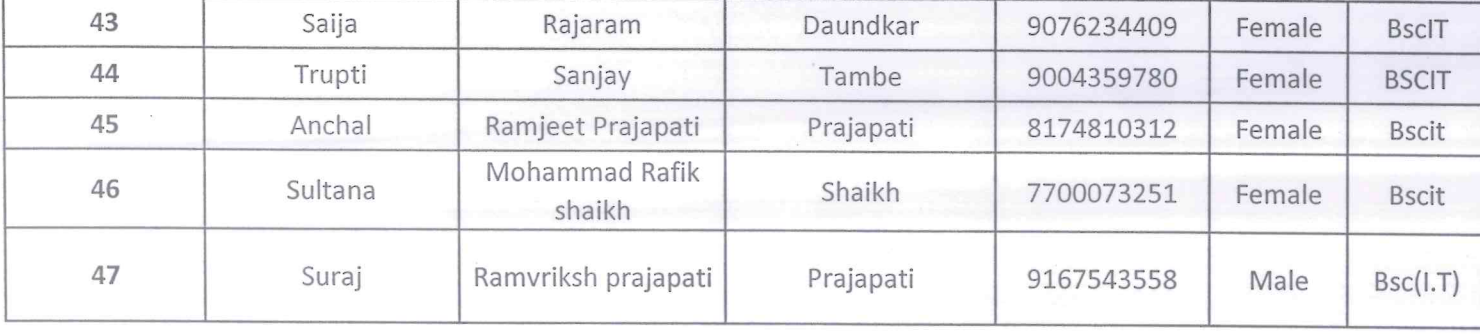

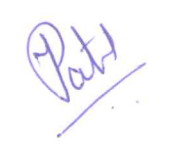

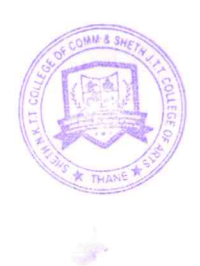

PRINCIPAL<br>SHETH TJ. EDUCATION SOCIETY'S<br>SHETH N.K.T.T. COLLEGE OF COMMERCE &<br>SHETH J.T.T. Sr. COLLEGE OF ARTS, THANE (W)

۰

**A** 

£

## Insights of Training and Placement

Date:8th July 2021

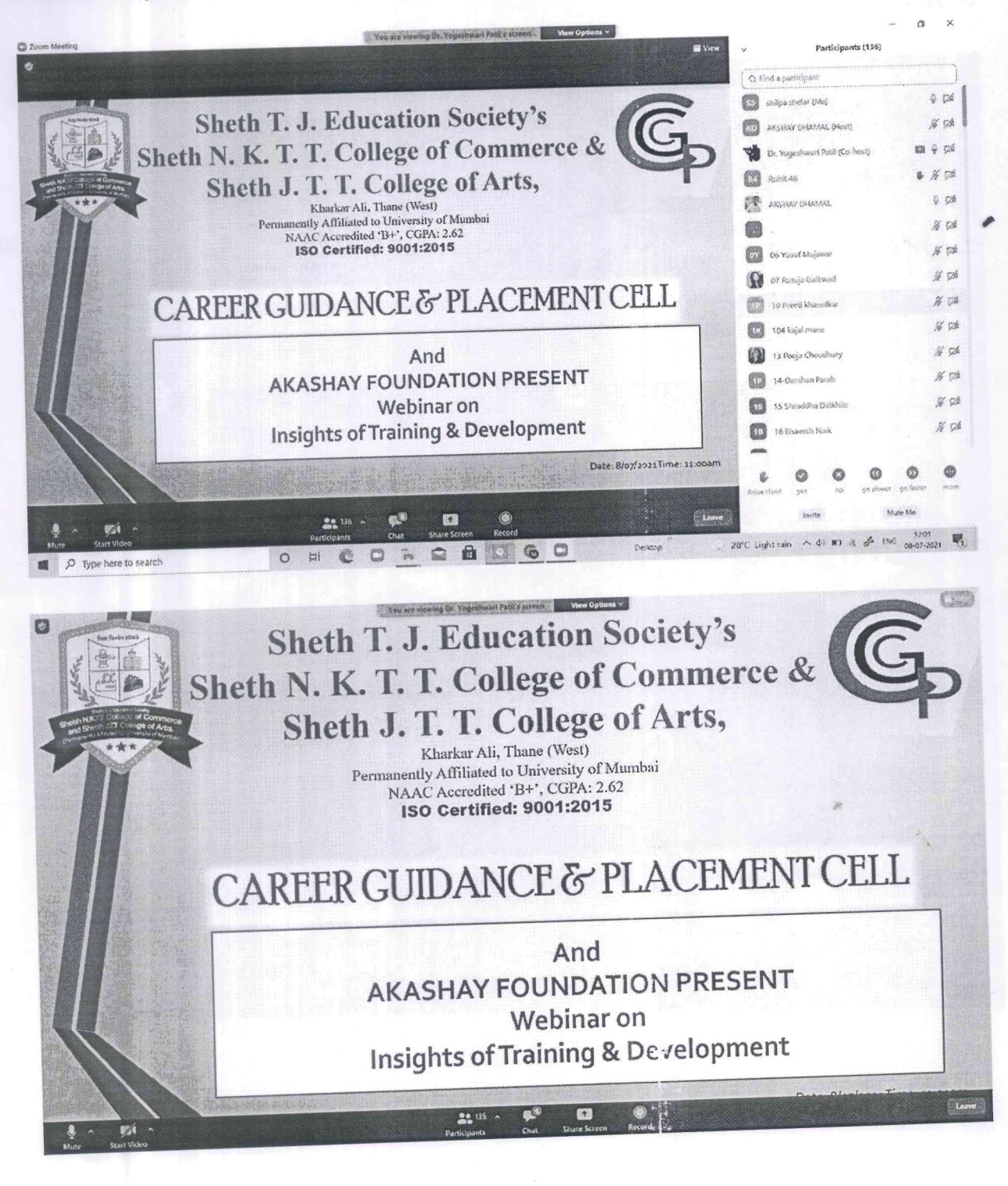

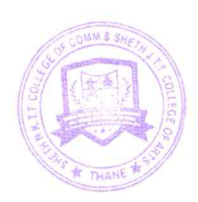

**Sheth T.J. Education Society's** Sheth NKTT College of Commerce and Sheth JTT College of Arts, Thane

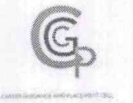

**Notice** 

Date: 17/7/2021

All the students of SY/TY BCom/BA/BMS/BBI/BAF/BSc.I.T are hereby informed that the Career Guidance & Placement Cell of Sheth NKTT College in association with Einz Consultancy is organising a webinar on 'Exciting Job Opportunities for Success' on 19th July, 2021 at 11 a.m. through online mode. All students are requested to attend and benefit from the same.

The link of the webinar will be shared on the official whatsapp groups of the students.

Dr. Yogeshwari Patil **CGPC Convener** 

Dr. Dillp M.Patil

**Principal** SHETH T.J. EDUCATION SOCIETY'S SHETH N.K.T.T. COLLEGE OF CONNERLY SHETH J.T.T. COLLEGE OF ARTS, THANE (W)

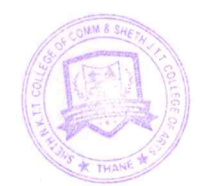

Add: Sheth NKTT College of Commerce & Sheth JTT College of Arts, Kharkar Ali, Behind Thane Collectorate, Thane (W) 400601

Instagram: \_nktcgpc

# One Day Webinar on " Exciting Invitation for Job and Business opportunities

EV

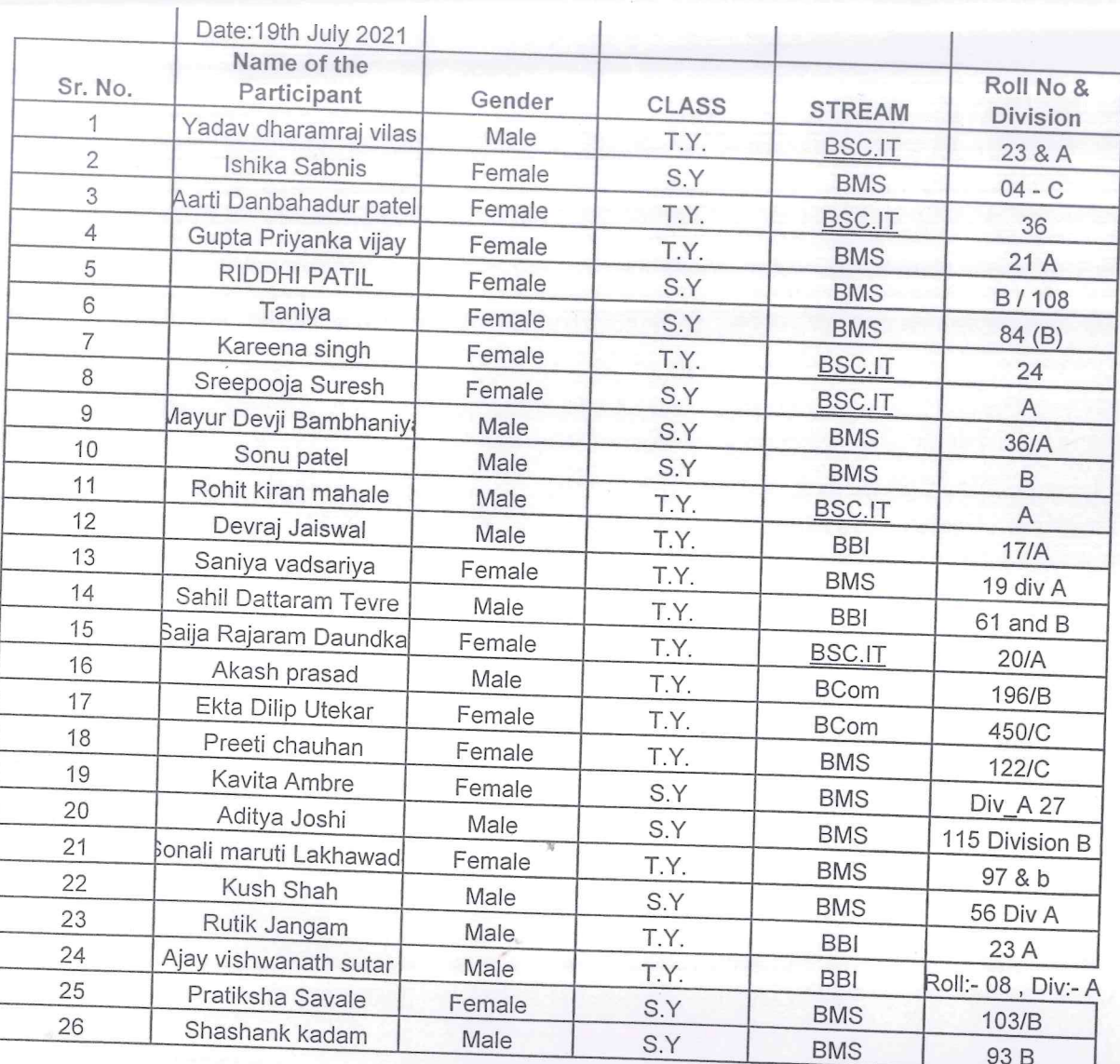

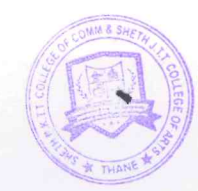

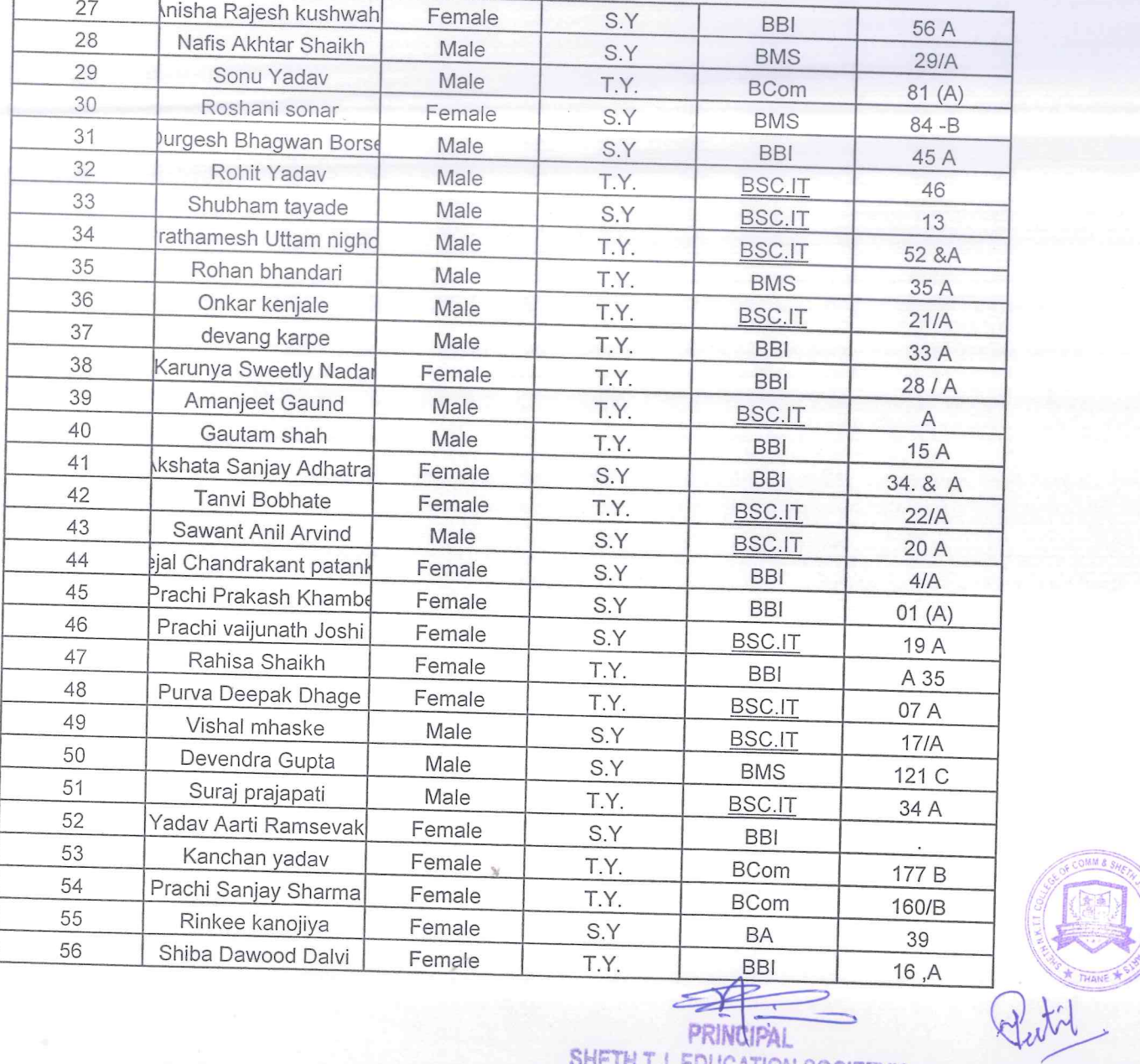

 $\vec{F}$ 

**THE REPORT OF STRAND** 

SHETH T.J. EDUCATION SOCIETY'S<br>SHETH N.K.T.T. COLLEGE OF COMMERCE &<br>SHETH J.T.T. COLLEGE OF ARTS, THANE (W)

#### Webinar on Exciting Job Opportunities for success

Date: 13th july 2021

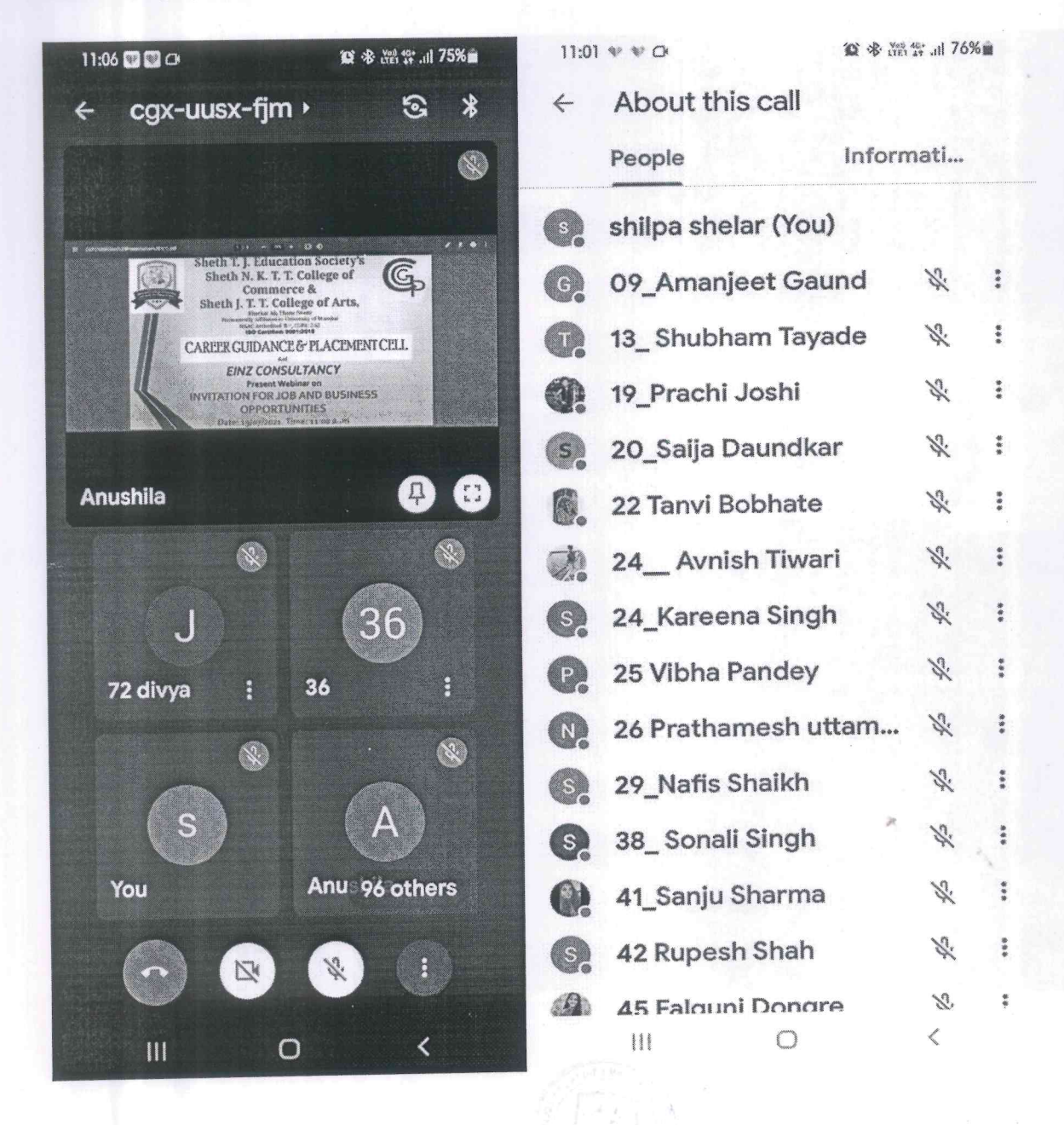

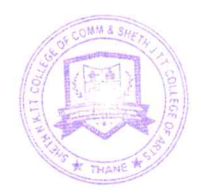

## Sheth T.J. Education Society's Sheth NKTT College of Commerce and Sheth JTT College of Arts, Thane

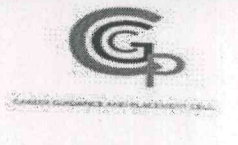

## **Notice**

Date: 7th August, 2021

All the students of NKTT junior college are hereby informed that the Career Guidance & Placement Cell in association with SFC Department of Sheth NKTT College is organising a one day webinar on 'Career Path and Admission process after 12th' on 9th August, 2021 at 11 a.m. through online mode. All students are requested to attend and benefit from the same.

The link of the webinar will be shared on the official whatsapp groups of the students.

Dr. Yogeshwari Patil **CGPC Convener** 

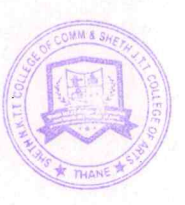

Dr. Dilip M.Patil Principal

PRINCIPAL SHETH T.J. EDUCATION SOCIETY'S **SHETH N.K.T.T. COLLEGE OF COMMERCE &** SHETH J.T.T. COLLEGE OP ARTS, THANE (W)

Add: Sheth NKTT College of Commerce & Sheth JTT College of Arts, Kharkar Ali, Behind Thane Collector Office, Thane (W) 400601

Email: cgpcnkt@gmail.com Website: www.nkrdegreecollege.org Landline: 02225431119

Instagram: \_nktcgpc

# One Day Webinar on "Career paths and Admission Process after 12th

Date-09-08-2021

 $\stackrel{\rightarrow}{\cal{E}}$ 

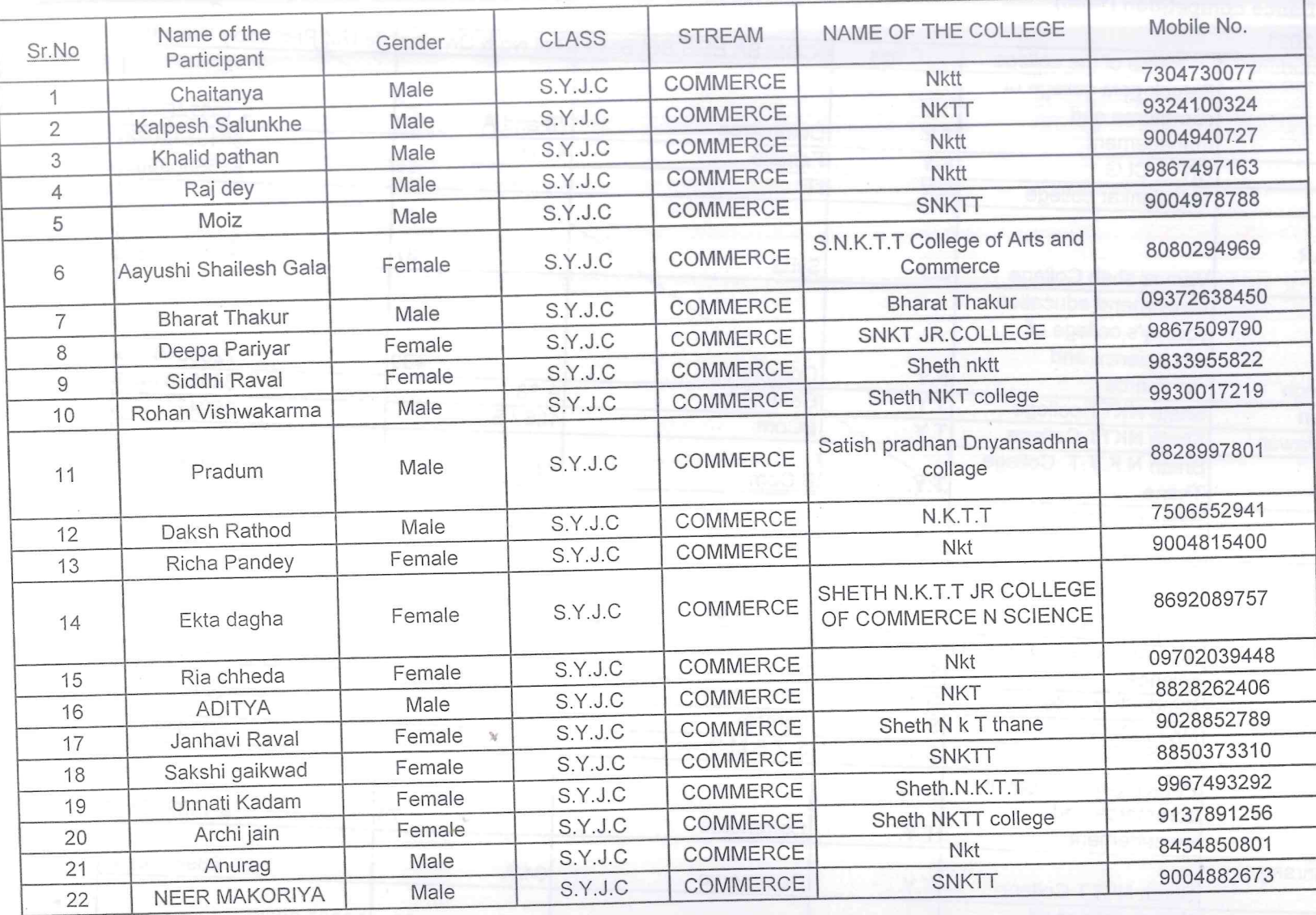

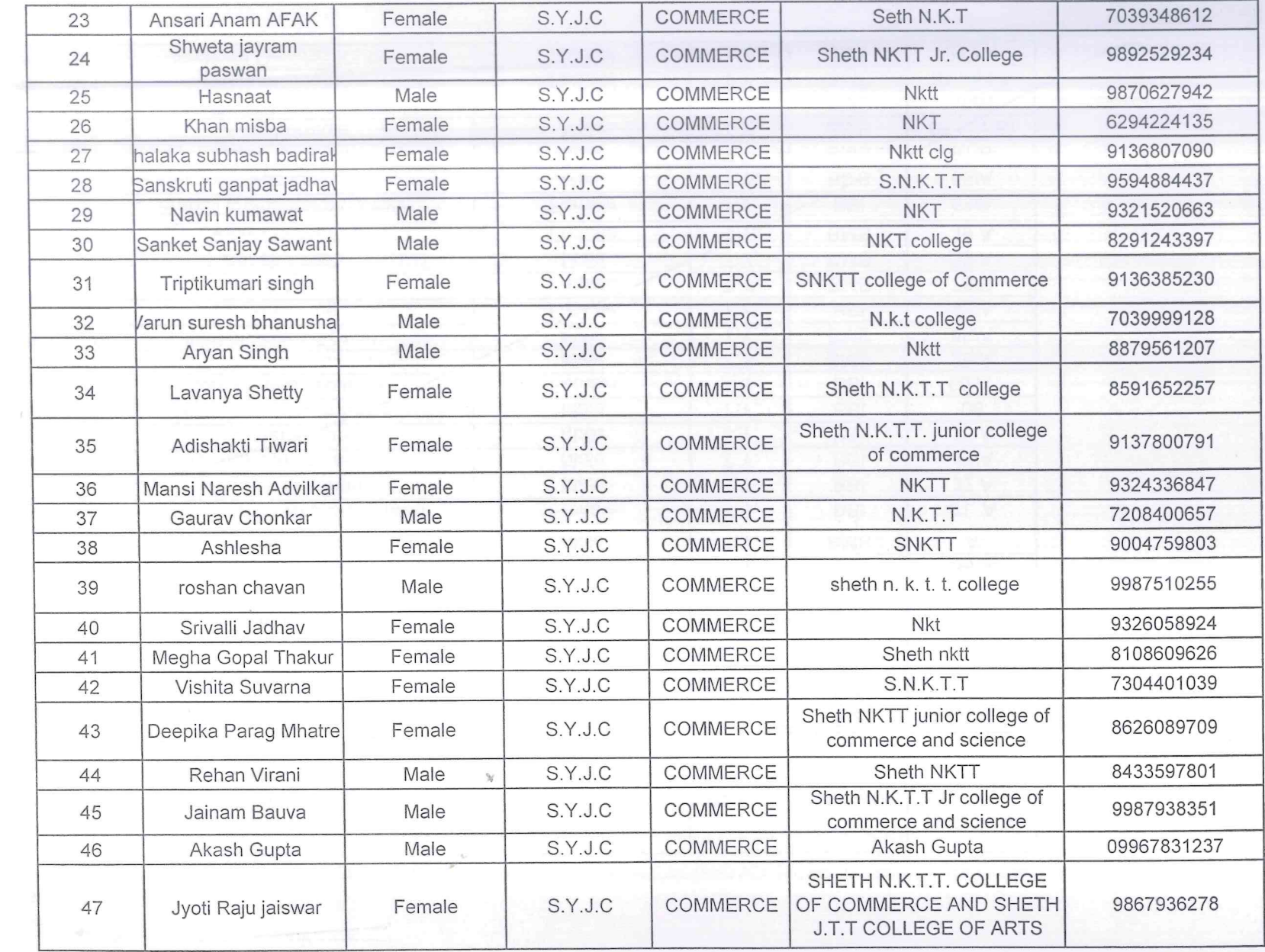

 $\alpha$ 

 $\stackrel{?}{\Gamma}$ 

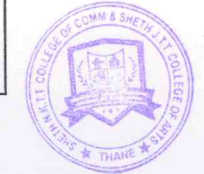

and the state of the

R.

 $\sim$ 

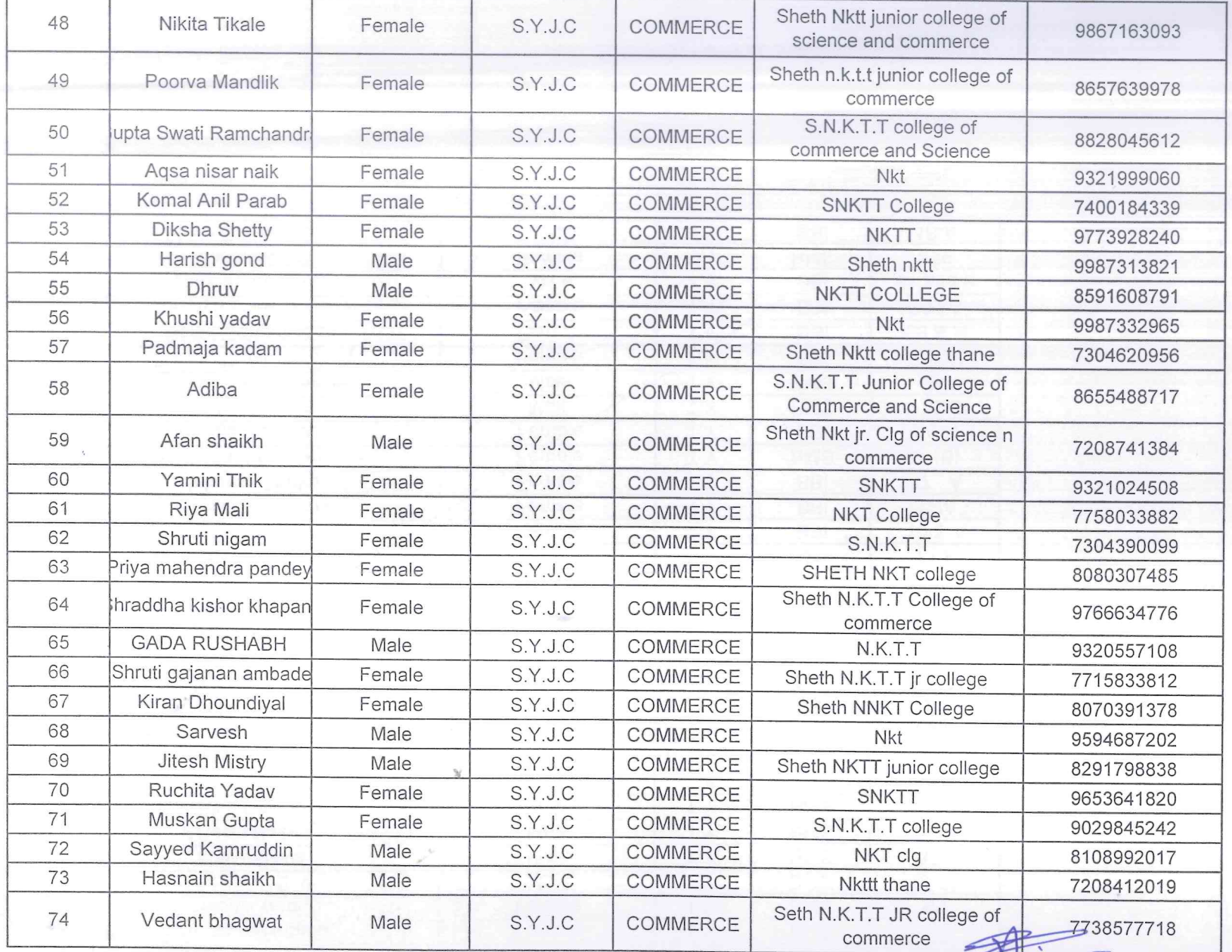

PRINCIPAL<br>SHETH T.J. EDUCATION SOCIETY'S Cat

 $\mathcal{F}^{\mathcal{A}}$ 

## Career Path and Admission Process after 12th

Date: 9th August 2021

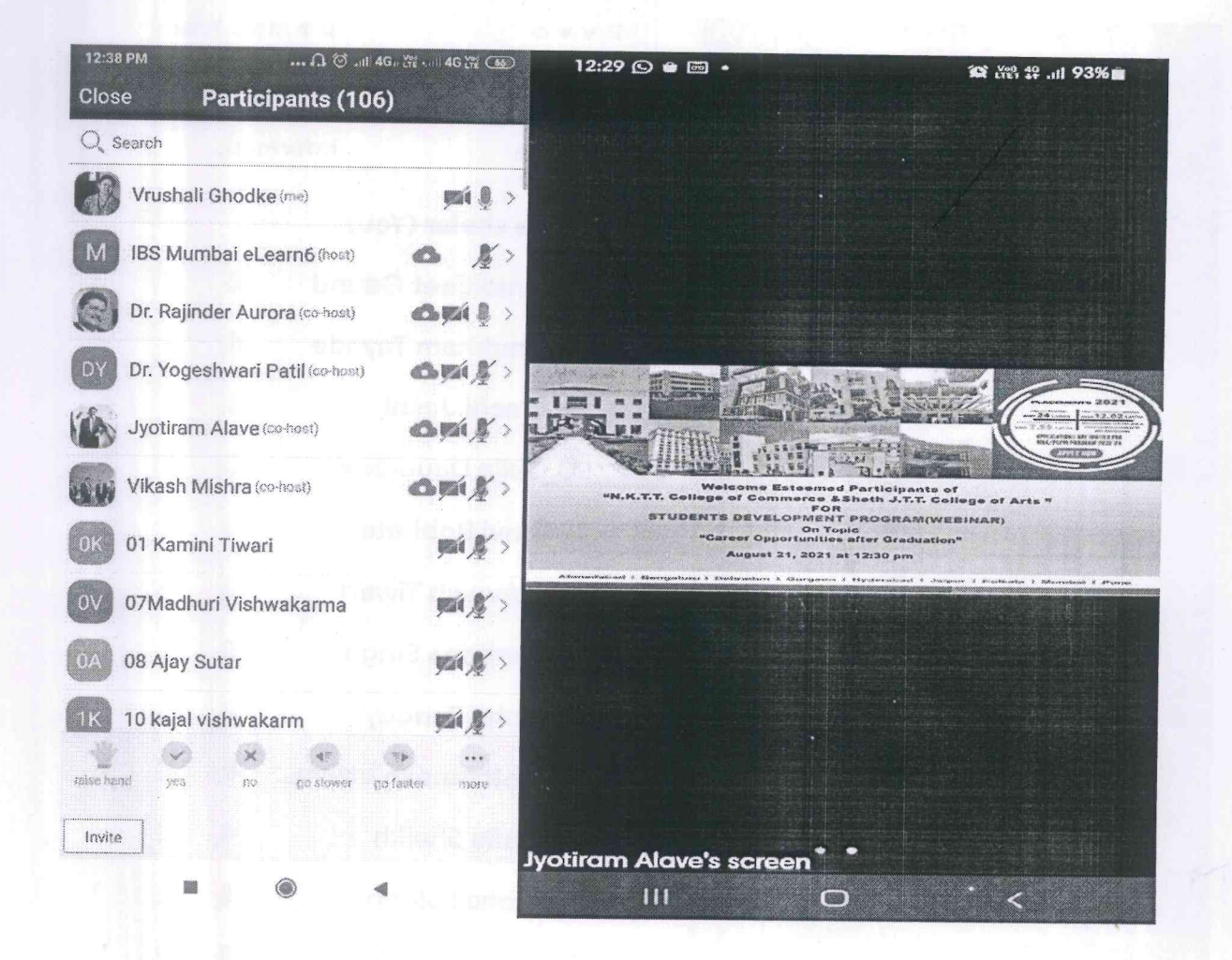

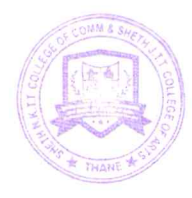

#### Sheth T.J. Education Society's Sheth NKTT College of Commerce and Sheth JTT College of Arts, Thane

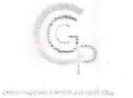

Notice

Date: 6/8/2021

All the students of SY/TY BSc.I.T are hereby informed that the Career Guidance & Placement Cell of Sheth NKTT College in association with SME Technospice Infotech is organising a oneday webinar on 'Career Transition into Software Testing' on 14<sup>th</sup> August, 2021 at 11 a.m. through online mode. All students are requested to attend and benefit from the same.

The link of the webinar will be shared on the official whatsapp groups of the students.

Dr. Yogeshwari Patil **CGPC Convener** 

Dr. Dilip M.Patil Principal PRINCIPAL SHETH T.J. EDUCATION SOCIETY'S **SHETH N.K.T.T. COLLEGE OF COMMERCE &** SHETH J.T.T. COLLEGE OF ARTS, THANE (W)

Add: Sheth NKTT College of Commerce & Sheth JTT College of Arts, Kharkar Ali, Behind Thane Collectorate, Thane (W) 400601

Email: cgpcnkt@gmail.com Website: www.nkrdegreecollege.org Landline: 02225431119

Instagram: nktcgpc

# Career Transition into software Testing<br>Date-14th August 2021

 $\vec{l}'$ 

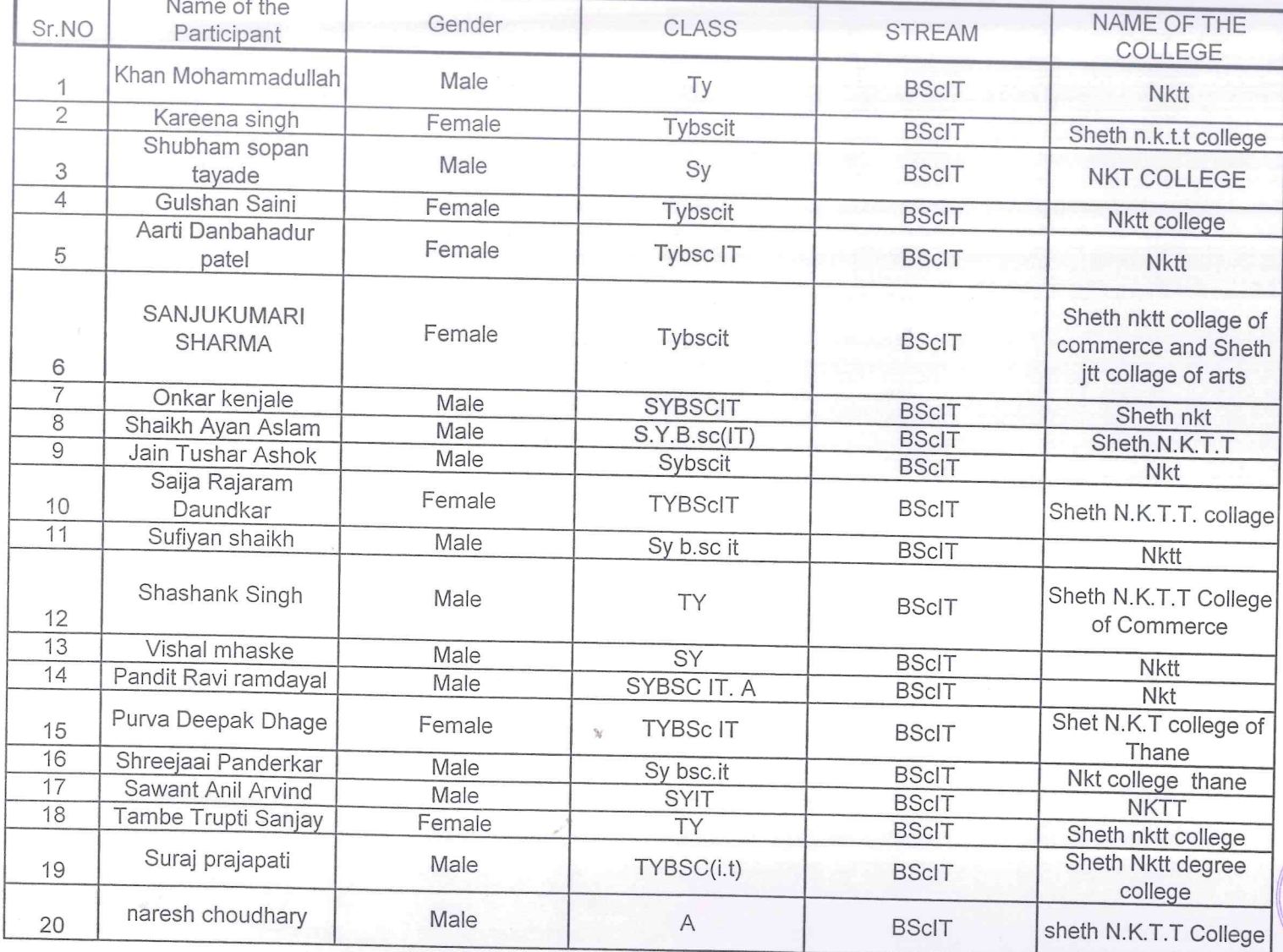

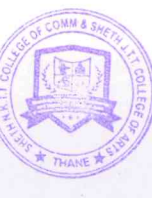

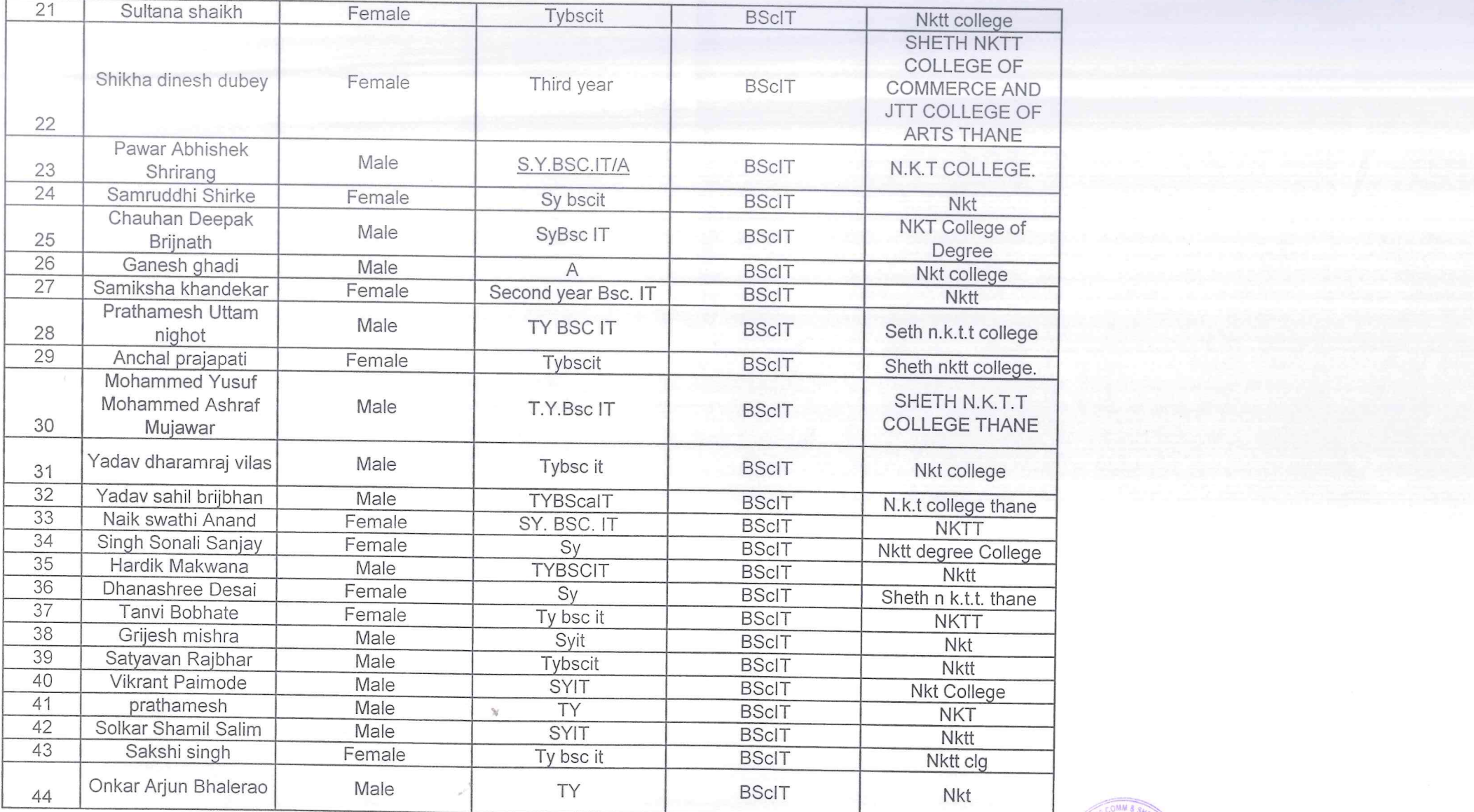

 $\label{eq:2.1} \frac{\partial^2}{\partial x^2} \mathbf{1}_n = \frac{1}{2} \left[ \begin{array}{cc} 1 & 0 & 0 \\ 0 & 0 & 0 \\ 0 & 0 & 0 \end{array} \right] \begin{array}{ll} \frac{\partial^2}{\partial x^2} \mathbf{1}_n \mathbf{1}_n \mathbf{1}_n \mathbf{1}_n \mathbf{1}_n \mathbf{1}_n \mathbf{1}_n \mathbf{1}_n \mathbf{1}_n \mathbf{1}_n \mathbf{1}_n \mathbf{1}_n \mathbf{1}_n \mathbf{1}_n \mathbf{1}_n \mathbf{1}_n \mathbf{1}_n$ 

 $\frac{W}{\sqrt{2}}$ 

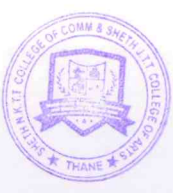

 $\sim$ 

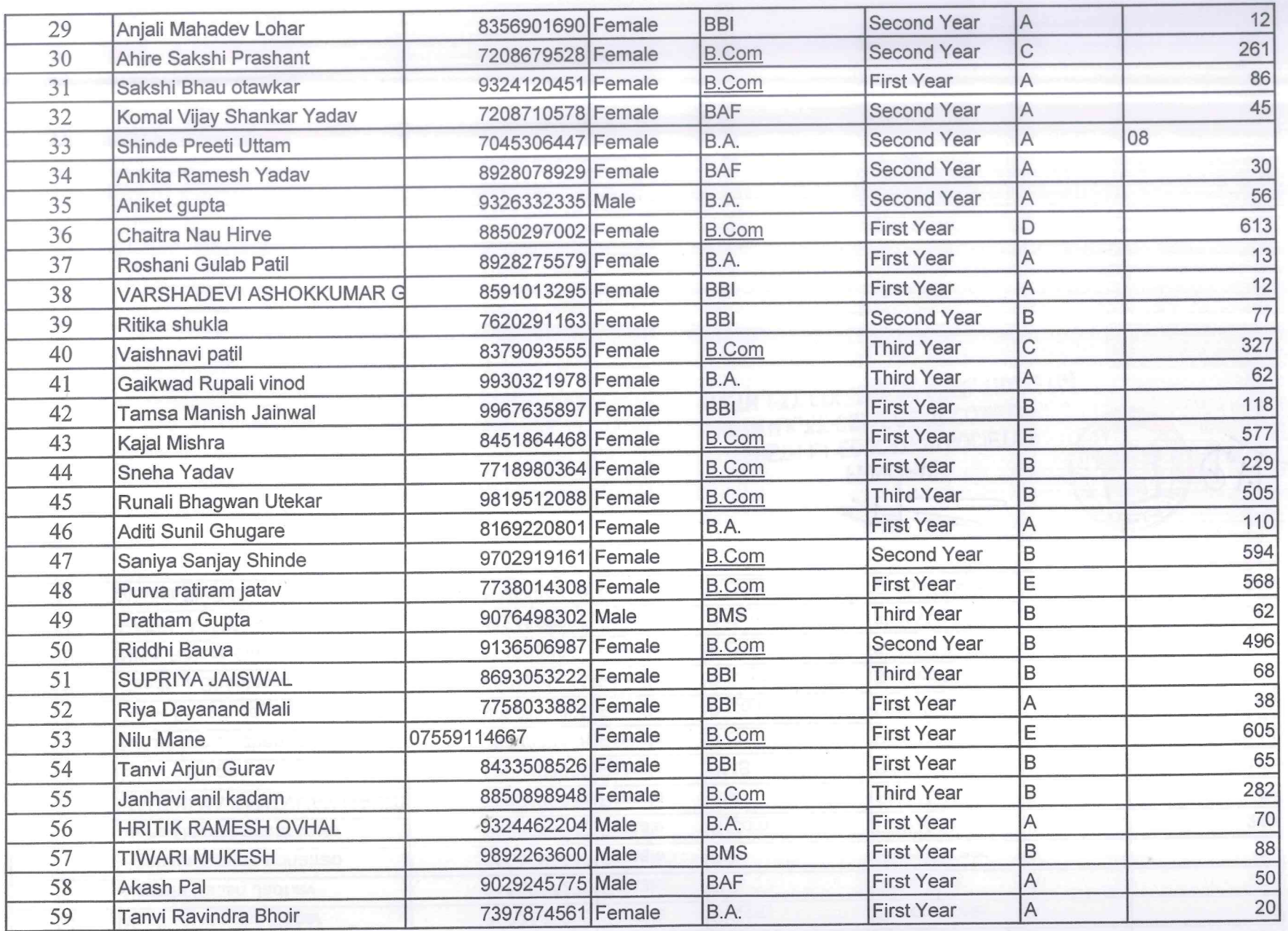

 $\Omega(\mathfrak{g}_1)$ 

 $\blacksquare$ 

 $\frac{1}{2}$  $\vec{l}$ 

 $\label{eq:2.1} \frac{1}{\sqrt{2}}\sum_{i=1}^{N-1}\frac{1}{N}$ 

 $\label{eq:10} \mathbb{E} \left[ \left\langle \left( \mathbf{I} \right) \right\rangle \right] = \left\langle \mathbf{I} \right\rangle \right]$ 

mp.

TÍ.

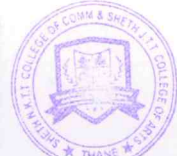

전화 1000 원 - 1000 원<br>1월 - 1월 1일 - 1월 1일

 $\mathcal{A}$ 

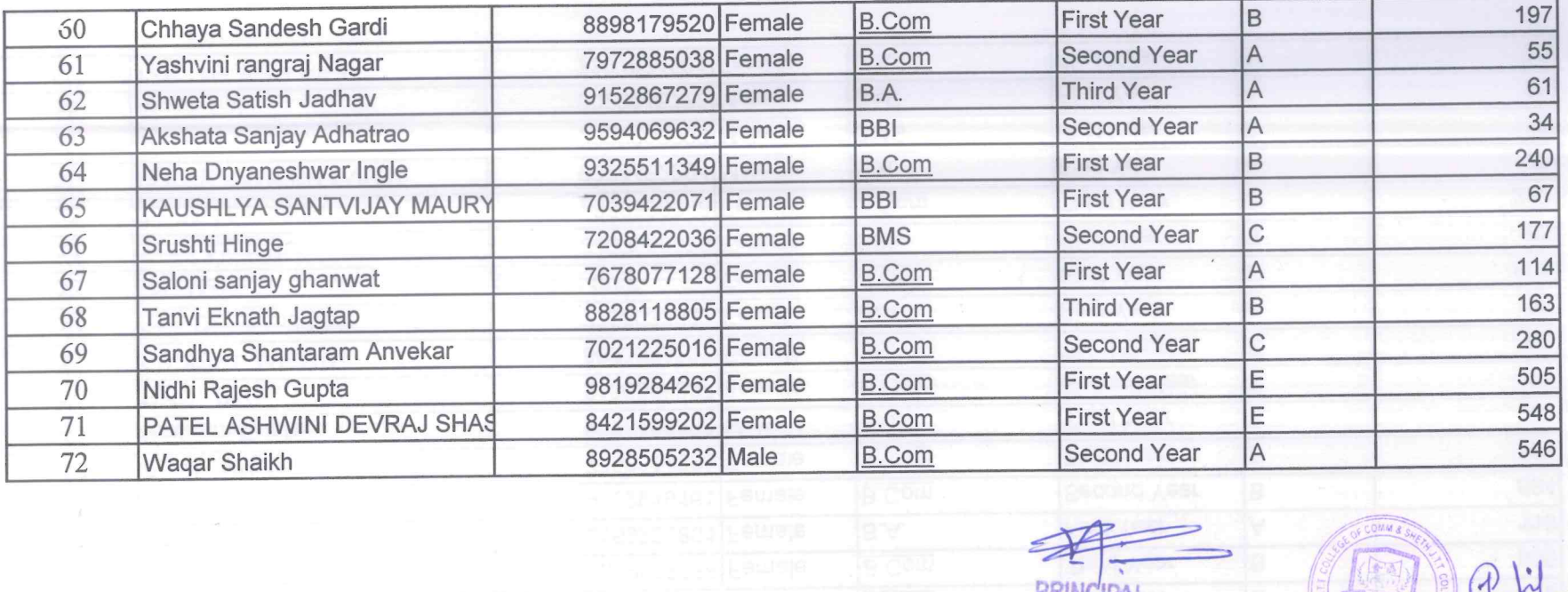

 $\mathcal{M}$ 

 $\vec{f}$ 

毛 PRINCIPAL<br>SHETH T.J. EDUCATION SOCIETY'S<br>SHETH N.K.T.T. COLLEGE OF COMMERCE

#### **CAREER TRANSITION INTO SOFTWARE TESTING**

#### 14th August 2021

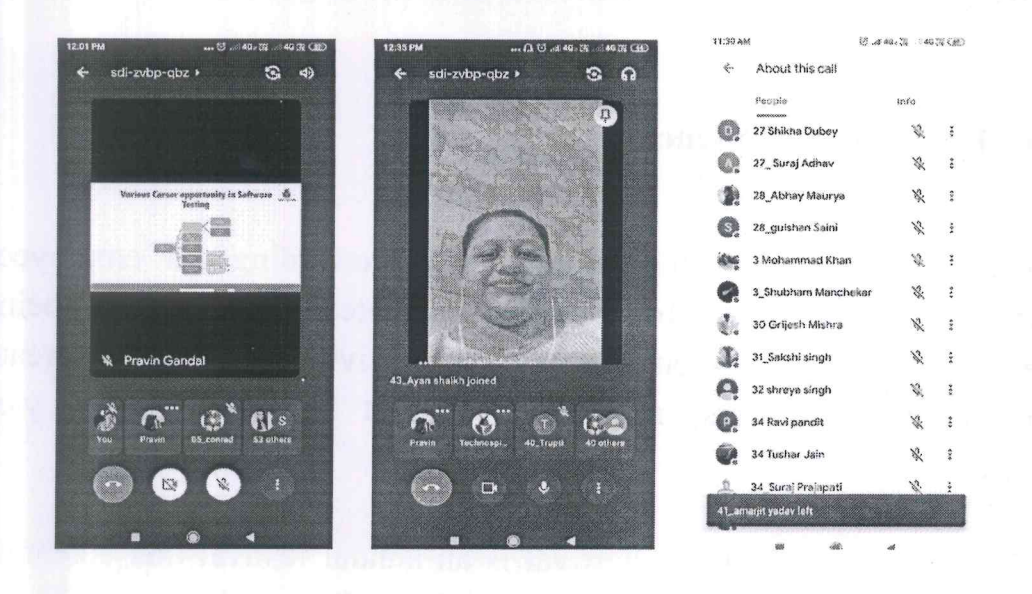

One Day Webinar on "Career Transition into Software Testing"Saturday 14th August 2021. In Association with TechnoSpice Infotech

One Day Webinar on "Career Transition into Software Testing"Saturday 14th August 2021. In Association with TechnoSpice Infotech

 $\overline{\textcircled{1}}$  35 00 at 40.22

11:30 AM

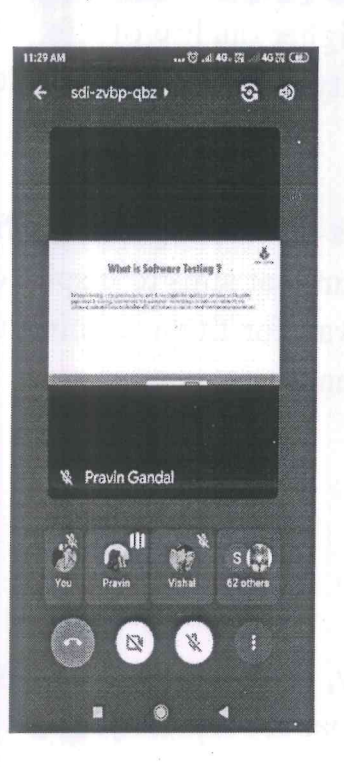

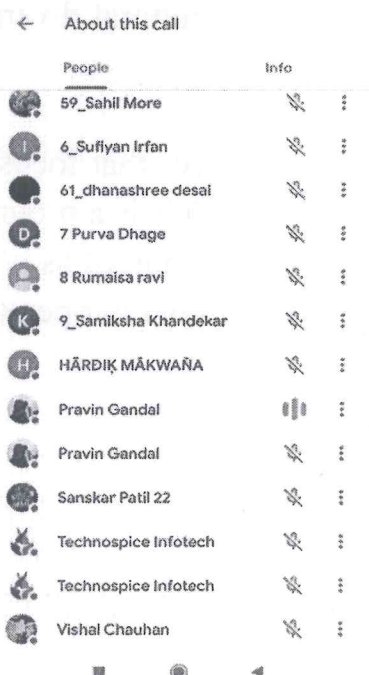

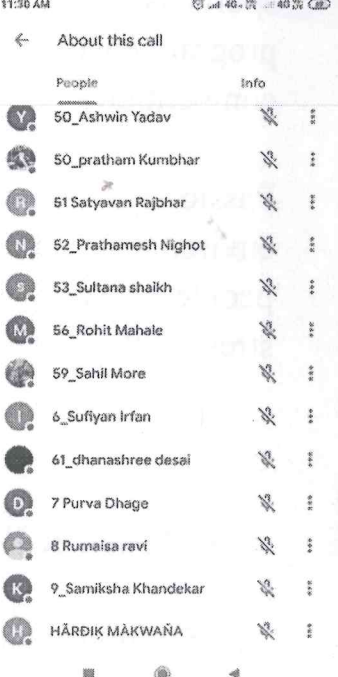

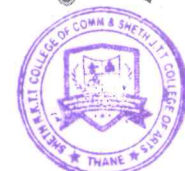

Sheth T. J. Education Society's Sheth NKTT College of Commerce & Sheth JTT College of Arts, Thane (W)

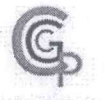

## Career Guidance & Placement Cell

Date: 03/10/2021

#### **CGPC NOTICE**

The Career Guidance and Placement Cell is organizing a One Day Webinar on " TECHNOSERVE ORIENTATION PROGRAM " for the students of TYBCom/BA/BMS/BBI.

The webinar aims at understanding and developing Employability skills and personality skills related to gaining and sustaining employment with reference to career-related scope, guidance, and challenges.

The details of the webinar are as follows: Name of Resource person: Ms. Priyanka Singh -Program Specialist at Technoserve

Date: 04th October, 2021 Time: 11:00 a.m.

Link for registration: https://forms.gle/Vqu7136W639BU3Vw7 The details of the webinar will be shared soon on the official whatsapp group of students.

Dr. Yogeshwari Patil

**CGPC-Convenor** 

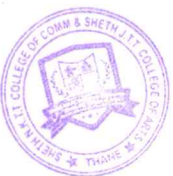

**Dr.Dilip Patil** Principal **NCIPAL CATION SOCIETY'S** 

VISION: COMMITTED AND PERSUASIVE EFFORTS TOWARDS HO **CATION** 

#### Technoserve orientation programe

#### Date: 4th October 2021

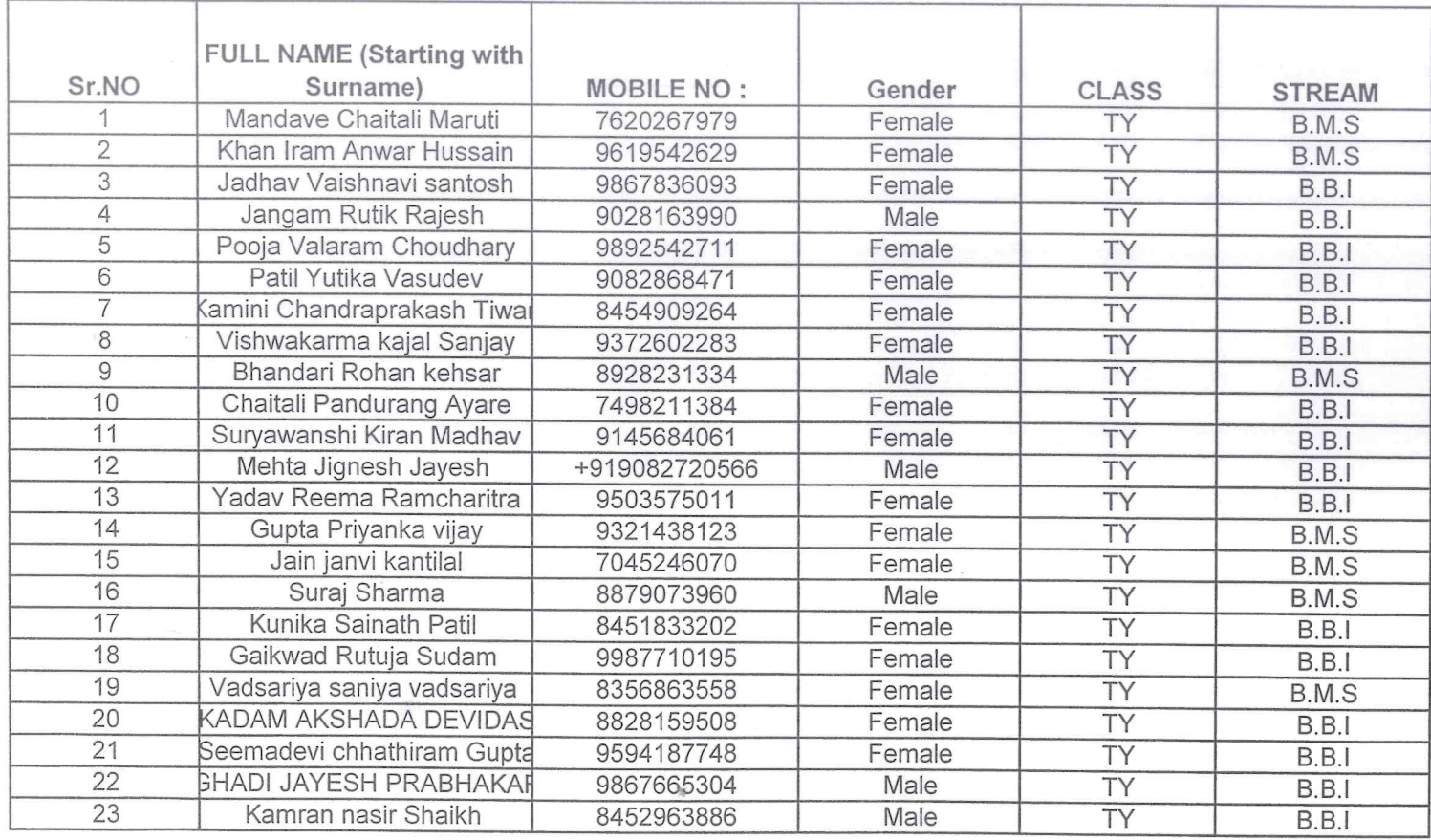

 $\mathbb{R}^{\mathbb{V}}$ 

**PRINCIPAL SHETH T.J. EDUCATION SOCIETY'S** SHETH N.K.T.T. COLLEGE OF COMMERCE & SHETH J.T.T. Sr. COLLEGE OF ARTS, THANE ("

#### **Technoserve Orientation**

#### Date: 4th October 2021

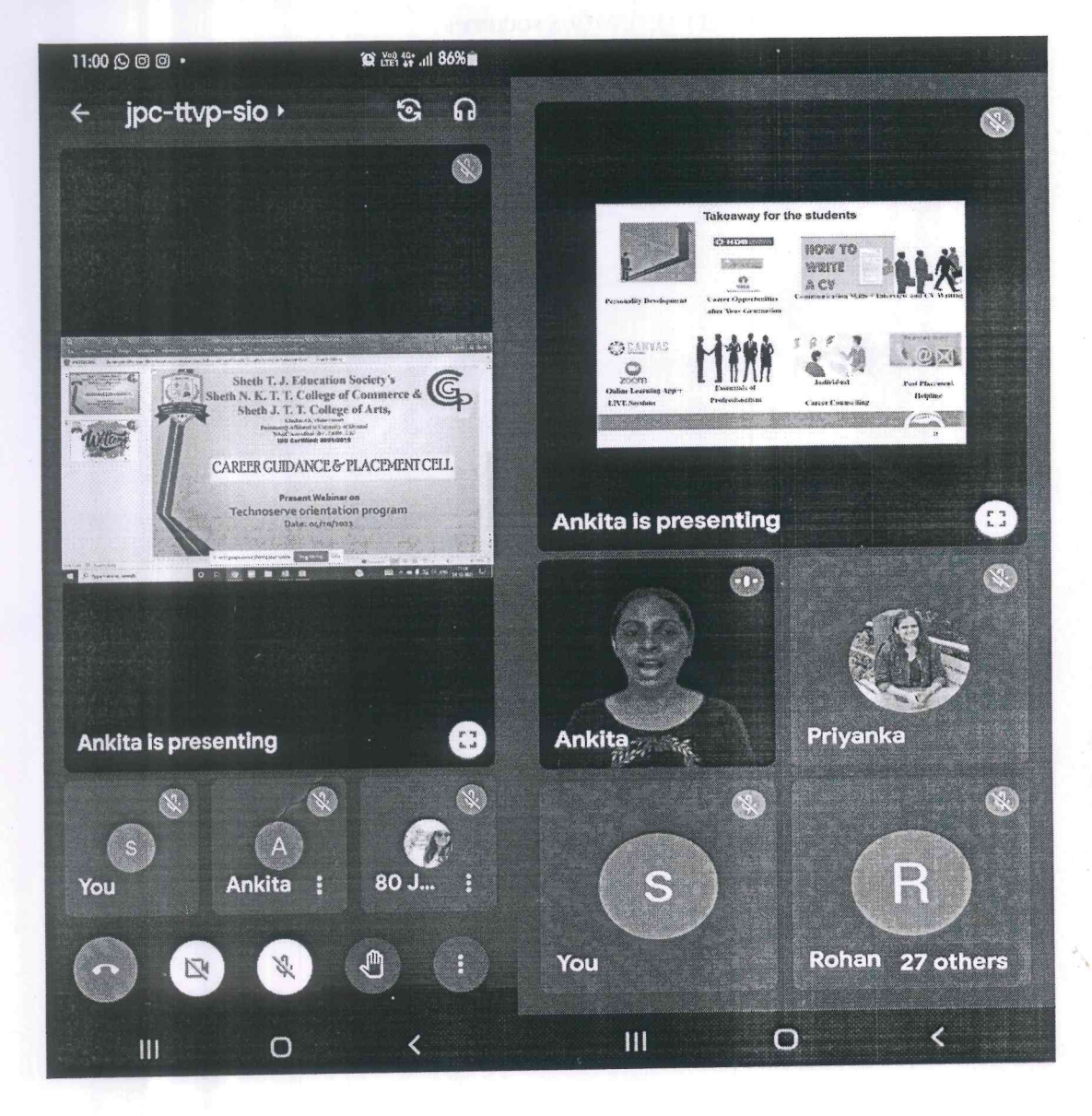

2012

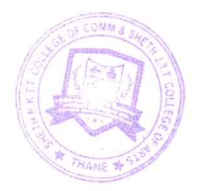

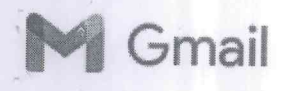

NKTT CGPC <cgpcnkt@gmail.com>

## Fwd: Updates - NKTT College for TechnoServe's C2C program.

1 message

shilpa shelar <shilpaabashelar30@gmail.com> To: "cgpcnkt@gmail.com" <cgpcnkt@gmail.com>

Mon, Apr 25, 2022 at 8:00 AM

Forwarded message -From: Ankita Kale <akale@tns.org> Date: Tue, Mar 1, 2022, 5:36 PM Subject: Updates - NKTT College for TechnoServe's C2C program. To: <Shilpaabashelar30@gmail.com> Cc: Debolina Ghosh <dghosh@tns.org>, Priyanka Singh <priyankas@tns.org>

Hello Mam,

This is Ankita kale. I have trained NKTT students for the C2C program of Technoserve. I am attaching two PDFs for student attendance and the content covered in the program. Following students completed their training on 04/01/2022 and they will soon be part of the placement process. Let me know any further information is needed from my side. Thank you.

#### **Ankita kale**

Program Specialist - Training -Campus to Corporate careers | TechnoServe India

akale@tns.org |

Address: B1-201, Centre Point | Opp. Bawla Masjid | 243- A, N M Joshi Marg| Lower Parel | Mumbai 400 013 | India

T +91 22-61283200 EXT 224

**BUSINESS SOLUTIONS TO POVERTY** 

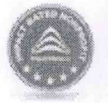

Rated the #1 Nonprofit for Fighting Poverty

**ImpactMatters Annual Ranking** 

This message, including any attachments, is confidential and may include proprietary information for the sole use of the intended recipients. If you believe you have received it in error, please notify the sender immediately and then delete it; do not copy, disclose, or use its contents for any purpose.

2 attachments

Eligible students for the placements\_NKTT college.pdf 40K

Technoserve C2C Program Overview TNSIF.pdf 464K

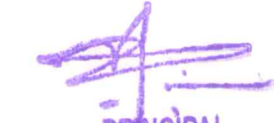

**PRINCIPAL SHETH T.J. EDUCATION SOCIETY'S SHETH N.K.T.T. COLLEGE OF COMMERCE &** SHETH J.T.T. COLLEGE OF ARTS, THANE (W)

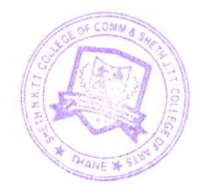

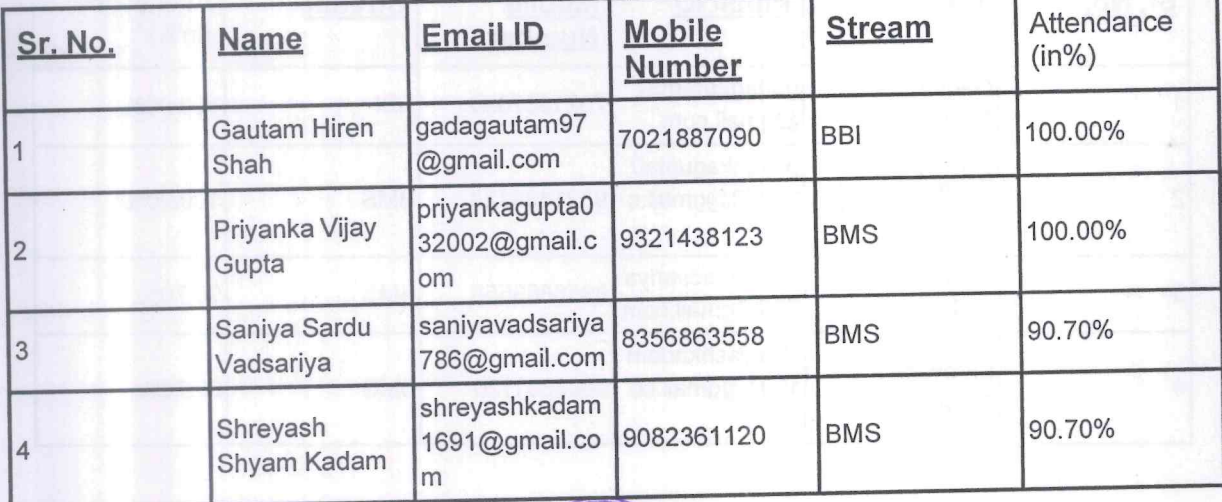

#### Skills development training to students by TNS INDIA FOUNDATION For Academic Year 2021-22

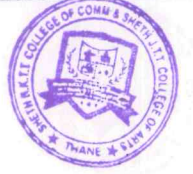

PRINCIPAL<br>SHETH T.J. EDUCATION SOCIETY'S<br>SHETH N.K.T.T. COLLEGE OF COMMERCE &<br>SHETH J.T.T. COLLEGE OF ARTS, THANE (W)

Sheth T. J. Education Society's Sheth NKTT College of Commerce & Sheth JTT College of Arts, Thane (W)

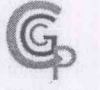

Career Guidance & Placement Cell

Date: 10/09/2021

#### **CGPC NOTICE**

The Career Guidance and Placement Cell of the college in association with Eureka Outsourcing Services is organizing an offline placement drive for 3rd year students(TYBCom/BA/BMS/BBI.) on 28th October 2021.

The time slots for the interview is as follows:

TYBCOM/BA:

9:30 a.m.- 11:00 a.m.

TYBMS-

11:00 a.m.-12:30 p.m.

TYBSc.I.T/BBI & MCom-

12:30 p.m. - 2:00 p.m

Please refer to the following document for job description details.

Note: please carry 7-8 copies of resume

Dr. Yogeshwari Patil CGPC-Convenor

Dr.Dilip Patil Principalocipal

**SHETH T.J. EDUCATION SOCIETY'S** SHETH N.K T.T. COLLEGE OF COMMERCE &

VISION:COMMITTED AND PERSUASIVE EFFORTS TOWARDS HOGESTIC RDUCATION

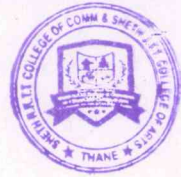

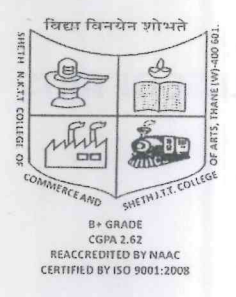

## SHETH T.J. EDUCATION SOCIETY'S SHETH NKTT COLLEGE OF COMMERCE & SHETH JTT COLLEGE OF ARTS **CAREER GUIDANCE AND PLACEMENT CELL CENTER Offline Placement Drive 2021-22**

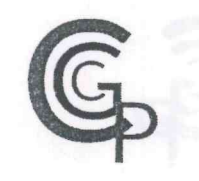

#### CAREER GUIDANCE AND PLACEMENT CELL

**ATTENDANCE SHEET** 

 $28$ thoct.2021 DATE:  $11$ <br>28/10/2021

Adrice) Offline placemen Company Name: EOS

SMETH N.K.TT. COLLEGE OF COMMERCE

aliod film

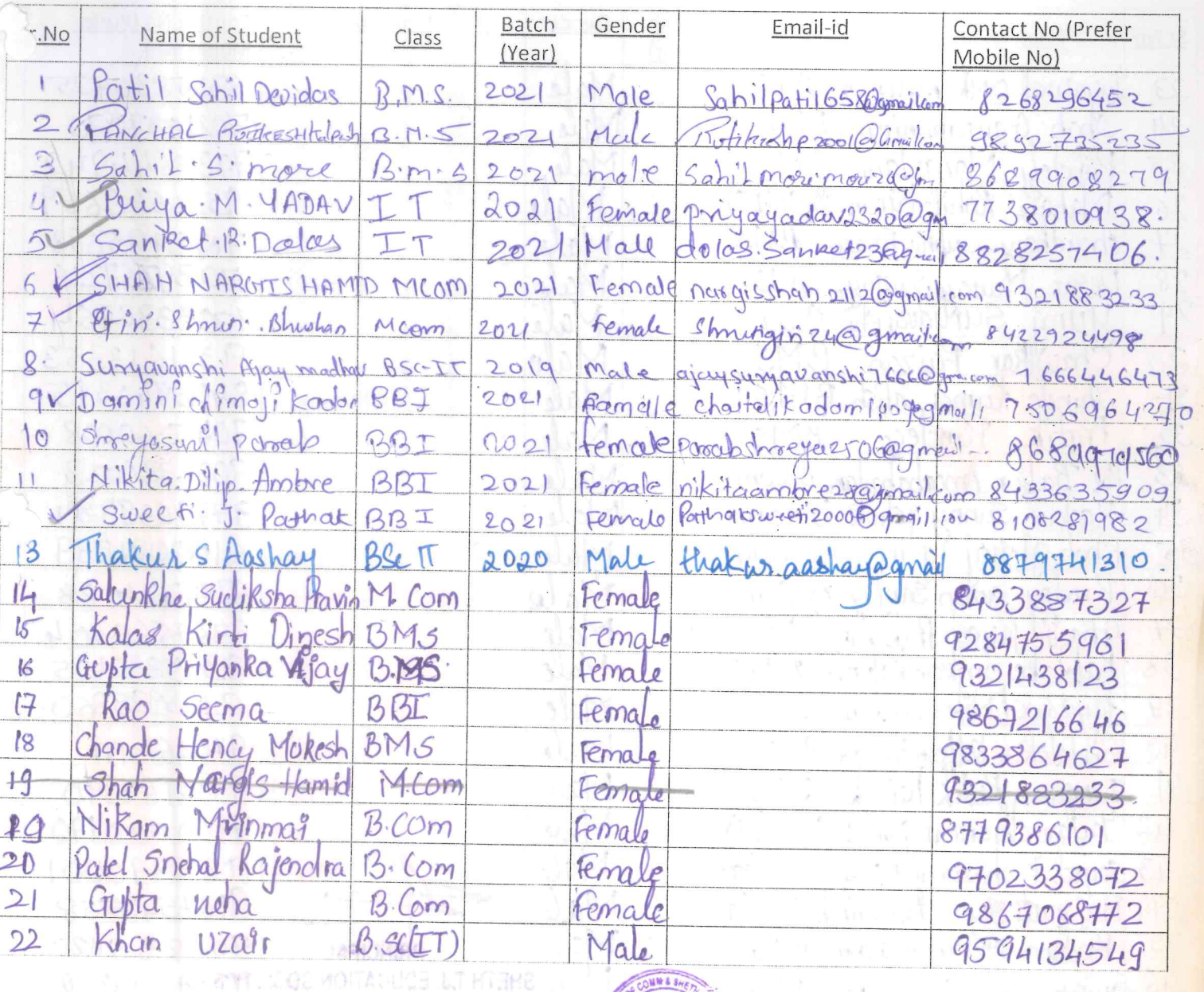

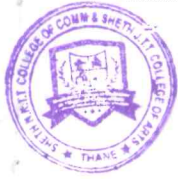

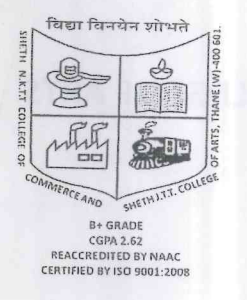

## SHETH T.J. EDUCATION SOCIETY'S SHETH NKTT COLLEGE OF COMMERCE & SHETH JTT COLLEGE OF ARTS **CAREER GUIDANCE AND PLACEMENT CELL SS-FROG Offline Placement Drive 2021-22**

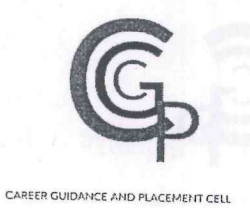

### **ATTENDANCE SHEET**

#### DATE:  $\frac{1}{2}$

Company Name:

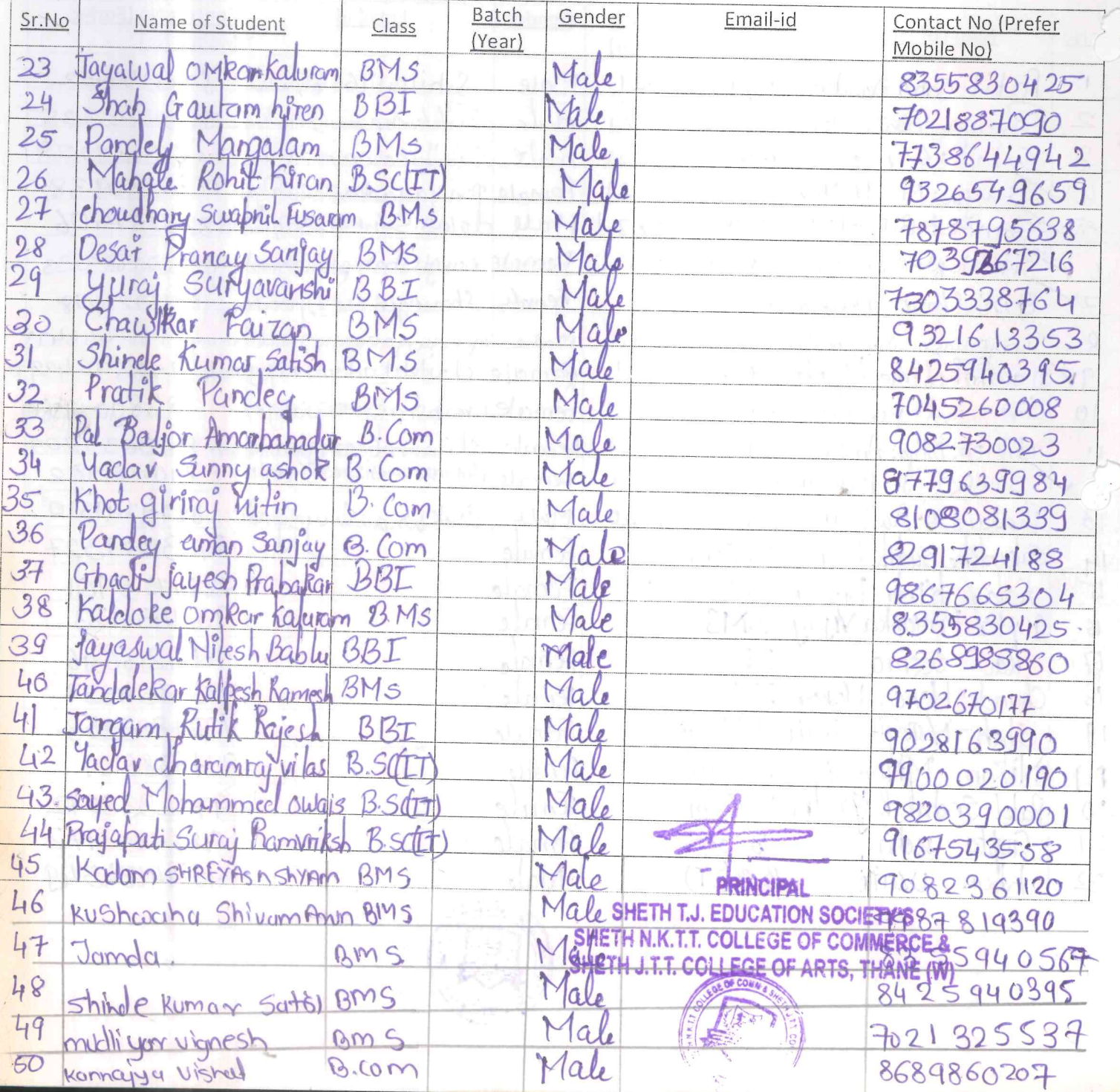

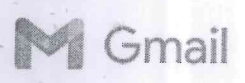

**NKTT College selected candidate** 

1 message

er@eosglobe.com <er@eosglobe.com> To: cgpcnkt@gmail.com

Mon, Nov 15, 2021 at 10:32 AM

Dear Yogeshwari Ma'am,

I sincerely appreciate you for inviting us for the placement drive, looking forward for more such events in the future.

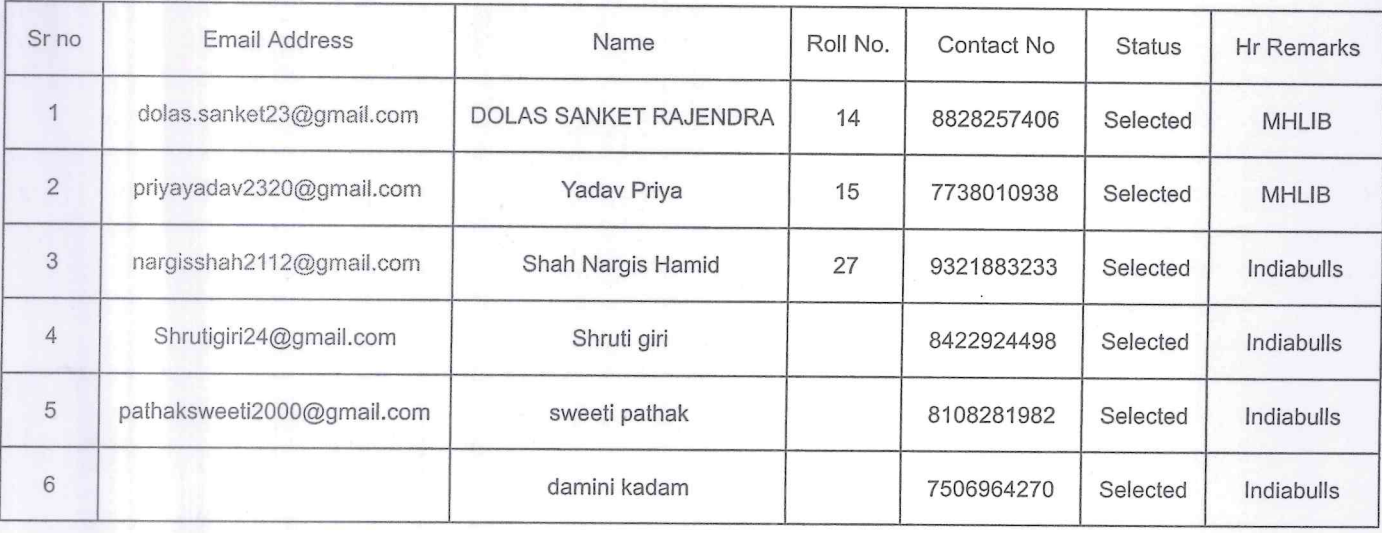

With Best Regards,

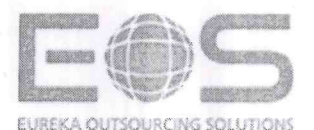

#### Neha Shaikh

**Assistant Manager - Human Resources** 

14th Floor, A wing, Empire Tower, Thane- Belapur Road, Airoli

Mob. +91 8433616777/ 9167679660

Nehas@eosglobe.com / er@eosglobe.com

www.eosglobe.com

Team EOS is awarded "Company of the Year for Outsourcing & Service Excellence" at CX India Customer Excellence Summit & Awards 2019

EOS has been selected as "Company of the Year 2019" in the Category - "Outsourcing and Customer Experience"

EOS Bengaluru and Hyderabad Delivery Sites are PCI DSS v 3.2.1 Compliant

**PRINCIPAT** SHETH T.J. EDUCATION SOCIETY'S **SHETH N.K.T.T. COLLEGE OF COMMERCE &** SHETH J.T.T. COLLEGE OF ARTS, THANE (W)

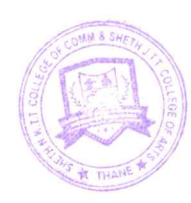

#### Campus Recruitment(Eureka outsourcing services)

Date: 14th October 2021

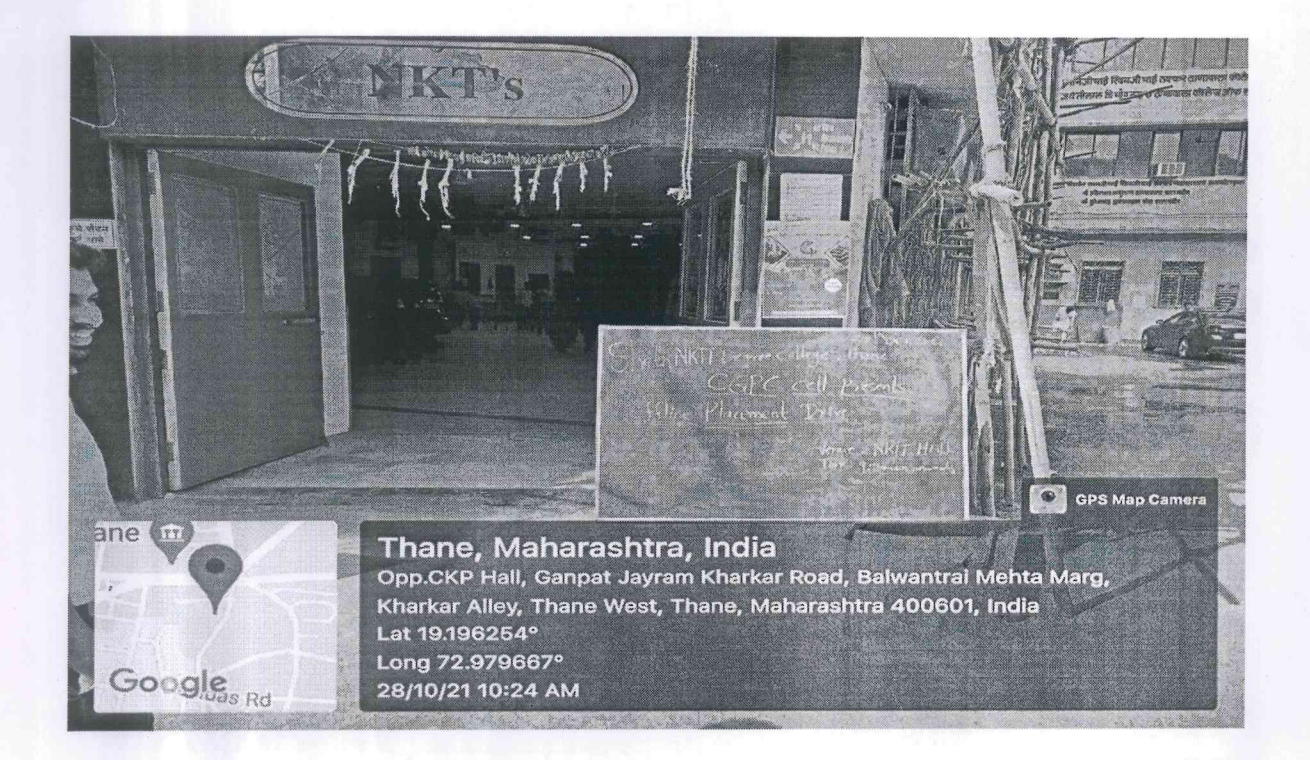

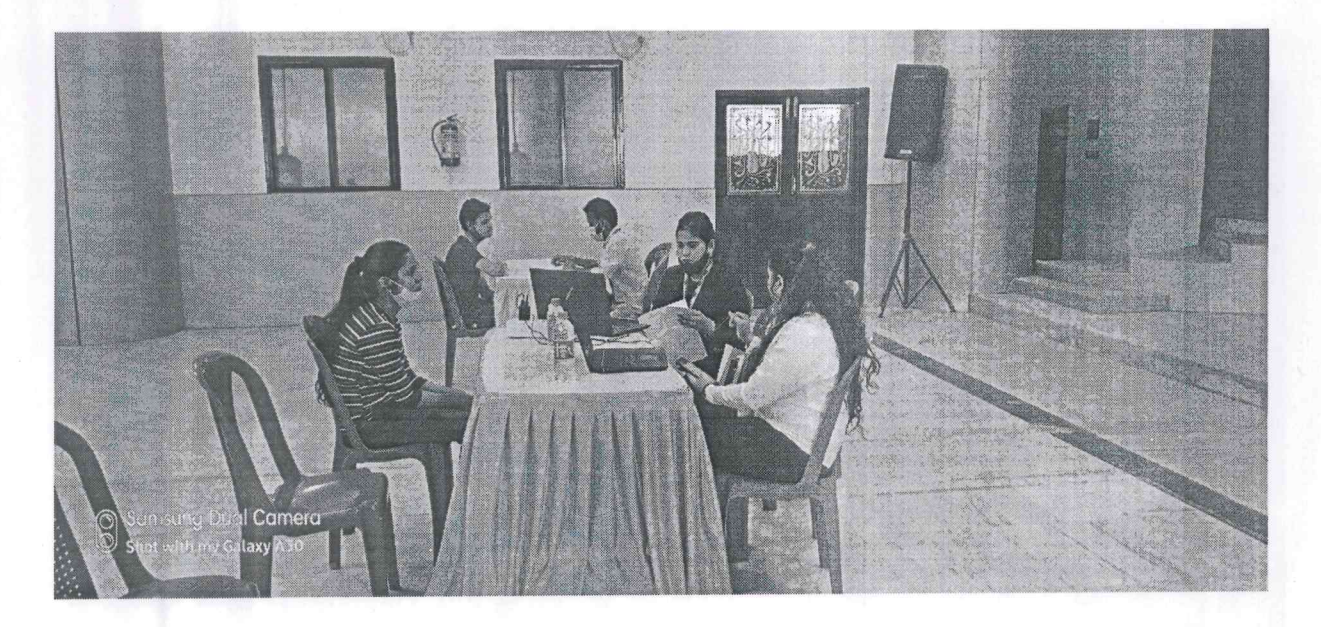

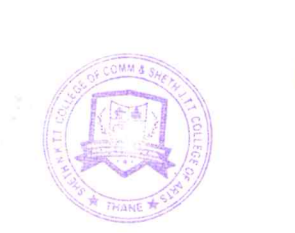

Sheth T. J. Education Society's Sheth NKTT College of Commerce & Sheth JTT College of Arts, Thane (W)

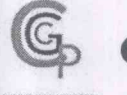

# Career Guidance & Placement Cell

Date: 01/10/2021

#### **CGPC NOTICE**

The Career Guidance and Placement Cell of Sheth NKTT College in association with PIBM invites all your final year students for a Nationwide Placement drive, which is a government initiative in collaboration with NSDC (National Skill Development Corporation).

The students will have to appear for NEST (National Employability & Skills Test) to participate in the placement drive.

Date of Exam: 4th October 2021.

Structure of the NEST would include: Aptitude, Logical Reasoning, Verbal Ability and Domain (Technical/Non-Technical).

**OBJECTIVE:** 

Students qualifying NEST will be allowed for the placement drive.

Kindly fill the below attached registration link so that we can arrange the exam slots accordingly. REGISTRATION LINK:https://forms.gle/8x3cWZCT5YJYQP3E9

Dr. Yogeshwari Patil CGPC-Convenor

Dr.Dilip Patil Principal **PRINCIPAL** SHETH T.J. EDUCATION SOCIETY'S

VISION: COMMITTED AND PERSUASIVE EFFORTS TOWARDS HOLISTIC EDUCATION LLEGE OF ARTS, THANE (W)

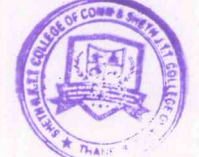

#### **NEST EXAM**

DATE:4th october 2021

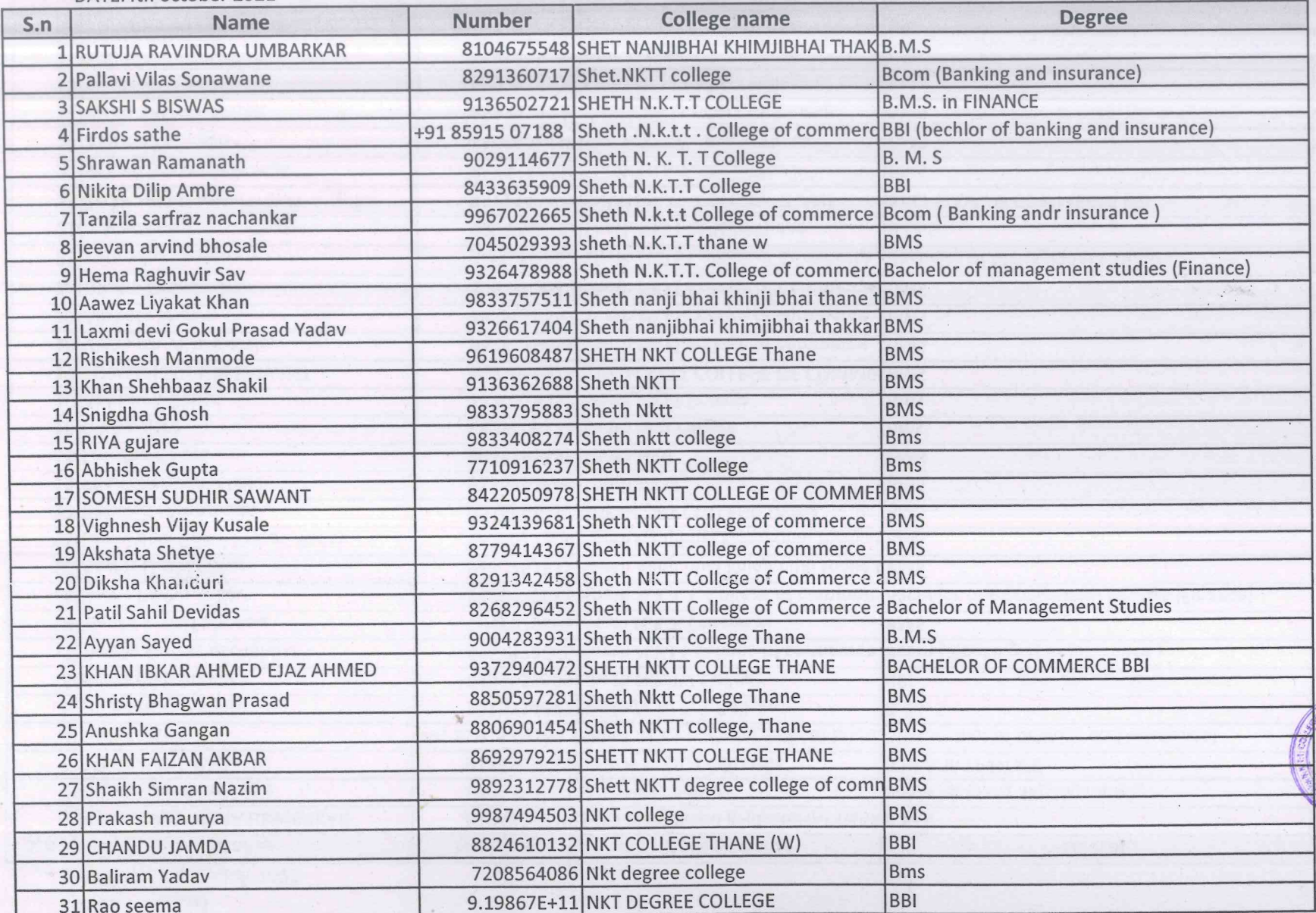

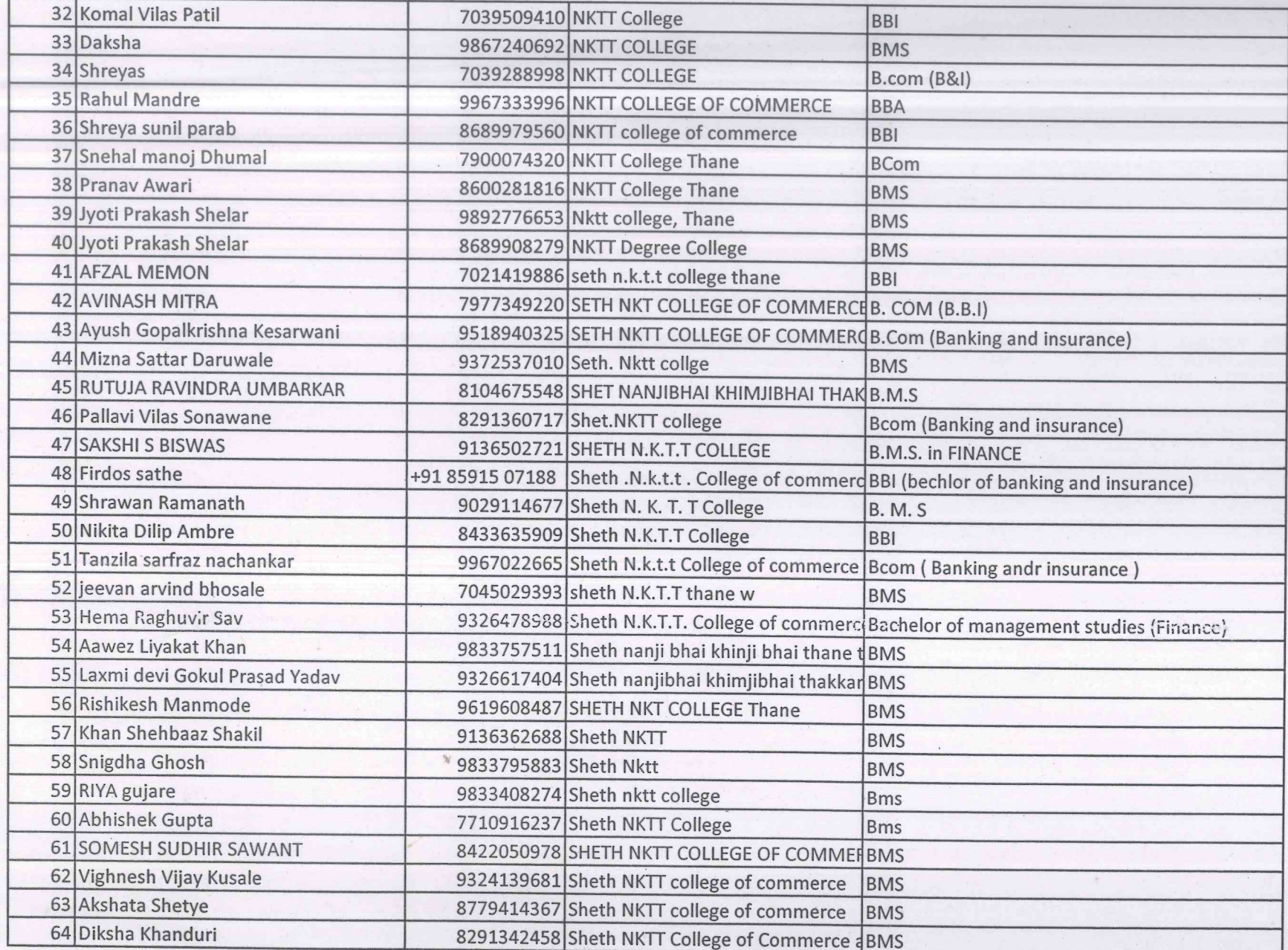

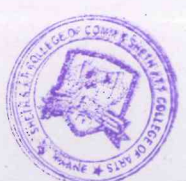

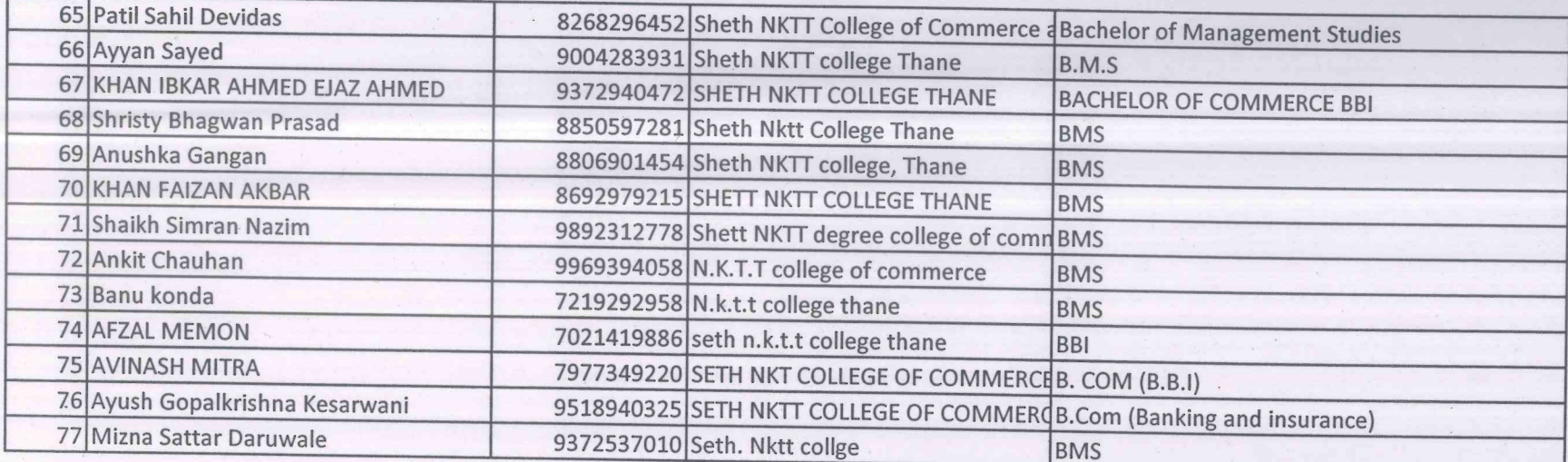

PRINCIPAL<br>SHETH T.J. EDUCATION SOCIETY'S<br>SHETH N.K.T.T. COLLEGE OF COMMERCE &<br>SHETH J.T.T. COLLEGE OF ARTS, THANE (W)

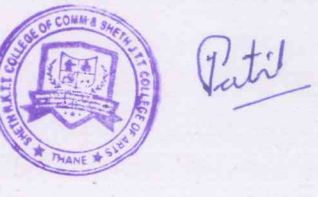
Sheth T. J. Education Society's Sheth NKTT College of Comerce&Sheth JTT College of Arts, Thane (W)

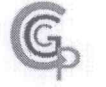

**Career Guidance & Placement Cell** 

Date: 06/12/2021

#### **CGPC NOTICE**

All the students of SY and TY BCom, BA, BMS, BBI, BAF, B.Sc-IT are hereby informed that Career Guidance & Placement Cell and in Association with Ideal Academy will be conducting a Seminar on 'Careers in MBA and Banking' on Tuesday, 7th Dec 2021 at 11:00 AM.

The attendance of the Students is Compulsory.

The details of the Seminar will be shared soon on official whatsapp group of students.

Dr.Yogeshwari Patil CGPC-Convenor

Dr.Dilip Patil Principal **PRINCIPAL** 

SHETH T.J. EDUCATION SOCIETY'S **SHETH N.K.T.T. COLLEGE OF COMMERCE &** SHETH J.T.T. COLLEGE OF ARTS, THANE (W)

Add:ShethNKTTCollegeofCommerce&ShethJTTCollegeofArts,KharkarAli,BehindThaneCollectorate,Thane

Email:cgpcnkt@gmail.com

(W)400601 Website:www.nkrdegreecollege.org

Landline: 02225431119

Instagram: \_nktcgpc

VISION-COMMITTED AND PERSUASIVE EFFORTS TOWARDS HOLISTIC EDUCATION

.<br>विद्या विनयेन शोभते PA 2.6 REACCREDITED BY NAAC **CERTIFIED BY ISO 9001:2001** 

 $\overline{\phantom{a}}$ 

# SHETH T.J. EDUCATION SOCIETY'S SHETH NKTT COLLEGE OF COMMERCE & SHETH JTT COLLEGE OF ARTS CAREER GUIDANCE AND PLACEMENT CELL Offline Placement Drive 2021-22

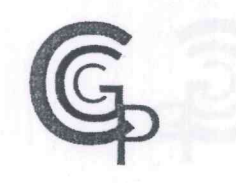

#### CAREER GUIDANCE AND PLACEMENT CELL

### ATTENDANCE SHEET

DATE: 7/12/22

Company Name: Career in MBA & Banking Room no: 18

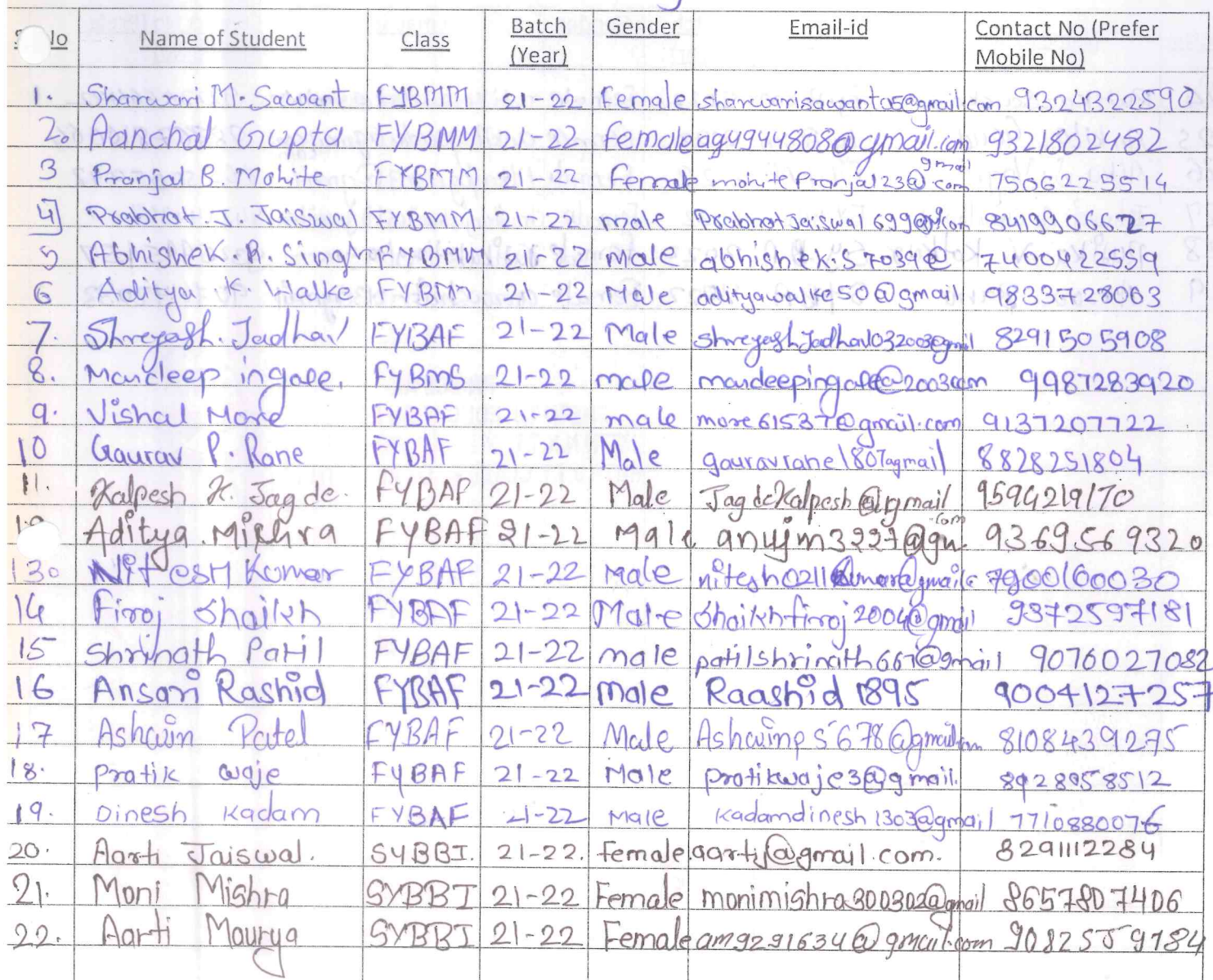

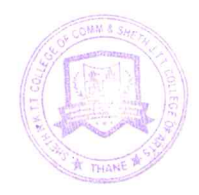

.<br>विद्या विनयेन शोभते CGPA 2.62<br>REACCREDITED BY NAAC<br>CERTIFIED BY ISO 9001:2008

# SHETH T.J. EDUCATION SOCIETY'S SHETH NKTT COLLEGE OF COMMERCE & SHETH JTT COLLEGE OF ARTS **CAREER GUIDANCE AND PLACEMENT CELL** Offline Placement Drive 2021-22

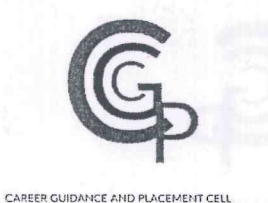

#### **ATTENDANCE SHEET**

### DATE:  $//$

Company Name: 8/ 11/1001 0102

**COST** 

Room no: 20000

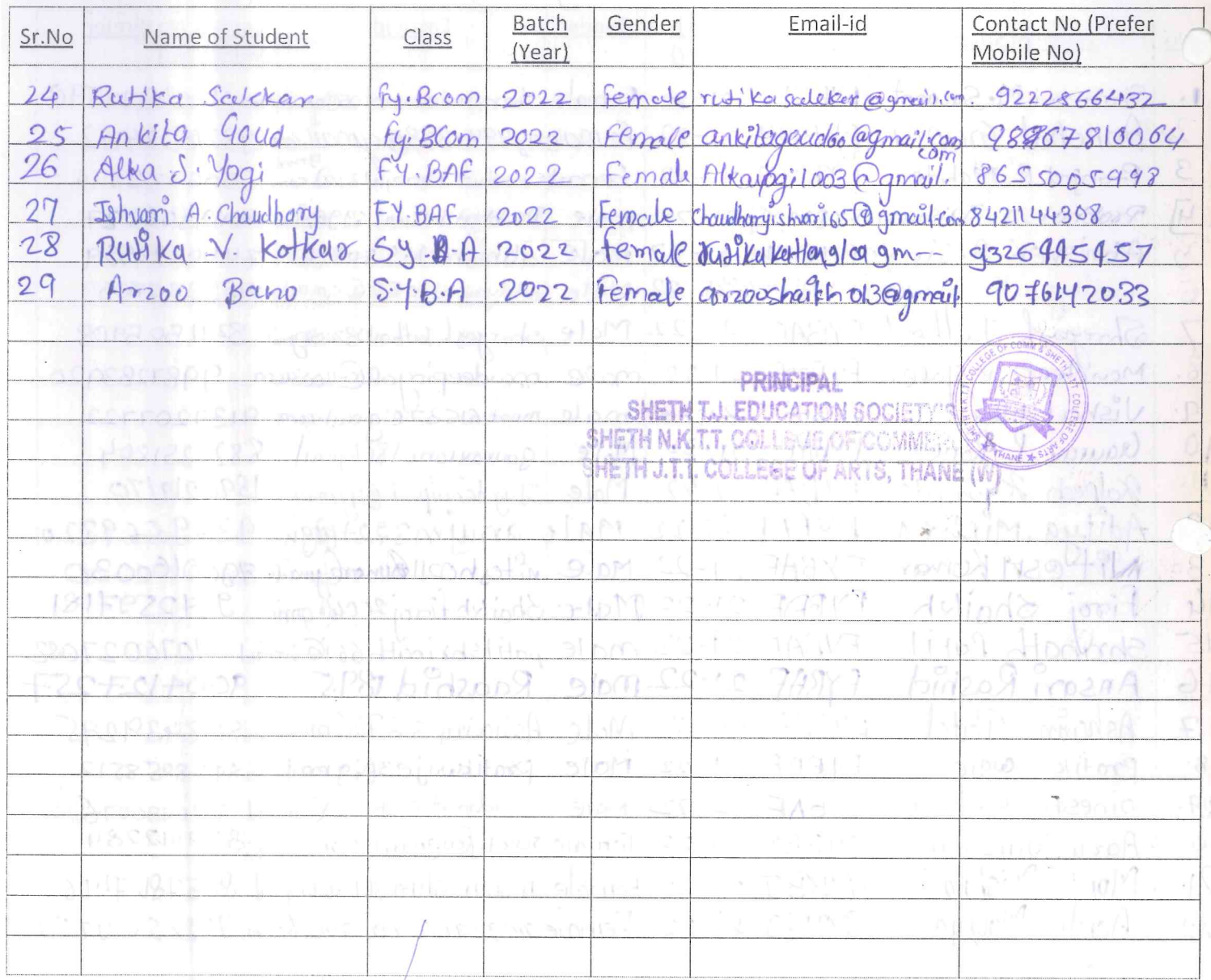

.<br>विद्या विनयेन शोधने **REACCREDITED BY NAAC** CERTIFIED BY ISO 9001:20

**SHETH T.J. EDUCATION SOCIETY'S COLLEGE OF COMMERCE & SHETH JTT COLLEGE OF ARTS CAREER GUIDANCE AND PLACEMENT CELL** Offline Placement Drive 2021-22

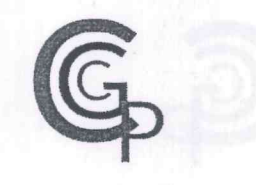

#### **ATTENDANCE SHEET**

CAREER GUIDANCE AND PLACEMENT CELL

DATE: 7/12/22

in MBA 18 Company Name arees ating Room no: Batch Email-id Contact No (Prefer Gender Name of Student Class  $10$ Mobile No) (Year) HASSAM  $H$ 1 male  $20 - 22$  $T.4Bcm$ takindmdb@gmail.com 9320666163 Shah male LY. Bcom  $21 - 72$ 8108129799 Alexan us 8019634 @ gmail co  $\mathcal{P}$ Sonali **Das**  $IY. Bcon21 - 22$ Sonalidas69750@gmwl.com 7208294933 Female Akshatbharatjain@gmail/com  $\mathcal{U}$ Hashat  $T. Y. Bcom 21 - 22$ Male Jain 8369267874 Mallo shriyan 20 @gmadron Vinit. Shriyan  $\leq$  $T1.8$  (cm 21-22 9892761621 Male FY BMM 6 Dapeh Raths  $21 - 22$  $h$  added 1209 april con 506552941  $\rightarrow$ Shownarte Palerar EYBMM Male Bhasharit Poverlare 6 Pramoil any  $21 - 272$ 7738306712 yayatriphanushali 3620  $8.$ female havabri Bhanushal  $21 - 22$ **FUBMM**  $67075647$ 9. PUrvA . R. SHINDE Fernale Piuushinde @gmail.com 8591149823  $2 - 22$ FYBMM SUMITRA T. PANCHAL  $10 -$ Female sumitmapanchalgi@gmail.com 7249065537 FYBAF  $21 - 22$ KajcelBhanageo4@gmail\.com 9222025312  $21 - 22$  $\mathbf{1}$ FYBAF female Kajal . D. Bhanage FYRAF Chaitalipanchalzziolagoni con 932435720 chaiteli PPanchol  $21 - 22$ · Mandlik Femalepoorvamandlik225@gmoilton 86576  $15$ FYBAF  $21 - 22$  $|4$ . Sakshi D. Grajkwad FYBAF  $21 - 22$ Female satshig (Ofl@gmail.gom 8850373310 15.  $FY$  $Sh$ weta **BAF**  $21 - 22$ Female pascoans bueta0@groofl.com 98925 2934 r 8F TRAF  $2 - 27$ composición 162 Banão 8082405460  $\sqrt{2}$ Prodit **HYBAF**  $21 - 22$ Fernale paraboratikshogs@gmail.com 8657813193 18  $\overline{\rho}$  $H_{\varphi}$ FYB A F Lyock temple  $21$ rackoragh 6/0396 annitcom 9967632207 Anisha Female 19 SYRRI anishakushurch 4769 mail.com 9769024793  $21 - 22$ *<u>shwaha</u>* Female morenidhi 087@gmail.com  $20$ Nidhi SYBBI  $21$  $22$ 9004915724 vid 2 Pda e@qmailcom FYBM. 21 vidhi da  $21 - 22$ final  $8169715766$ Nirma  $2\lambda$ andhur  $6 - 1.8593$  $21 - 22$ male Bandhyenonalyopamail com 9022121738  $\{g\}$ Female and and 8083@ gmail.com Any any FYBM  $Q372589813$  $21 - 22$ 

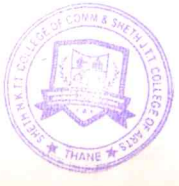

.<br>बिद्या विनयेन शोभते d **B+ GRADE<br>CGPA 2.62<br>REACCREDITED BY NAAC<br>CERTIFIED BY ISO 9001:2008** 

# SHETH T.J. EDUCATION SOCIETY'S SHETH NKTT COLLEGE OF COMMERCE & SHETH JTT COLLEGE OF ARTS **CAREER GUIDANCE AND PLACEMENT CELL COLLECTE Offline Placement Drive 2021-22**

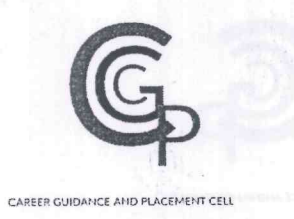

## **ATTENDANCE SHEET**

DATE:  $//$ 

Company Name:

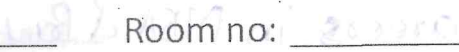

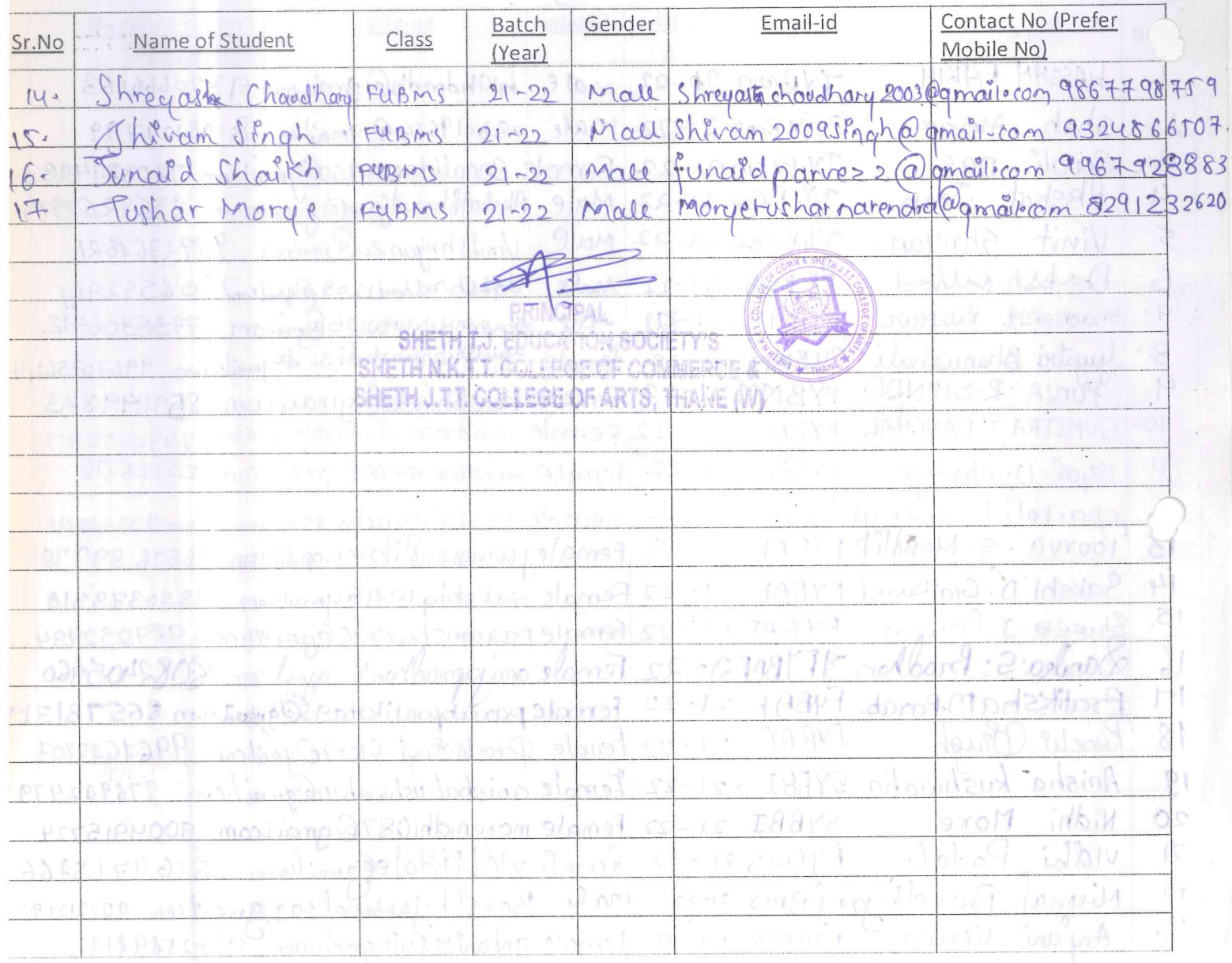

### Career in MBA and Banking

### Date:7th December 2021

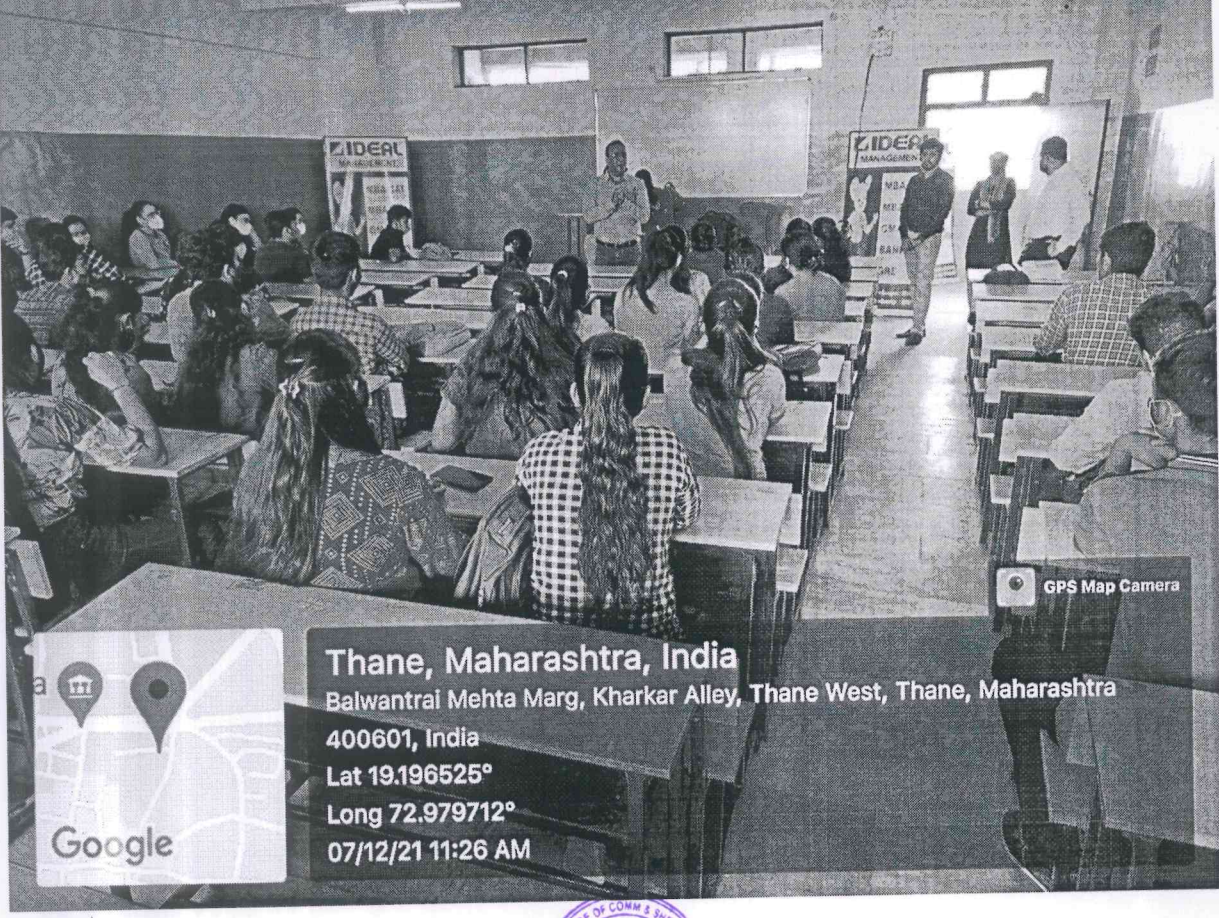

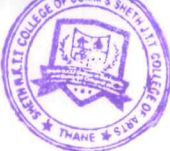

Sheth T. J. Education Society's Sheth NKTT College of Commerce & Sheth JTT College of Arts, Thane (W)

Career Guidance & Placement Cell

Date: 07/12/2021

#### **CGPC NOTICE**

All the students of FY/SY/TYBsc IT are hereby informed that, A Webinar on 'Data Science with Science "Is being organized by the CGPC cell of Sheth NKTT College in association with Squad Infotech pvt.ltd, Thane.

The details of the webinar is as follows: Date: 13th December, 2021. Time: 11:00 a.m. Mode: Online

Registration is compulsory and link as follows:-

https://forms.gle/6THAL1tizxg2rt6s9

Note :- Webinar link will be shared before one hour of webinar

Dr. Yogeshwari Patil CGPC-Convenor

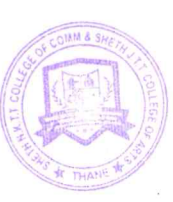

Dr.Dilip Patil Principalpat **SHETH T.J. EDUCATION SOCIETY'S** SHETH N.K.T.T. COLLEGE OF COMMERCE &

VISION:COMMITTED AND PERSUASIVE EFFORTS TOWARDS HOLISTIC EDUCATION

### Webinar on Data Science with science by Squad Infotech

Date:13th December 2021

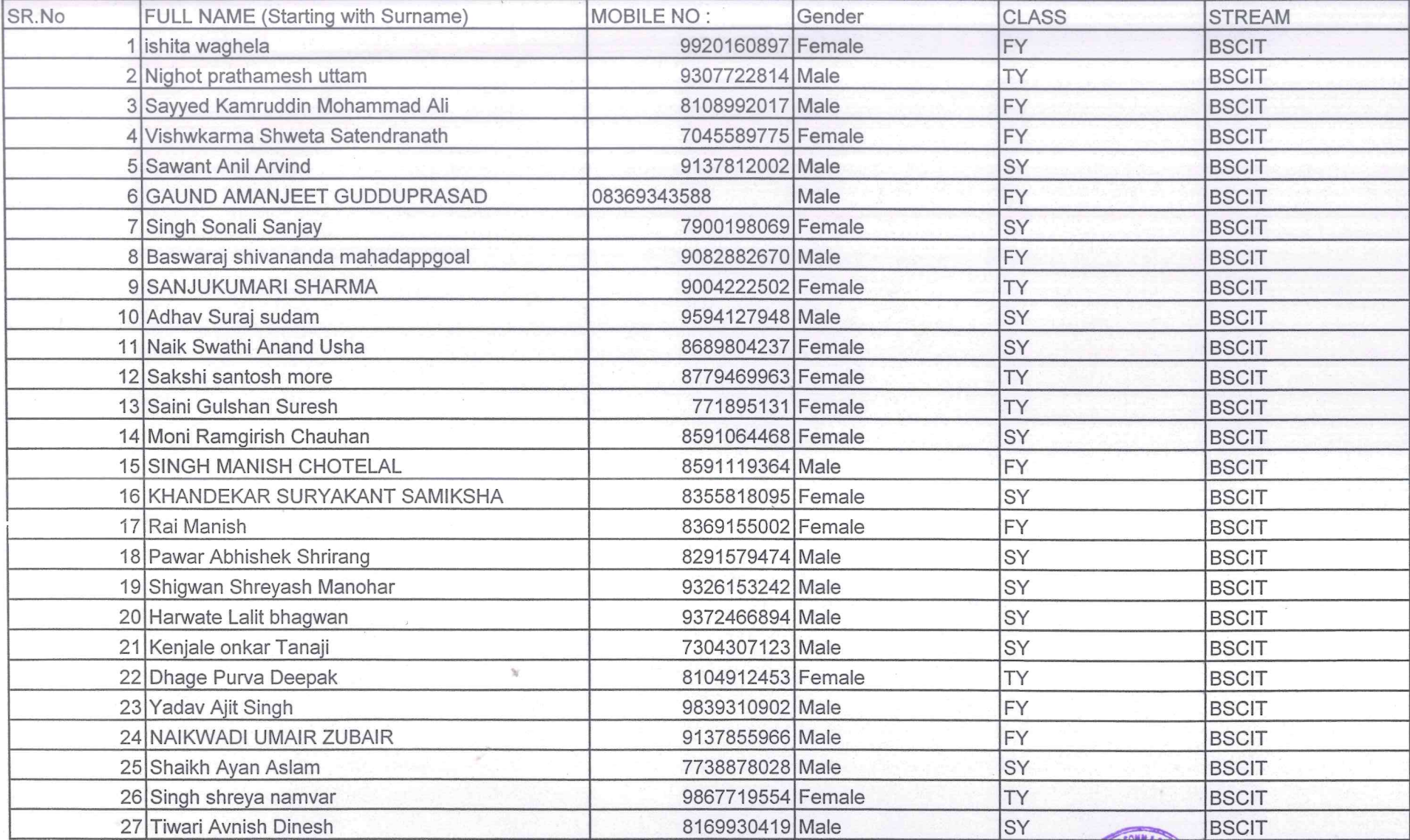

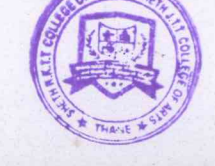

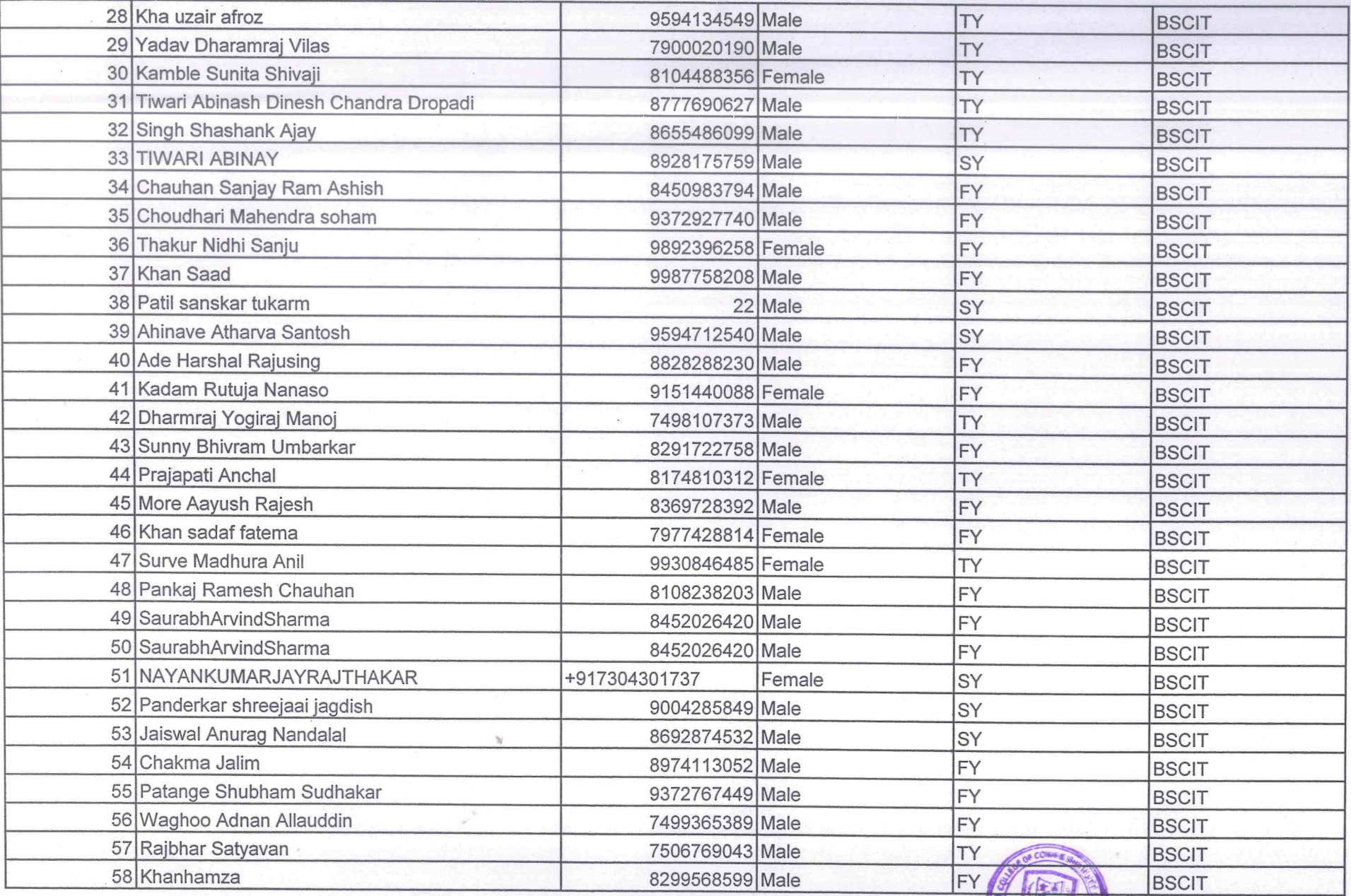

 $\int_{\Gamma}$ 

 $\bigcirc$ 

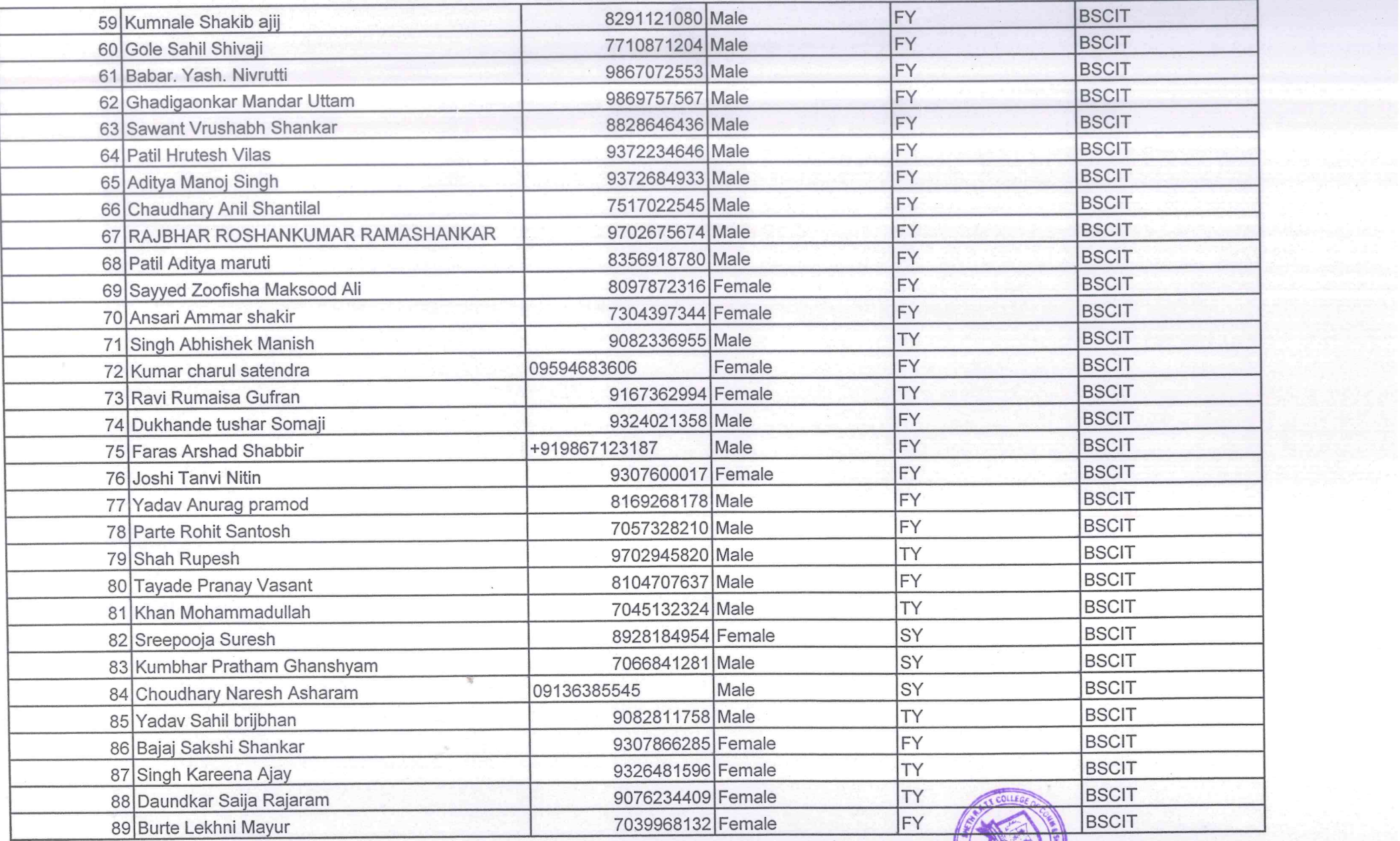

 $\sqrt{ }$ 

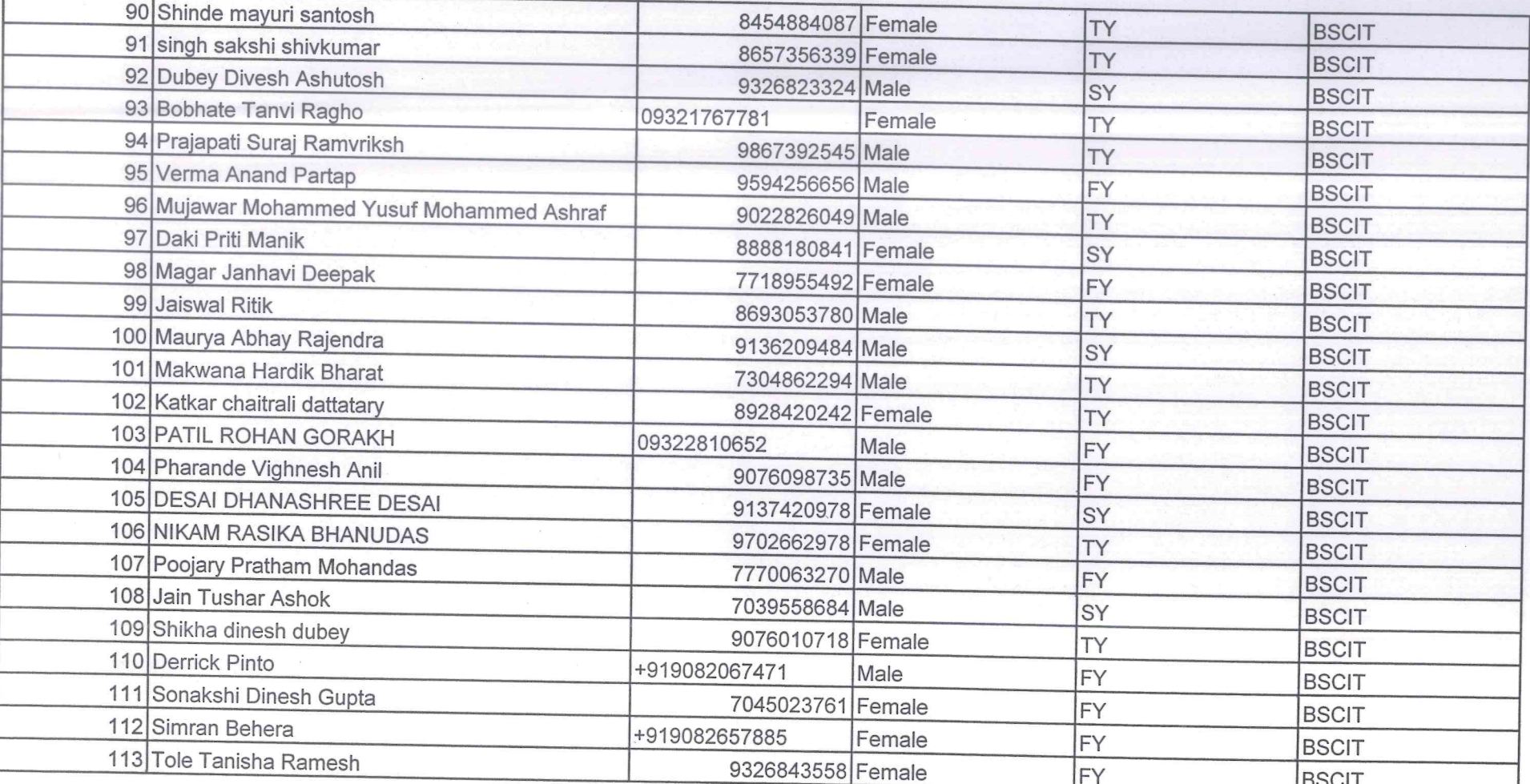

SHETH T.J. EDUCATION SOCIETY'S

Pahil

### Data Science By SQUAD

#### Date: 13th December 2021

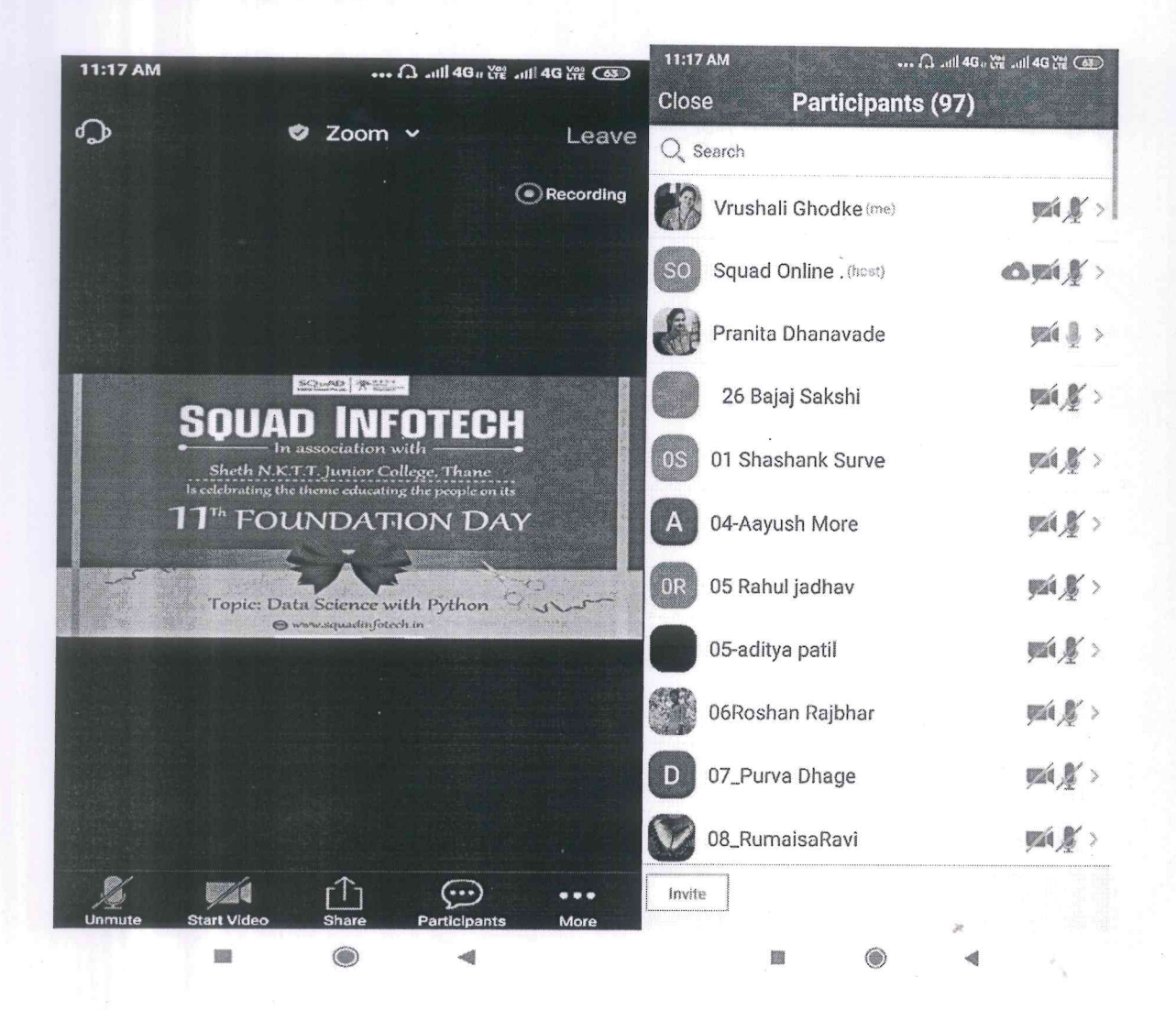

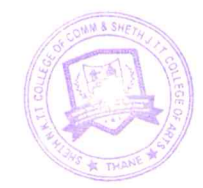

Sheth T. J. Education Society's Sheth NKTT College of Commerce & Sheth JTT College of Arts, Thane (W)

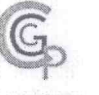

# Career Guidance & Placement Cell

Date: 18/12/2021

### **CGPC NOTICE**

The Career Guidance and Placement Cell of the college in association with Sutherlandis organizing an "Online placement drive" for 3rd year students i.e.TYBCom/BA/BMS/BBI.

Job Role: Freshers

**Oualification** : All Departments

Batch: 2022

Salary: Upto 2.5 Lacs

Job Location : Mumbai

Campus Location: Virtual (Online)

Campus Date: 21st December 2021

Dr. Yogeshwari Patil CGPC-Convenor

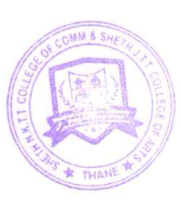

Dr.Dilip Patil PrincipalNCIPAL SHETH T.J. EDUCATION SOCIETY'S **SHETH N.K.T.T. COLLEGE OF COMMERCE &** 

VISION: COMMITTED AND PERSUASIVE EFFORTS TOWARDS HOLLSTIC EDUCATION

### **Students Registration for Suhterland Placement Drive**

 $\sim$   $\sim$ 

Date:19th December 2021

Ă

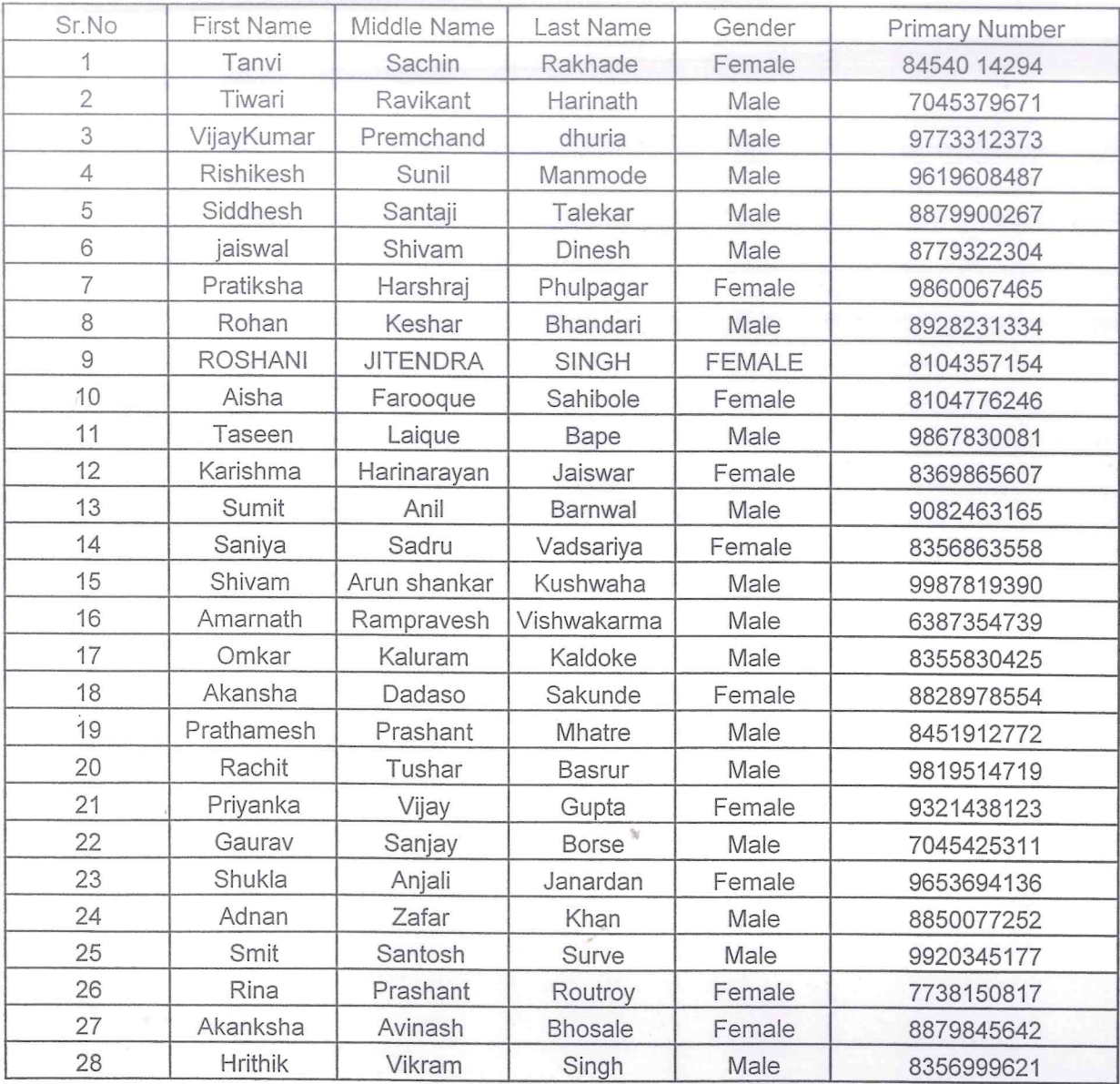

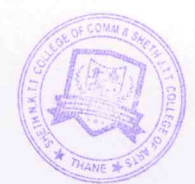

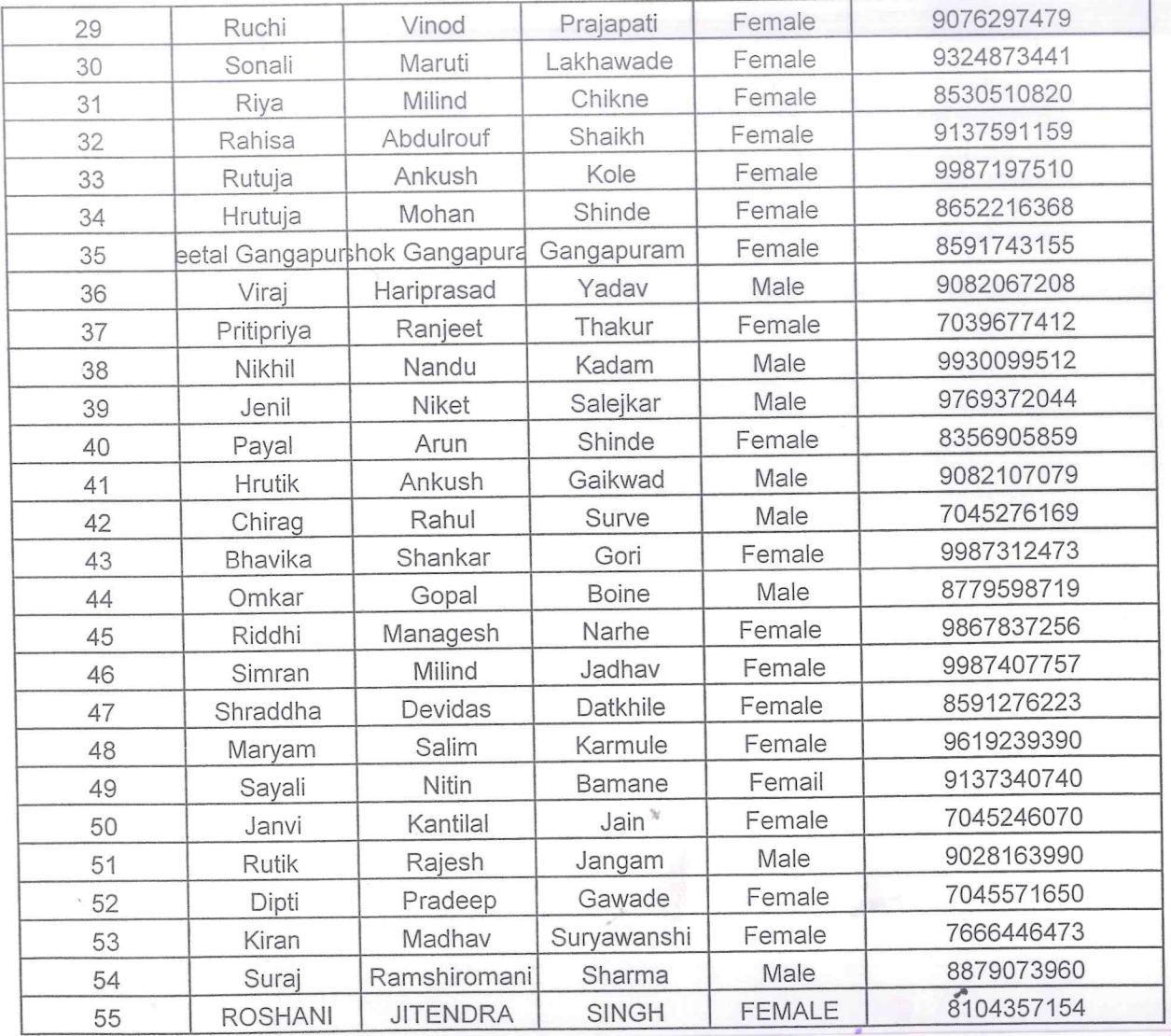

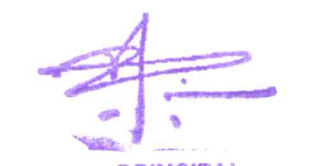

PRINCIPAL<br>SHETH T.J. EDUCATION SOCIETY'S<br>SHETH N.K.T.T. COLLEGE OF COMMERCE &<br>SHETH J.T.T. COLLEGE OF ARTS, THANE (W)

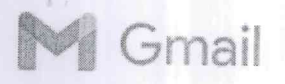

# Confirmation of the campus date

Apsara Pandey <Apsara.Pandey@sutherlandglobal.com> To: "cgpcnkt@gmail.com" <cgpcnkt@gmail.com> Cc: Hiren Dhanecha <Hiren.Dhanecha@sutherlandglobal.com>

Tue, Dec 21, 2021 at 2:58 PM

Dear Shilpa Ma'am,

Thank you very much for all the assistance with planning our Campus Interview for TY 2022. Your expertise in handling and coordinating during the event is greatly appreciated. I thought you would like to know how we fared at the event:

Number of Applications Received - 55

Number of Students Seen - 13

Number of Expected Placements - 3

Please note that the participation of the students were very less compared to the applications received.

However, it was indeed a pleasure conducting the virtual campus drive for your institution. I'm hereby mentioning the names of those vibrant minds who have cleared our voice rounds of interviews & have been shortlisted as an "Associate". Our Hearty Congratulations to the below mentioned students!!

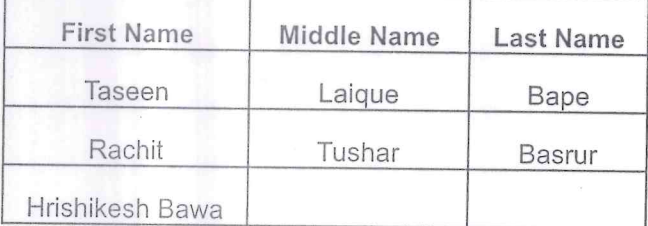

PS: However, would like to highlight that basis the provisional offer letter, their employment with us will be established on clearing further rounds of interview which would be conducted online/remotely or at our facility during the coming year

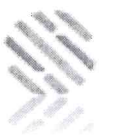

**Apsara Pandey** 

SUTHERLAND: Campus Recruiter

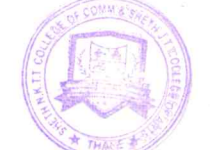

SHETH T.J. EDUCATION SOCIETY'S

SHETH N.K.T.T. COLLEGE OF COMMERCE & SHETH J.T.T. COLLEGE OF ARTS, THANE (W)

M: +91 7093276436 Email address: Apsara.pandey@sutherlandglobal.com

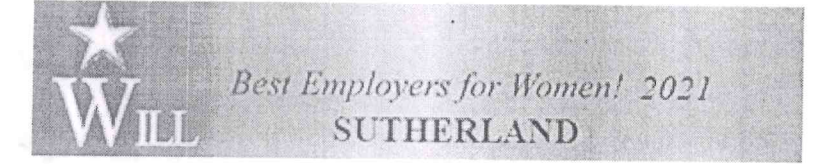

 $1/2$ 

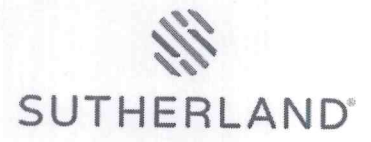

#### **PROVISIONAL OFFER LETTER**

College Name: Sheth NKTT College of Commerce and Sheth JTT College of Arts

Date: 21-12-2021

Dear Hrishikesh Bawa (BMS)

#### Congratulations!!!

With reference to the Interview, you had with us, we are pleased to inform that you have been shortlisted as an "Associate". Your employment with us will be established on clearing further rounds of interview which would be conducted online/remotely or at our Airoli facility (4th ,5th ,6th Floor, K-10, Liberty Tower, Reliable Plaza IT Park, MIDC,<br>Kalwa Industrial Estate Thane Belapur Road Airoli, Navi Mumbai - 400708). The offer letter would be shared to your registered email ID upon successfully completing your further interviews.

We at Sutherland are privileged to have you with us and we look forward to launching your career on a successful note.

You will have to furnish the following documents during the hiring/onboarding process

- 1 Passport size photographs.
- 10th, 12th, and UG/PG education certificates (whichever completed).
- E-Aadhar card-Mandatory for address proof.
- Pan Card-Mandatory to open bank account.
- In addition, you can also submit Ration card, Driving license/Passport, Voter ID for address proof.
- Offer letter / Relieving letter / Last 3 consecutive months pay slips (Applicable only for experienced candidates).

Yours sincerely,

**Talent Acquisition** Sutherland

This is digitally generated soft copy hence signature is not required

SHETH N.K. J. COLLEGE OF COMMERCE & 4th ,5th ,6th Floor, K-10, Liberty Tower, Reliable Plaza IT Park, MIDC, Kalwa Industrial Estate Thane Belapur Road Airoli, Navi Mumbai - 400708

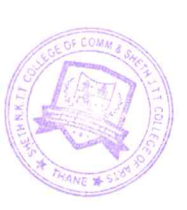

SHETH J.T.T. COLLEGE OF ARTS, THANE (W)

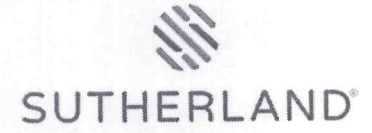

#### PROVISIONAL OFFER LETTER

College Name: Sheth NKTT College of Commerce and Sheth JTT College of Arts

Date: 21-12-2021

Dear Rachit Tushar Basrur (BMS)

#### Congratulations!!!

With reference to the Interview, you had with us, we are pleased to inform that you have been shortlisted as an "Associate". Your employment with us will be established on clearing further rounds of interview which would be conducted online/remotely or at our Airoli facility (4th ,5th ,6th Floor, K-10, Liberty Tower, Reliable Plaza IT Park, MIDC, Kalwa Industrial Estate Thane Belapur Road Airoli, Navi Mumbai - 400708). The offer letter would be shared to your registered email ID upon successfully completing your further interviews.

We at Sutherland are privileged to have you with us and we look forward to launching your career on a successful note.

You will have to furnish the following documents during the hiring/onboarding process

- 1 Passport size photographs.
- 10th, 12th, and UG/PG education certificates (whichever completed).
- E-Aadhar card- Mandatory for address proof.
- Pan Card-Mandatory to open bank account.
- In addition, you can also submit Ration card, Driving license/Passport, Voter ID for address proof.
- Offer letter / Relieving letter / Last 3 consecutive months pay slips (Applicable only for experienced candidates).

Yours sincerely,

**Talent Acquisition** Sutherland

This is digitally generated soft copy hence signature is not required

4th , 5th , 6th Floor, K-10, Liberty Tower, Reliable Plaza IT Park, MIDC, Kalwa Industrial Estate Thane Belapur Road Airoli, Navi Mumbai - 400708

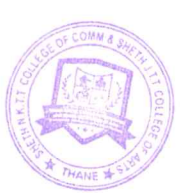

PRINCIPAL **SHETH T.J. ENDEATION SOCIETY'S SHETH N.K.T.T.COMMERCE & SHETH J.T.T. COLLEGE OF ARTS. THANE (W)** 

# Sutherland online placement Drive

# 19th December 2021

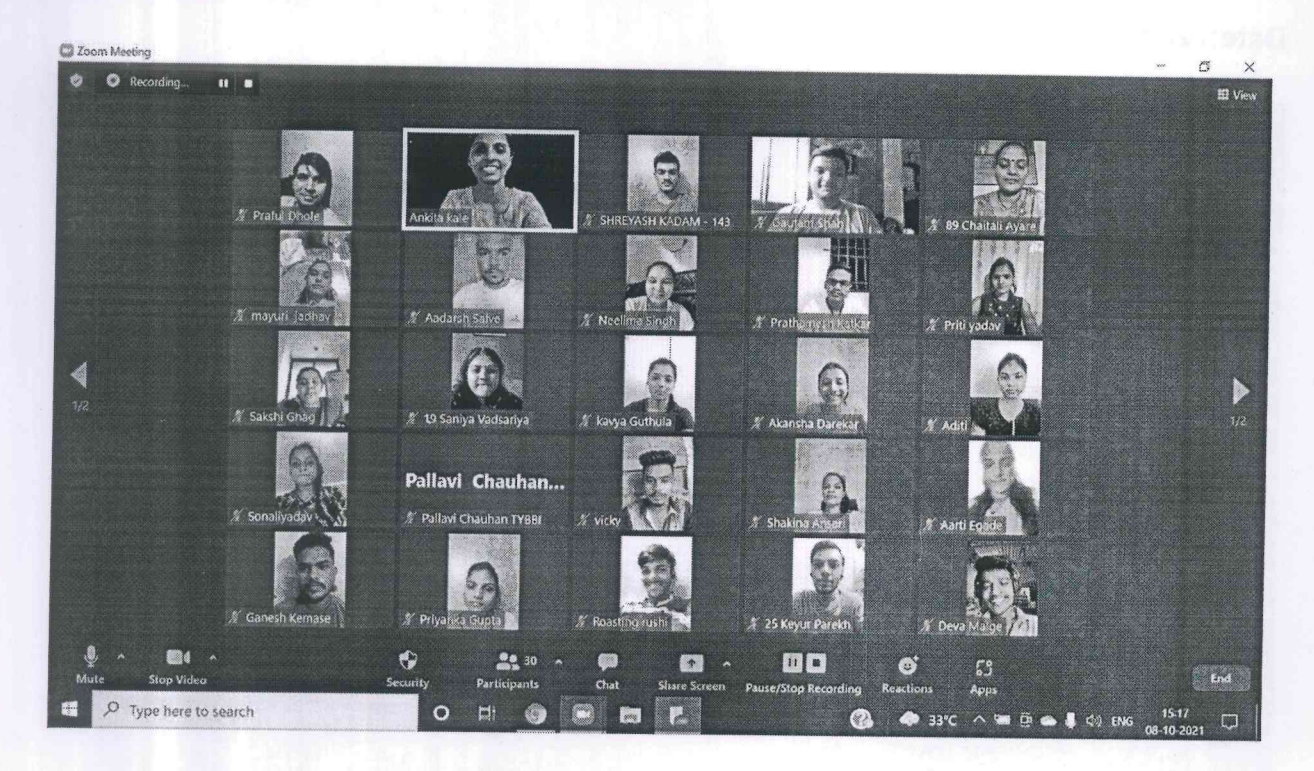

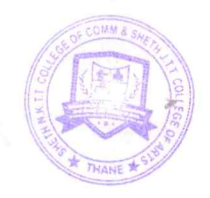

### Sheth T. J. Education Society's Sheth NKTT College of Commerce & Sheth JTT College of Arts, Thane (W)

# **Career Guidance & Placement Cell**

Date: 18/12/2021

### **CGPC NOTICE**

The Career Guidance and Placement Cell of the college in association with Imarticus Learning Pvt.Ltd Thane is organizing an Virtual(Online) Placement drive for all the pass out and 3<sup>rd</sup> year appearing students.

Placement for the post of Data Analytics and Investment banking.

Eligible Criteria: - BSc.IT/MscIT, MCA, BCom, MCom, BAF, BMS, BBI

**Registration Free.** Only Registered students will be attend the interview. Date: 6<sup>th</sup> Jan 2022 Time: 11:00 am to 3:00 pm

The details of the interview will be shared soon on the official whatsapp group of students.

Dr.Yogeshwari Patil **CGPC-Convenor** 

Dr.Dilip Patil

Principal SHETH T.J. EDUCATION SOCIETY'S SHETH N.K.T.T. COLLEGE OF COMMERCE & SHETH J.T.T. COLLEGE OF ARTS, THANE (W)

### VISION: COMMITTED AND PERSUASIVE EFFORTS TOWARDS HOLISTIC EDUCATION

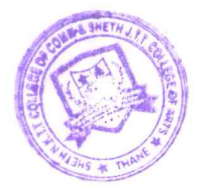

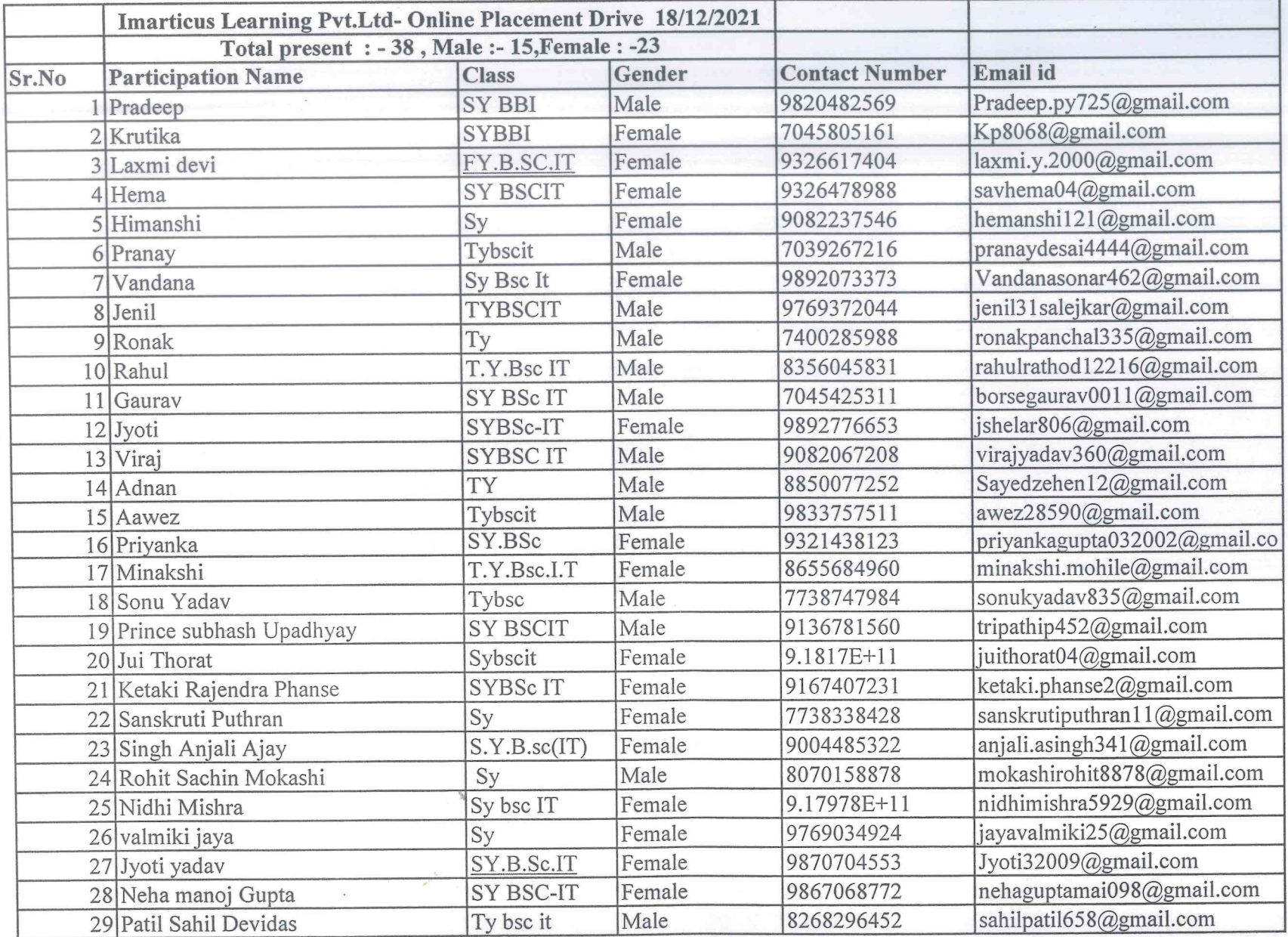

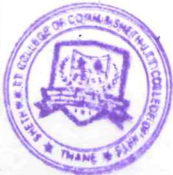

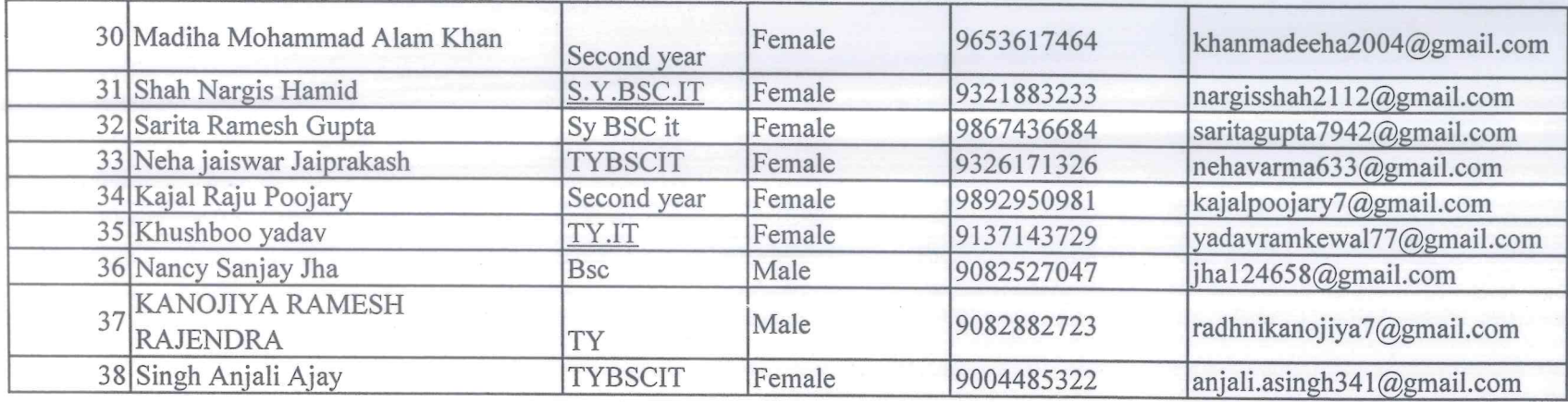

 $\mathbb{R}$ 

PRINCIPAL

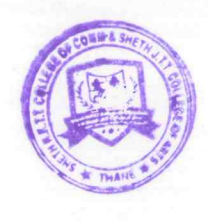

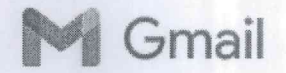

NKTT CGPC <cgpcnkt@gmail.com>

### **Proposal - Virtual Placement Drive**

1 message

Pallavi Sharma <pallavi.sharma@imarticus.com> To: cgpcnkt@gmail.com

Tue, Dec 7, 2021 at 10:42 AM

Dear Sir / Madam,

#### **Greetings from Imarticus!!!**

Glad to connect and thank you for allowing us to discuss our training & placement drive preposition with your esteemed Institution. As discussed, PFA the JD for data analytics Profile for Freshers, we plan to conduct a drive to identify prospects from the pool of 2018 to 2021 final semester students and recently passed out Candidates. The details are mentioned below for your reference.

Imarticus Learning, since 2012, has transformed over 38,000 careers by enabling aspirants to acquire in-demand skills using an #IndustryFirst approach. Our Industry connection with partnerships over 350+ Global firms has enabled Imarticus as a primary sourcing partner for these firms.

#### About the Virtual Placement Drive to hire Intern in Data Analytics for Imarticus Clients as we discussed, here are more details:

- Top Analytics firms are hiring from us right now for Interns. The requirement with these Companies is in the 100s.

- We are conducting this placement drive to hire interns across colleges in Pan India to cater to our client's hiring requirement.

- Note: Only 2019, 2020, 2021 passed out & 2022 final year students can apply.

- All stream of Engineering students can apply for this Placement drive

- For B.SC (IT/cs), BCA, MCA, M.SC IT /CS, and all engineering students are eligible for Virtual **Placement drive for Data Analytics.** 

For Virtual Placement Drive for Investment Banking all B.COM, BAF, BMS students are eligible.

#### About the Data analytics Placement Drive we discussed, here are more details:

- Top-tier firms are hiring from us right now. We are empanelled hiring and training partners with these firms. The requirements with these firms are in the 100s.

- To name a few - Capgemini, Accenture, Infosys, Wipro, EY, PWC, Deloitte, EXL Services, WNS Global, Transorg etc.

- We are conducting this placement drive across colleges Pan India to cater to our client's hiring requirement

- Note: Only 2018 to 2021 graduating/graduated students can apply

#### **Process of Selection/Hiring:**

STEP 1 - College management to circulate the attached JD with their students, along with the registration form.

STEP 2 - Interested students to fill in a registration form by stipulated date.

**STEP 3 - Assessment on Aptitude Skills** 

STEP 4 - Shortlisted students from aptitude test will go through an assessment on Technical Skills STEP 5 - Shortlisted students from the final assessment will attend the Interview process

STEP 6 - Selected students will go through a 450 Hrs Training program designed by Imarticus in collaboration with Top industries

STEP 7 - Post Training placement with Top Industries in India (like Capgemini, Accenture, Infosys, Wipro, EY, PWC, Deloitte, EXL Services, WNS Global, Transorg etc).

Link for the students to register:

https://forms.gle/iDmQhoMK7kGFjiAR9

**Below link is for Investment Banking Placement Drive)** 

https://forms.gle/ebvQWo2y6dATwJni7

Will also share the link on whatsapp number.

We are just a phone call away to assist on any queries.

PFA:

- 1. Detailed proposal for Placement Drive 2. Placement Brochure 2020-21
- 3. JD Fresher

Waiting for your positive reply.

For any discussion I am just a call away

**Thanks With Regards,** 

Pallavi Sharma **Business Head-Assistant Vice President** Imarticus Learning(P) Ltd

M: 7208835401 | Web: www.imarticus.org 2nd Floor, Shrushti Pride, Above Bank Of Baroda, Ram Maruti Rd, opp Rajmata Vada Pav, Thane (W)

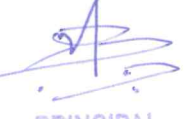

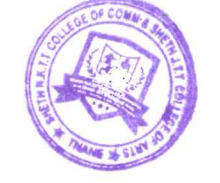

### PRINCIPAL SHETH T.J. EDUCATION SOCIETY'S SHETH N.K.T.T. COLLEGE OF COMMERCE & SHETH J.T.T. COLLEGE OF ARTS, THANE (W)

Sheth T. J. Education Society's Sheth NKTT College of Commerce & Sheth JTT College of Arts, Thane (W)

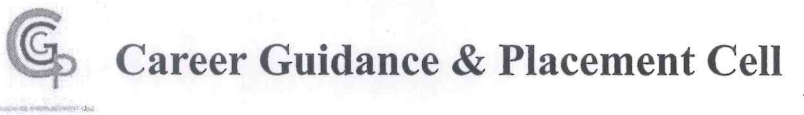

Date: 20/02/2022

#### **CGPC NOTICE**

All the students of FY/SY/TY B.com/BA/BMS/ B.Com(B&I)/B. Sc. (I.T)/B.A.F/M.Com. are hereby informed that, 'IMT video making competition' is being organized by the CGPC cell of Sheth NKTT College in association with IMT. The details of the session is as follows:

Date: 22nd February, 2022. Time: 10:00 a.m. Venue: Room no 18, 4th floor.

Dr. Yogeshwari Patil CGPC-Convenor

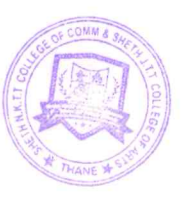

Dr.Dilip Patil Principal PRINCIPAL SHETH T.J. EDUCATION SOCIETY'S **SHETH N.K.T.T. COLLEGE OF COMMERCE &** SHETH J.T.T. COLLEGE OF ARTS, THANE (W)

### VISION: COMMITTED AND PERSUASIVE EFFORTS TOWARDS HOLISTIC EDUCATION

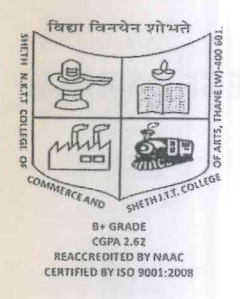

# SHETH T.J. EDUCATION SOCIETY'S SHETH NKTT COLLEGE OF COMMERCE & SHETH JTT COLLEGE OF ARTS **CAREER GUIDANCE AND PLACEMENT CELL** Offline Placement Drive 2021-22

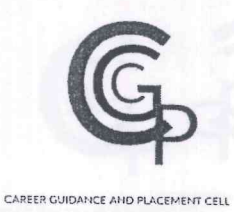

**ATTENDANCE SHEET** 

DATE: 22/2/22

Company Name: TMT's vicleo Making Room no: 18

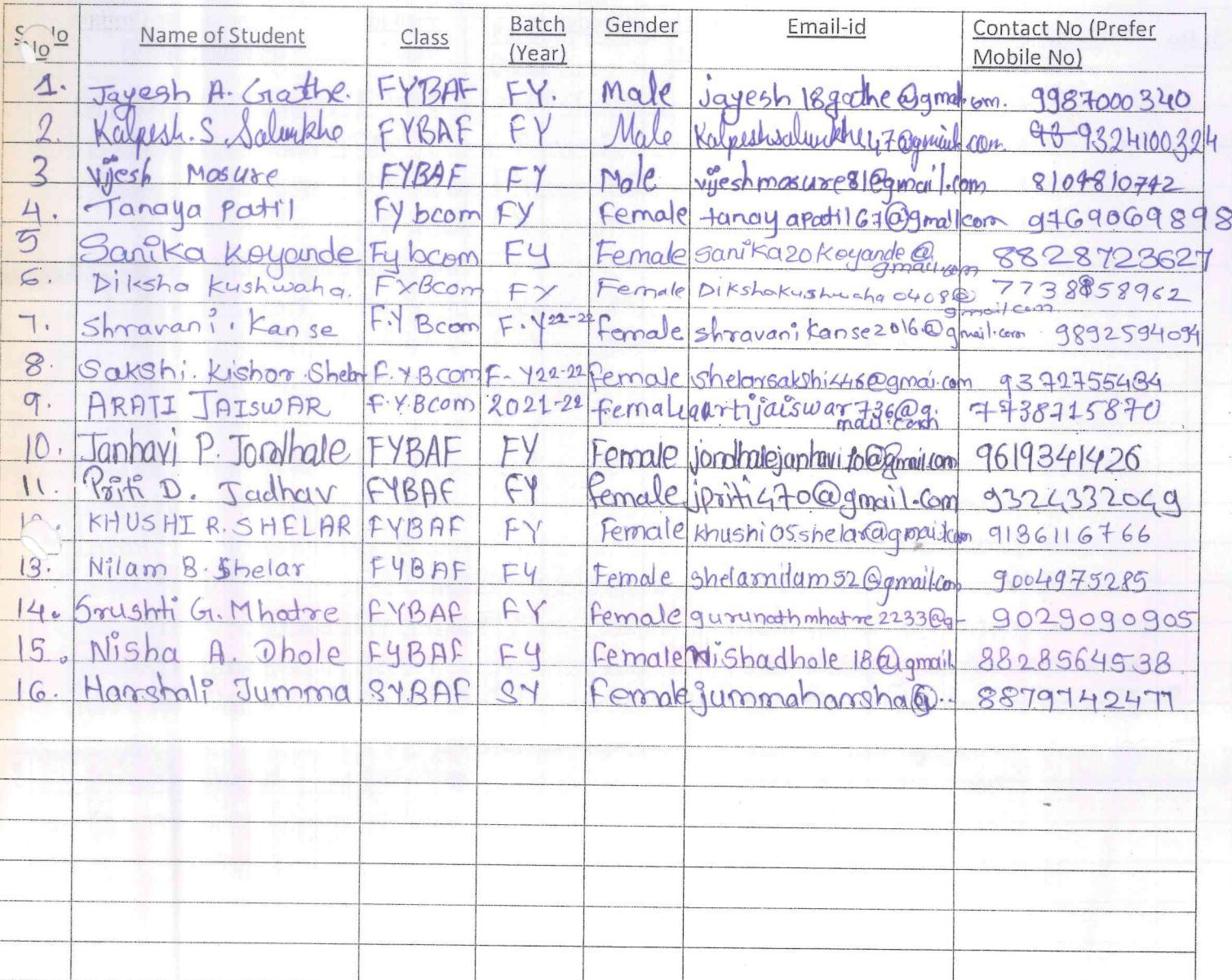

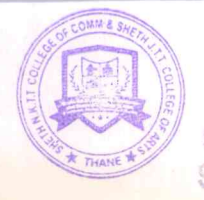

PRINCIPAL SHETH T.J. EDUCATION SOCIETY'S SHETH N.K.T.T. COLLEGE OF COMMERCE & SHETH J.T.T. COLLEGE OF ARTS, THANK (V)

विद्या विनयेन शोभते  $CGPA$   $2.62$ CGPA 2.62<br>REACCREDITED BY NAAC<br>CERTIFIED BY ISO 9001:2008

# SHETH T.J. EDUCATION SOCIETY'S SHETH NKTT COLLEGE OF COMMERCE & SHETH JTT COLLEGE OF ARTS CAREER GUIDANCE AND PLACEMENT CELL **Offline Placement Drive 2021-22**

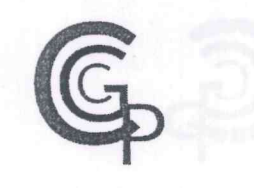

#### CAREER GUIDANCE AND PLACEMENT CELL

### **ATTENDANCE SHEET**

DATE: 22/0422

Company Name: IMI's Video Mating

Room no: 18

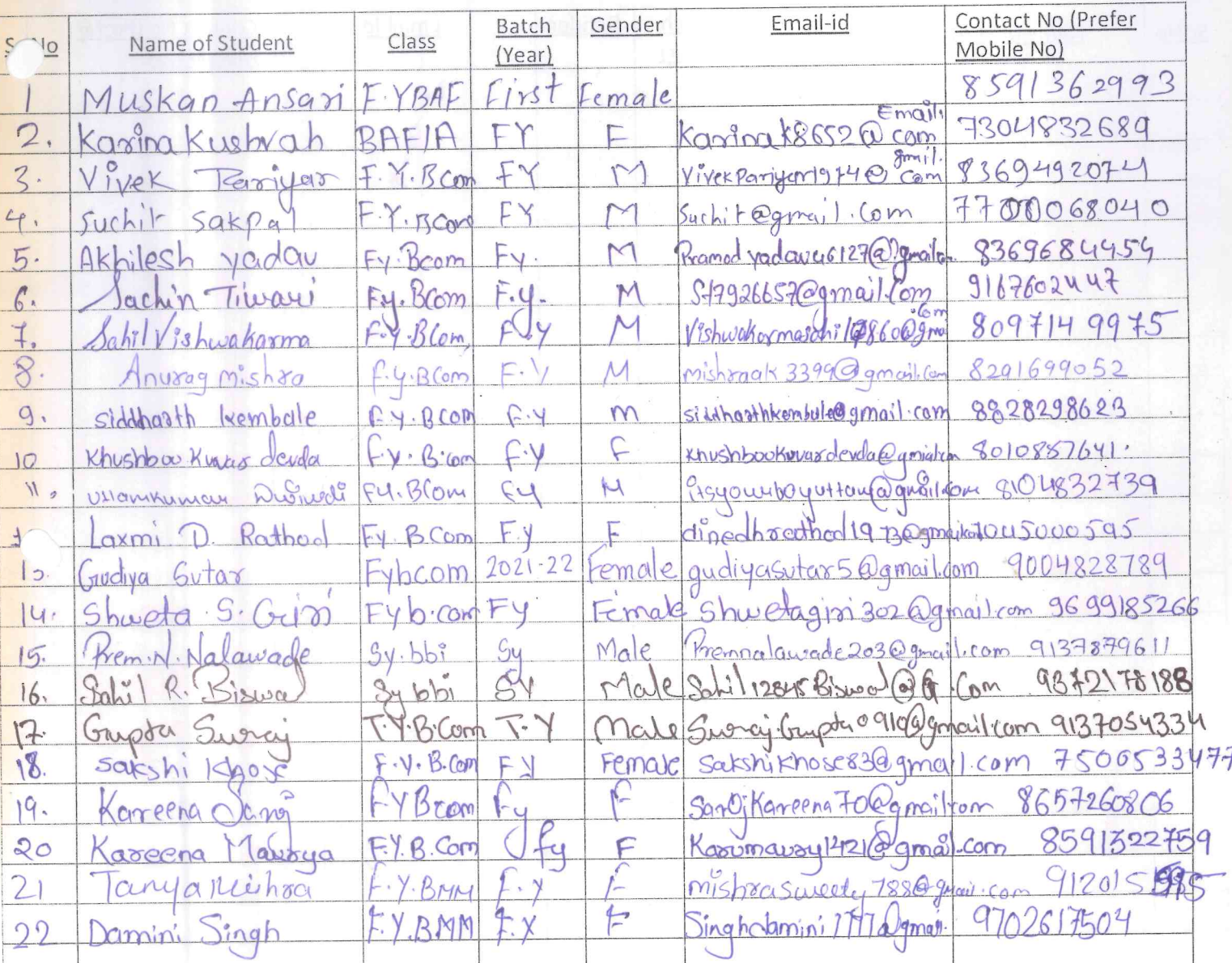

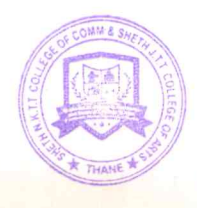

PRINCIPAL SHETH T.J. EDUCATION SOCIETY'S SHETH N.K.T.T. COLLEGE OF COMMERCE & SHETH J.T.T. COLLEGE OF ARTS, THANLE OF

# Imt-3 minute video competition

### Date: 22nd February 2022

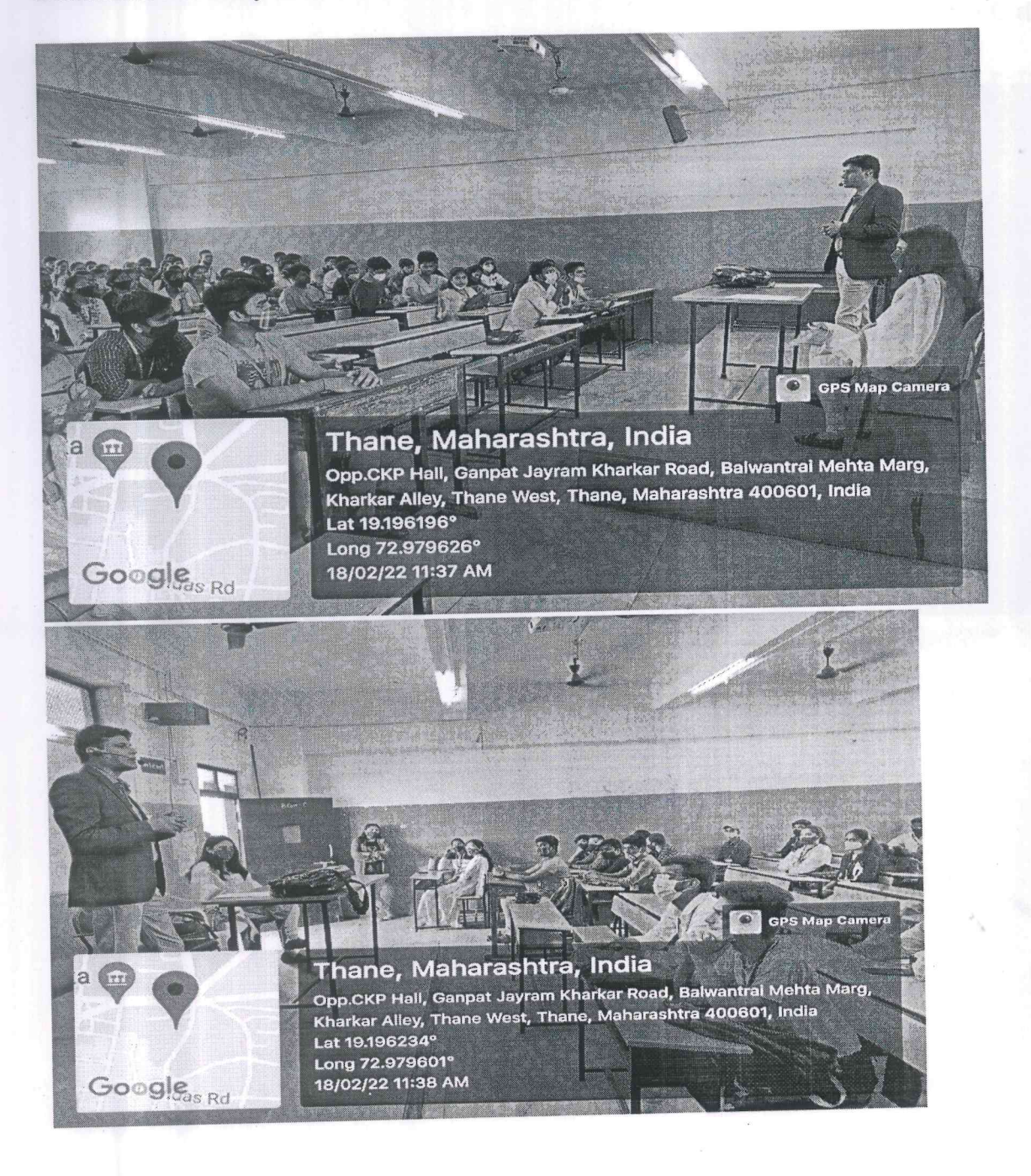

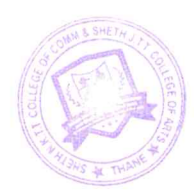

### Sutherland online placement Drive

### 19th December 2021

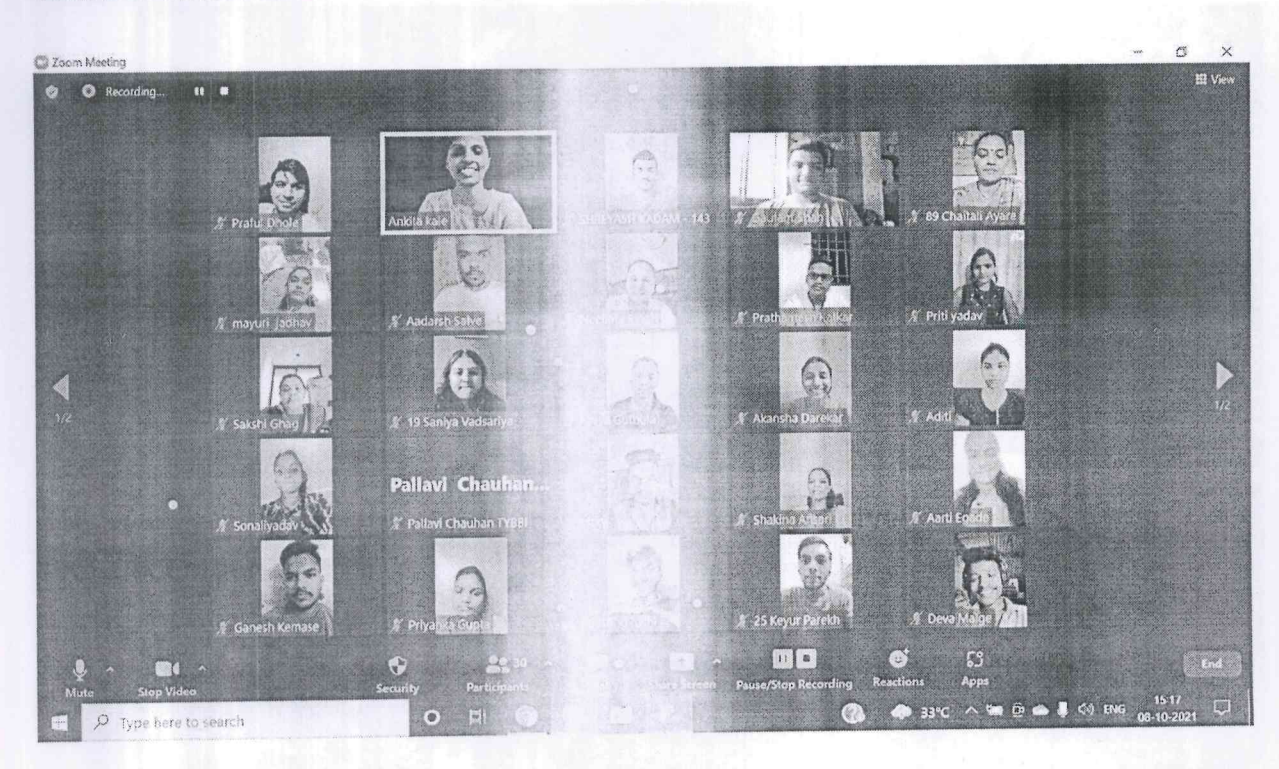

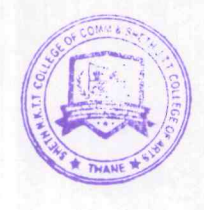

Sheth T. J. Education Society's Sheth NKTT College of Commerce & Sheth JTT College of Arts, Thane (W)

Career Guidance & Placement Cell

Date: 15/02/2022

#### **CGPC NOTICE**

Sheth NKTT College Thane in association with SQUAD Infotech conduct the, "Campus Recruitment Training Program (CRTP) - SQUAD Training and Campus Recruitment" to help students get their first job.

Eligibility Criteria Current Academic Year (B.E. AnyStream / MCA / MCS / B.Sc. I.T. / C. S.)

**Selection Process** 1st Round-Online Aptitude Test & Technical Test

Schedule Date & Time 22nd Feb 2022 at 11am

How to Apply Click the below Registration link and join https://forms.gle/ECgzCcDM8S2ARbnu5

Registration is Compulsory

Any Query Contact Team CGPC

Dr. Yogeshwari Patil CGPC-Convenor

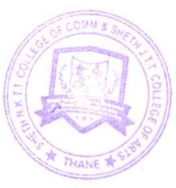

Dr.Dilip Patil Principal PRINCIPAL SHETH T.J. EDUCATION SOCIETY'S

VISION: COMMITTED AND PERSUASIVE EFFORTS TOWARDS HOLISTIC EDUCATION

### **Registration form Campus Recruitment 22 Feb 2022**

### Date:22/02/2022

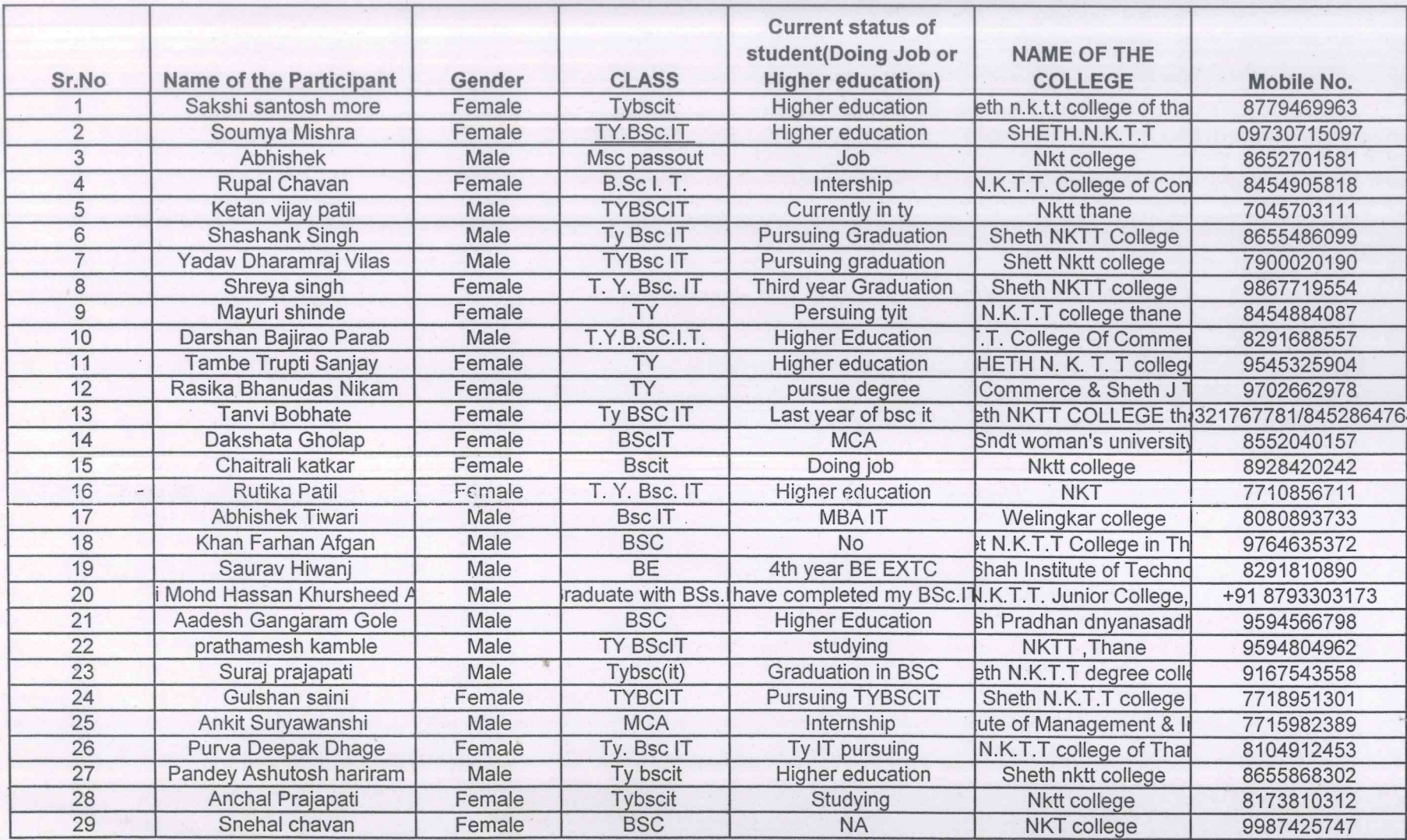

 $\cdot$ 

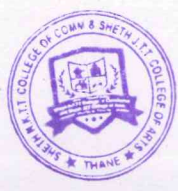

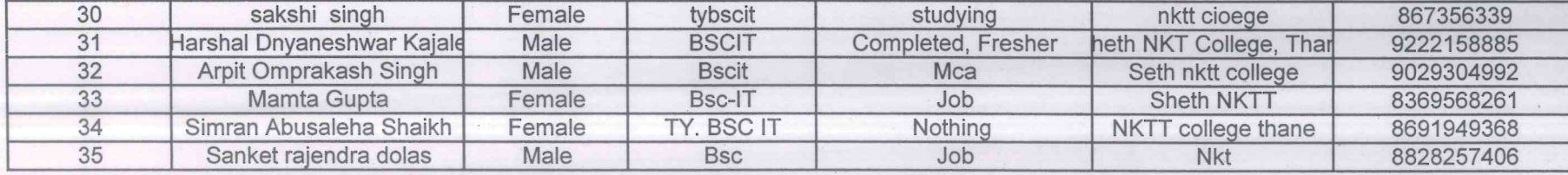

SHETH T.J. EDUCATION SOCIETY'S<br>SHETH N.K.T.T. COLLEGE OF COMMERCE &

 $\frac{1}{2}$ 

### **CAMPUS RECRUITMENT TRAINING PROCRAM(CRTP)**

22nd February 2022

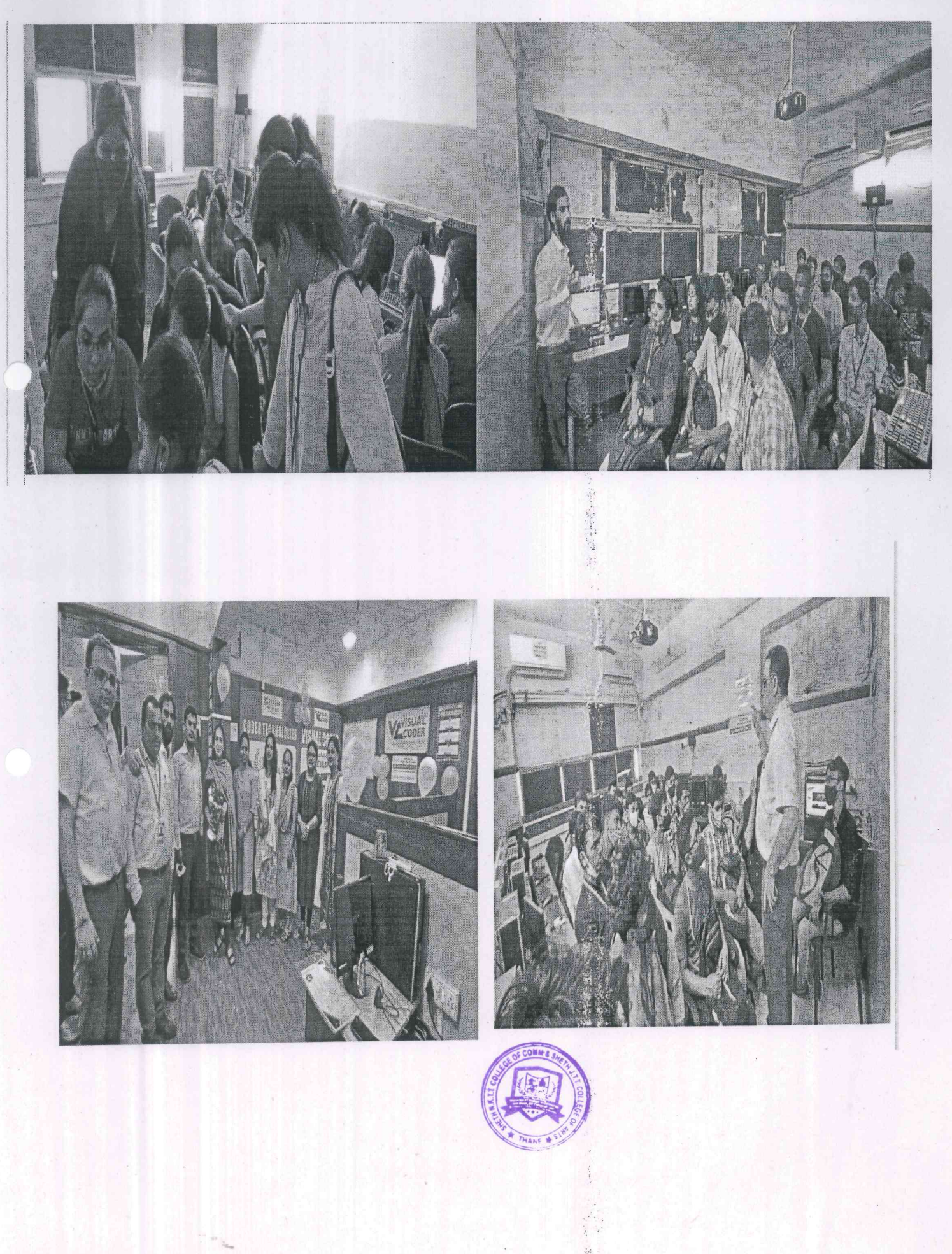

### Sheth T. J. Education Society's Sheth NKTT College of Commerce & Sheth JTT College of Arts, Thane (W)

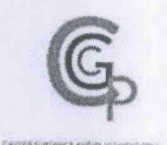

# **Career Guidance & Placement Cell**

Date: 16/03/2022

teisik

#### **CGPC NOTICE**

All the students of FY/SY/TY B.com/BA/BMS/ B.Com (B&I)/B. Sc. (I.T)/B.A.F/M.Com are hereby informed that, A Webinar on "Free Career Guidance Seminar on Media and Entertainment Industry" is being organized by the CGPC cell of Sheth NKTT College in association with MAAC Thane. The details of the webinar is as follows:

MAAC Thane offers industry relevant career courses on 3D Animation, Visual Effects, Gaming, Multimedia, Filmmaking, Broadcast, and VR & AR

Date: 19th March 2022 Time: 11:00 am Mode: Online

Note: - Webinar link will be shared before one hour of webinar on the official WhatsApp group of students.

Dr. Yogeshwari Patil **CGPC-Convenor** 

Dr.Dilip Patil Principal

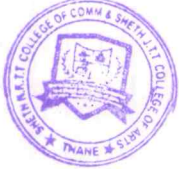

PRINCIPAL SHETH T.J. EDUCATION SOCIETY'S SHETH N.K.T.T. COLLEGE OF COMMERCE & SHETH J.T.T. COLLEGE OF ARTS, THANE (W)

### VISION: COMMITTED AND PERSUASIVE EFFORTS TOWARDS HOLISTIC EDUCATION

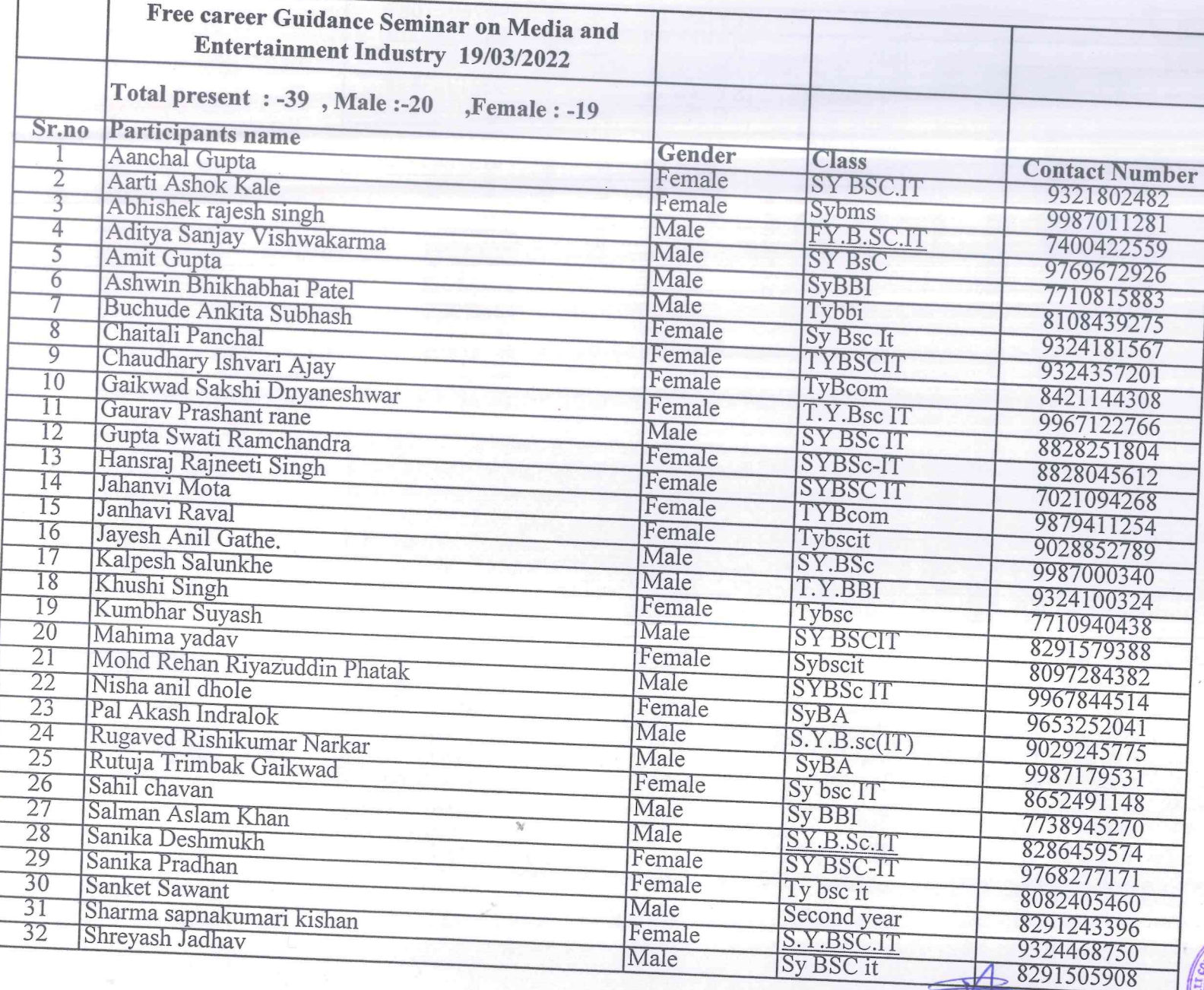

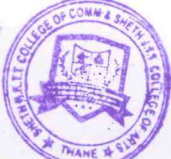

SHETH T.J. EDUCATION SOCIETY'S<br>SHETH N.K.T.T. COLLEGE OF COMMERCE &<br>SHETH J.T.T. COLLEGE OF ARTS, THANE (W)

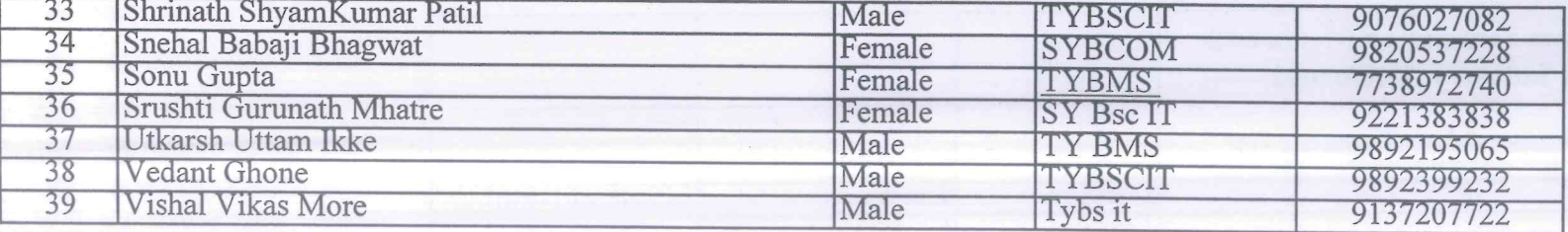

 $\mathcal{N}$ 

**HATHY ASSISTED**
Career Guidance seminar on Media and Entertainment Industry

## Date: 19th March 2022

11:50 0 回 • 8 0 盟 图 • 20 92% 4

 $\leftarrow$ About this call People Info  $(s)$ 岑  $\ddot{\phantom{a}}$ Sairaj Kashelkar  $S$ Sanika Pradhan  $\mathscr{L}$  $......$ 岑 Sanket Sawant 93 B \*\*\*  $\mathbb{Z}$  $\begin{array}{c} \bullet \ast \ast \ast \end{array}$  $\lceil s \rceil$ Sharwari Sawant H.  $\frac{1}{2}$ Shweta Dubey R.  $\ddot{\phantom{a}}$ Snehal Bhagwat Sumitra Panchal 84 B  $\mathbb{Z}$  $...$  $\mathbb{R}$ Tanya Mishra \*\*\* 51 冷 Vedant Ghone  $\ddot{\bullet}$ Ķ, Vinayak Dharikar  $...$ R. Vinod Thakur  $\ddot{\phantom{a}}$ Vishal More -64  $\mathcal{S}$ di esta l'Estin<br>Statza estatuna<br>"Tinaac-1-72) You **Vishal Pathak**  $\circ$  $\Box$  $\triangleleft$ 

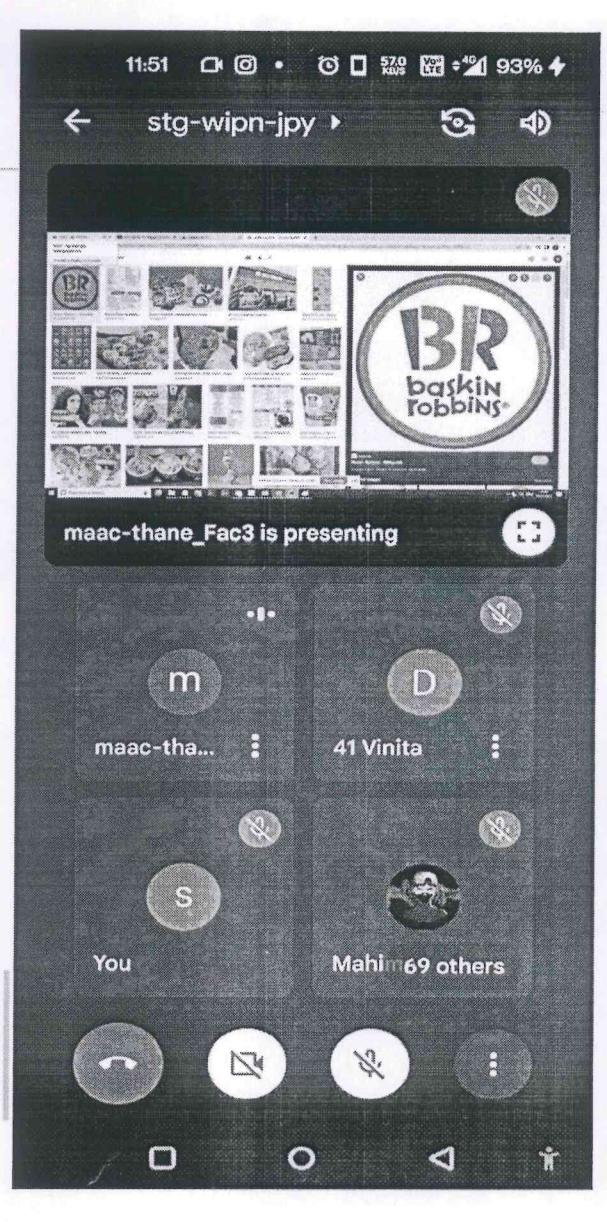

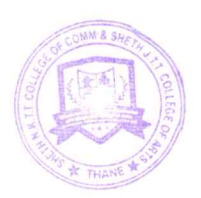

Sheth T. J. Education Society's Sheth NKTT College of Commerce & Sheth JTT College of Arts, Thane (W)

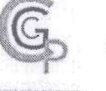

## Career Guidance & Placement Cell

Date: 20/03/2022

## **CGPC NOTICE**

All FY/SY/TYBsc-IT students hereby informed that Sheth NKTT College Thane in association with Quality Software Technology conduct the,"Webinar on Software Testing".

Date :- Tuesday, 22th March 2022

Time:- 11 am

Mode :- Online /Google meet

Join following link:-

http://meet.google.com/kpn-qpzs-xko

Attendance is compulsory

Any Query Contact Team CGPC

Dr. Yogeshwari Patil CGPC-Convenor

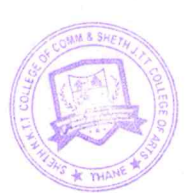

Dr.Dilip Patil PrincipabAl SHETH T.J. EDUCATION SOCIETY'S SHETH N.K.T.T. COLLEGE OF COMMERCE &

VISION: COMMITTED AND PERSUASIVE EFFORTS TOWARDS HOLISTIC EDUCATION

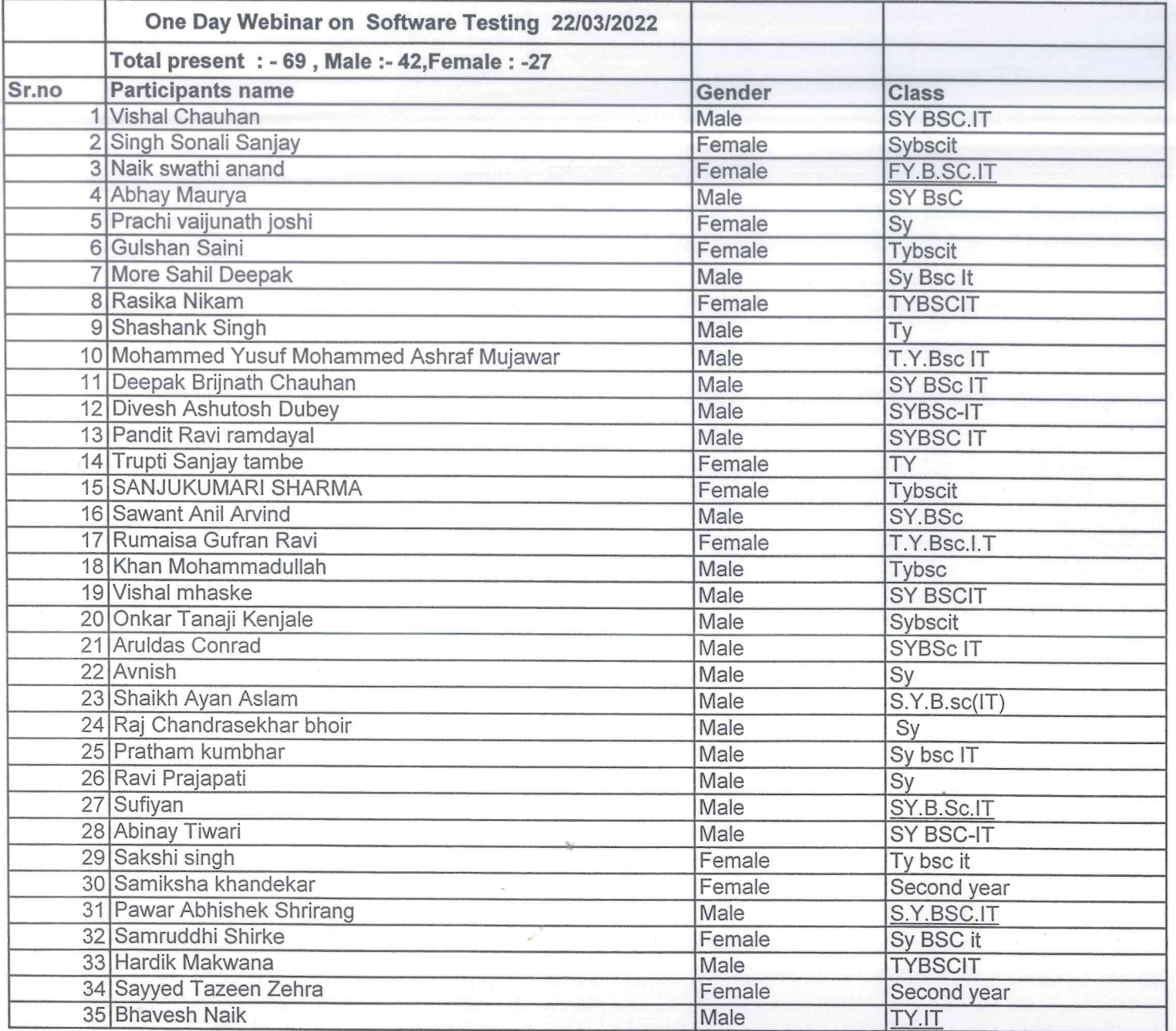

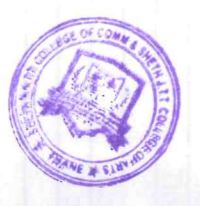

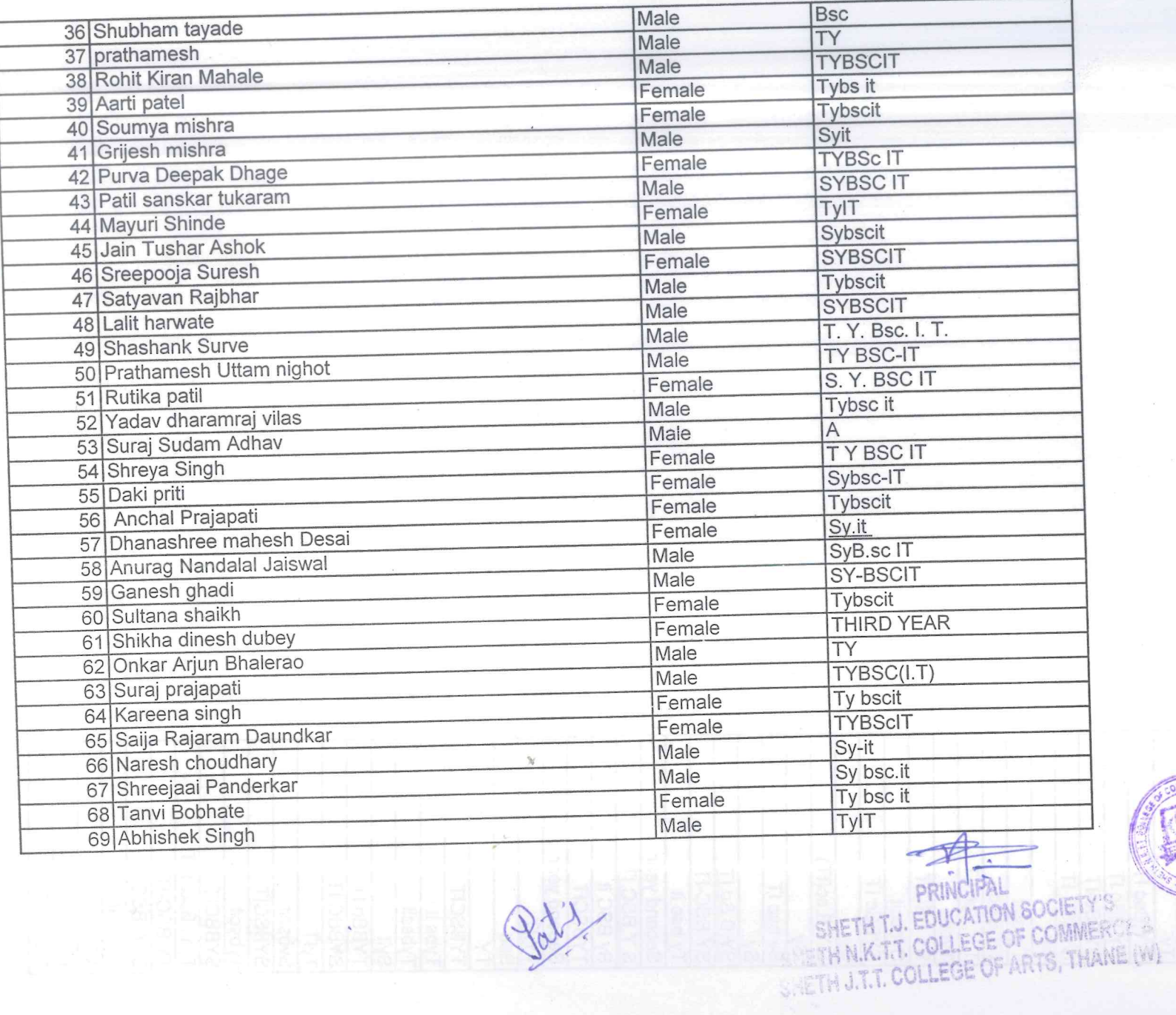

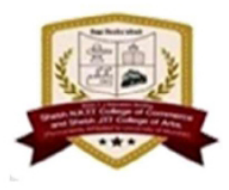

**Sheth T.J. Education Society's Sheth N.K.T.T. College of Commerce** and Sheth J.T.T. College of Arts, Thane (Reaccredited by NAAC B+(2.62), 3<sup>rd</sup> Cycle, ISO Certified: 9001:2015)

Data Science with Python by Squad Infotech

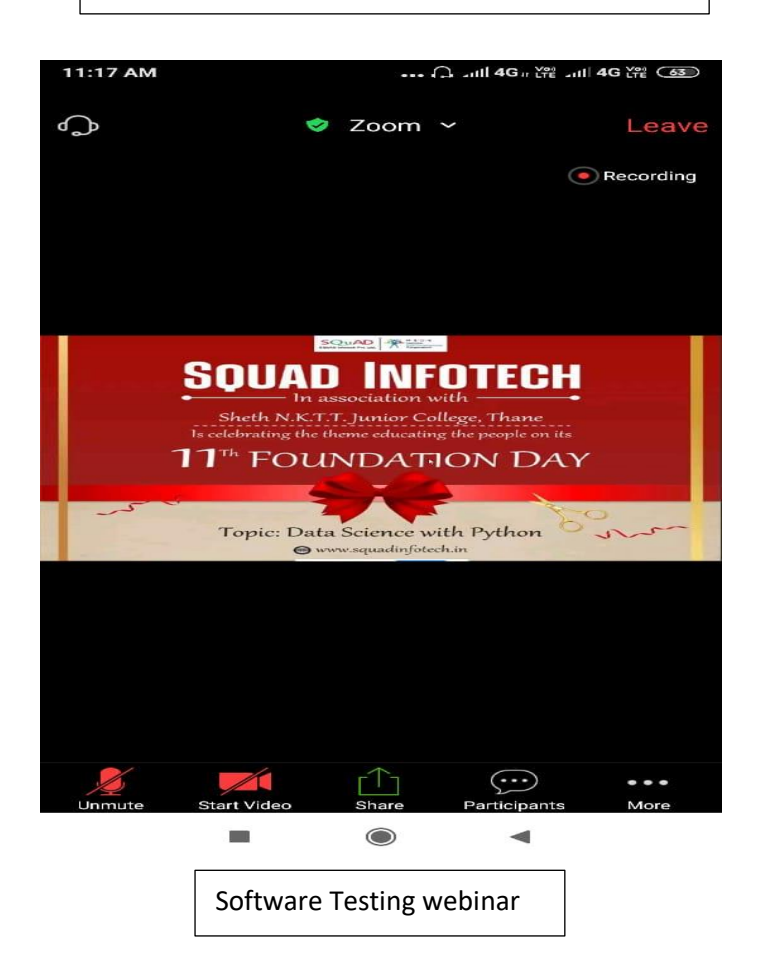

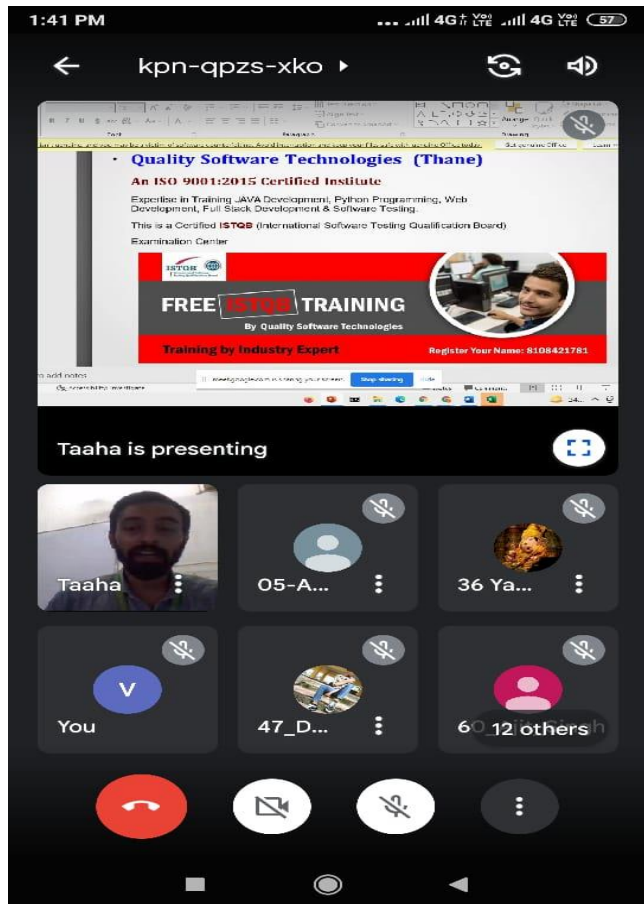

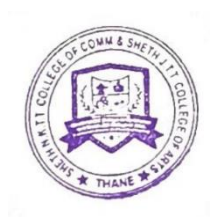